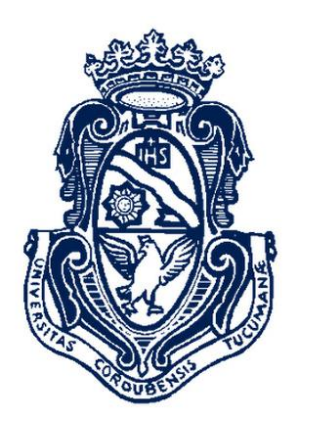

UNIVERSIDAD NACIONAL DE CÓRDOBA

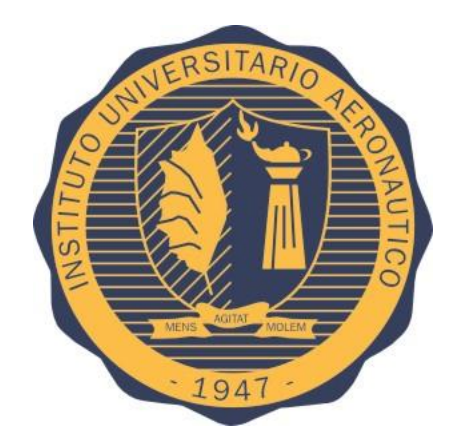

INSTITUTO UNIVERSITARIO AERONÁUTICO

# Análisis Exhaustivo del Sistema de Combustible de una Aeronave Bimotor

Tesis de Maestría

**Ing. Guillermo Ariel Robiglio**

PÁGINA INTENCIONALMENTE DEJADA EN BLANCO

## **Análisis Exhaustivo del Sistema de Combustible de una Aeronave Bimotor**

**por**

**Ing. Guillermo Ariel Robiglio Torresi**

### **Tesis presentada para la obtención del grado en Magister en Ciencias de la Ingeniería con Mención Aeroespacial**

**Facultad de Ciencias Exactas, Físicas y Naturales Universidad Nacional de Córdoba**

> **Facultad de Ingeniería Instituto Universitario Aeronáutico**

> > **2021**

## **Análisis Exhaustivo del Sistema de Combustible de una Aeronave Bimotor**

**por**

## **Ing. Guillermo Ariel Robiglio Torresi**

Prof. Dr. Carlos Sacco **Director** 

\_\_\_\_\_\_\_\_\_\_\_\_\_\_\_\_\_\_\_\_\_\_\_\_\_

Ing. Carlos Espinedo Co-Director

\_\_\_\_\_\_\_\_\_\_\_\_\_\_\_\_\_\_\_\_\_\_\_\_\_

APROBADA POR:

Dr. Ing. Gustavo Javier Krause

\_\_\_\_\_\_\_\_\_\_\_\_\_\_\_\_\_\_\_\_\_\_\_\_\_\_\_

Dr. Ing. Juan Pablo Saldía

\_\_\_\_\_\_\_\_\_\_\_\_\_\_\_\_\_\_\_\_\_\_\_\_\_

Dr. Ing. Mariano Álvaro Miguel Martínez

\_\_\_\_\_\_\_\_\_\_\_\_\_\_\_\_\_\_\_\_\_\_\_\_\_\_\_\_\_\_\_\_\_\_\_\_

2021

#### <span id="page-4-0"></span>**RESUMEN**

Se presenta en esta tesis el análisis exhaustivo del sistema de combustible de una aeronave bimotor que se realizó en el contexto de la certificación de una modificación consistente en el reemplazo de las plantas motrices de la aeronave. Con el fin de demostrar que, el valor de presión con la que el sistema de combustible de la aeronave alimenta a los motores se encuentra dentro del rango especificado por el fabricante de los mismos, permitiendo esto condiciones de operación segura dentro de la envolvente declarada en el Manual de Operación, se utiliza un método computacional de simulación de flujo interno que permite explorar de forma sistemática todas las condiciones de operación posibles, a saber: altitudes de vuelo, condiciones de potencia y velocidad de vuelo; para los combustibles permitidos y sus temperaturas de trabajo admisibles. El método computacional utilizado consiste en una técnica que reduce el problema de flujo de fluidos en una red o circuito a la solución de un conjunto de ecuaciones que deben ser resueltas en forma iterativa. Dicha técnica permite explorar múltiples escenarios y obtener un amplio espectro de resultados útiles para lograr la certificación de la modificación. Con el fin de validar el modelo del sistema de combustible algunos resultados se comparan con datos obtenidos mediante ensayos en tierra y en vuelo. Además de demostrarse que los valores de presión a la entrada del motor se encuentran dentro del rango requerido por el fabricante del mismo para su operación segura, los resultados quedan finalmente expresados como funciones continuas de los parámetros que mayor influencia tienen sobre la respuesta.

#### <span id="page-4-1"></span>**ABSTRACT**

It is presented in this thesis the exhaustive analysis of the fuel system of a twin-engine aircraft performed in the context of the certification of a modification consisting of the replacement of the aircraft power plants. In order to show that the pressure value at which the aircraft engines are fed by the fuel system, is within the boundaries specified by the engine manufacturer, allowing it safe operating conditions within the flight envelope stated in the Operational Manual; a computational internal flow simulation method is used to systematically explore every possible operating conditions, namely: flight altitudes, power conditions and flight speed; for the allowed fuels at their allowable working temperatures. The computational method used consists of a technique that reduces the fluid flow problem in a network or circuit to the solution of a set of equations that must be solved iteratively. This technique allows exploring multiple scenarios and obtain a wide spectrum of useful results to achieve the certification of the modification. In order to validate the fuel system model some results are compared with data obtained from ground and flight tests. Besides showing that the fuel pressure values at the aircraft engines inlet are within the boundaries required by the engine manufacturer for safe operation, results are finally expressed as continuous functions of the parameters which have the main influence on the response.

### <span id="page-5-0"></span>**TABLA DE CONTENIDOS**

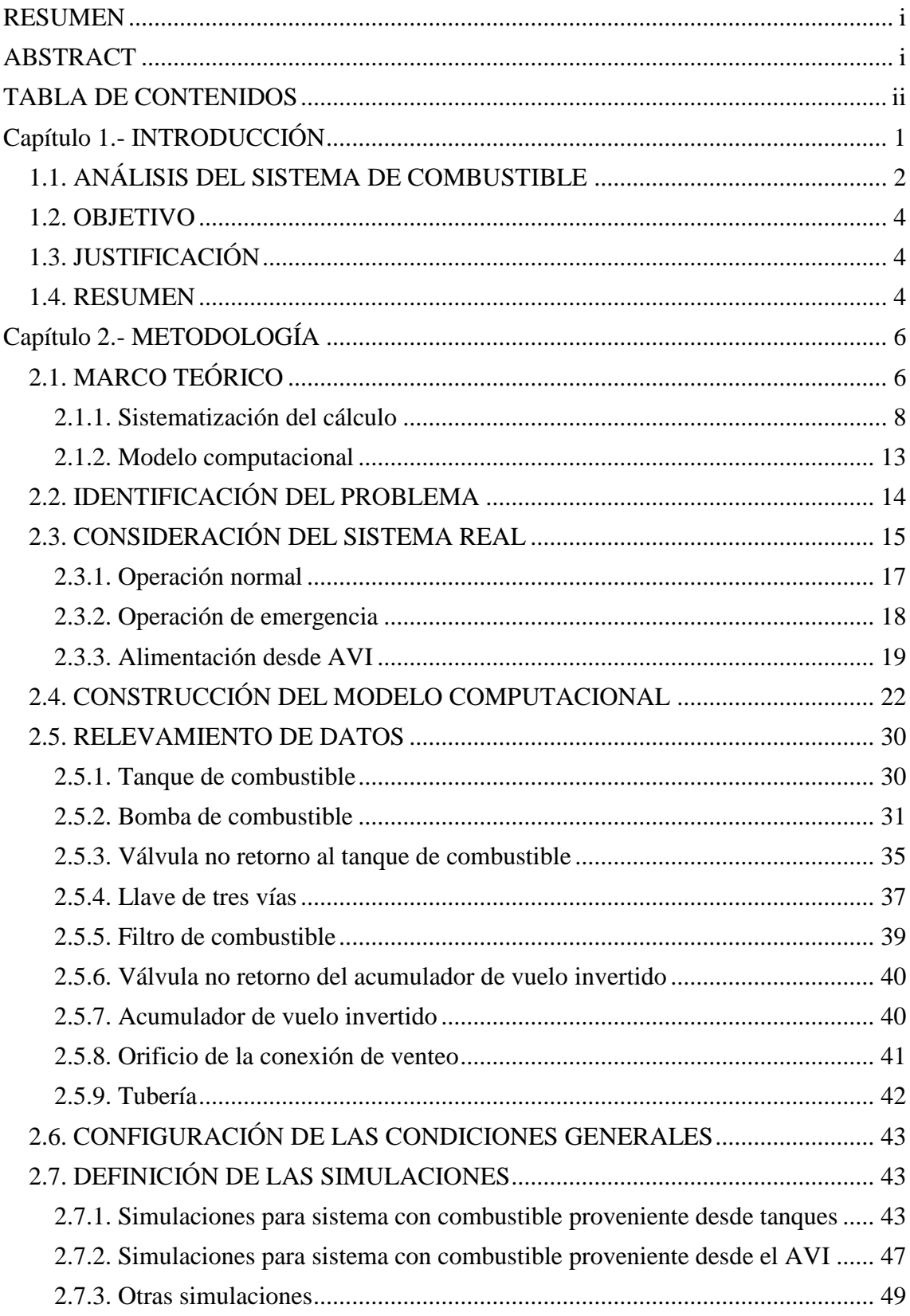

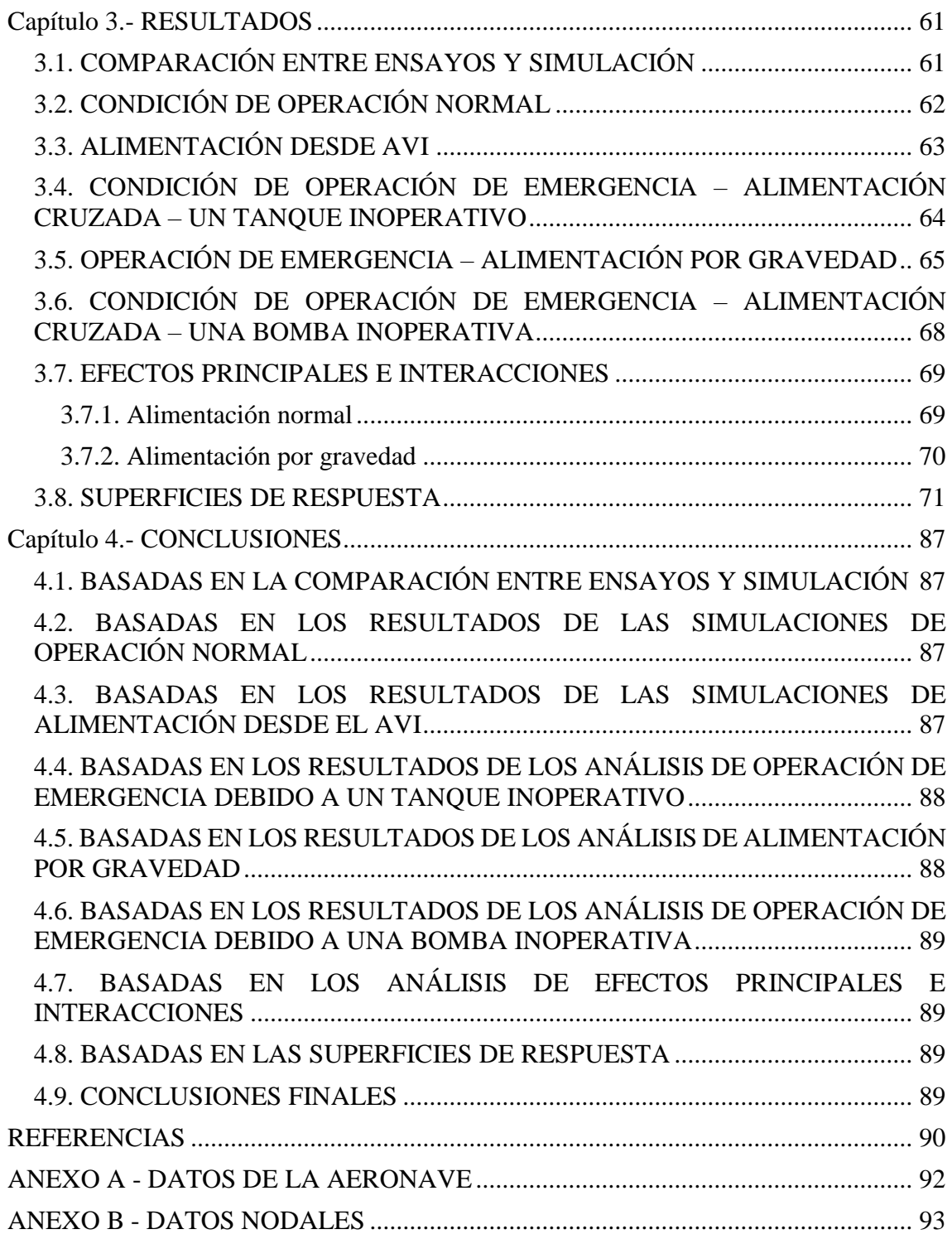

#### <span id="page-7-0"></span>**Capítulo 1.- INTRODUCCIÓN**

Un sistema de combustible tiene como propósito proveer flujo ininterrumpido de combustible no contaminado independientemente de la actitud de la aeronave (Federal Aviation Administration, 2018). A principios del siglo XX estos sistemas eran simples, incluso esa simplicidad se mantiene en algunas aeronaves pequeñas usadas por la comunidad de la Aviación General; en tales casos el tanque de combustible se encuentra a un nivel superior al del motor, alimentado por gravedad a través de un solo conducto. La estimación de las performances de esta clase de sistemas es factible mediante cálculos manuales o con la ayuda de una hoja de cálculo.

Para las aeronaves de transporte y militares la complejidad de los sistemas de combustible es notable y juegan un rol crítico en el diseño, certificación y operación de las mismas (Langton, et al., 2009). En un proyecto que involucre mayores grados de complejidad, el camino al éxito se transita mediante una aproximación paso a paso a través de las fases y actividades que involucran el proceso de diseño y desarrollo (Kundu, 2010). Las herramientas y metodologías de trabajo que se presentan en esta tesis contribuyen al desarrollo exitoso del que habla Kundu.

En todos los proyectos, los riesgos siempre son una preocupación, principalmente en la etapa inicial de los mismos; aunque luego, mientras el proyecto progresa los riesgos tienden a decrecer. Uno de los principales factores que contribuyen a que el riesgo decrezca es el incremento de la información que naturalmente se da mientras el proyecto madura (Croegaert, 2015).

La herramienta y metodología de simulación presentados en esta tesis permite ganar conocimiento en etapas tempranas del proyecto, posibilitando esto mitigar aquellos riesgos asociados a la falta de información (Croegaert, 2017). Esto que se conoce como análisis termo-fluido a nivel sistema (Mentor Graphics, 2014) es de uso muy difundido en los procesos de diseño y desarrollo de las principales industrias del mundo, no solo en desarrollos aeronáuticos sino también automatices (Thomaz, 2018); de energía eólica (Loenders, 2019); energía nuclear (Park y Han, 2019; Chao, 2020); obras civiles (Sprengel, 2019); procesos industriales (Thiemeier, 2020); etc.

La práctica normal del proceso consiste en comenzar con modelos simplificados que definen el diseño conceptual, y en la medida que avanza el proyecto y pasa por las etapas de diseño de detalle ir completando el modelo hasta su definición completa, e incluso trascender hasta las etapas de operación y mantenimiento de los sistemas.

Los modelos computacionales CFD 1D presentados en esta tesis para el análisis exhaustivo del sistema se combustible de una aeronave bimotor corresponden a la etapa final del proceso de diseño y desarrollo que consiste en el cambio de las plantas motrices de la aeronave cuyos datos descriptivos se hallan en el Anexo A.

Los resultados que se obtienen se vuelcan en los reportes de análisis que se presentan a la Autoridad Aeronáutica para la certificación del sistema.

#### <span id="page-8-0"></span>**1.1. ANÁLISIS DEL SISTEMA DE COMBUSTIBLE**

Como todo diseño, el mismo está condicionado por los **requerimientos** y las **regulaciones**.

Para el proyecto al que aplica este análisis los **requerimientos** se definen en los siguientes términos: "La aeronave debe mantener las performances originales después de aplicada la modificación consistente en el cambio de planta motriz"; mientras que las **regulaciones** aplicables establecen que para todas las condiciones de operación probables, "la planta de potencia debe funcionar apropiadamente"<sup>1</sup> . Las condiciones de operación probables son aquellas permitidas según lo establecido en el Manual de Operaciones de la aeronave.

El análisis exhaustivo del sistema de combustible consiste en investigar el flujo interno del mismo con el fin de predecir valores de presión estática a la entrada del motor para todas las condiciones de operación probables.

El funcionamiento apropiado de la planta de potencia se garantizará siempre que los valores de presión de combustible a la entrada del motor se encuentren dentro de los límites mostrados en la *[Tabla 1-1](#page-9-0)*, establecidos por el fabricante del motor.

1

<sup>&</sup>lt;sup>1</sup> El marco regulatorio aplicable al caso de estudio de esta tesis es el Título 14 del Código de Regulaciones Federales de los Estados Unidos, Parte 23 -AIRWORTHINESS STANDARDS: NORMAL CATEGORY AIRPLANES, denominado en forma resumida como FAR 23.

La regulación aplicable define el siguiente requerimiento para los sistemas de combustible:

*<sup>§23.2430</sup> Fuel systems*

*<sup>(</sup>a) Each fuel system must—*

*<sup>...</sup>*

*<sup>(3)</sup> Provide the fuel necessary to ensure each power plant and auxiliary power unit functions properly in all likely operating conditions;*

<span id="page-9-0"></span>

| Operación normal                                                                               | Emergencia                                                                                                    |
|------------------------------------------------------------------------------------------------|----------------------------------------------------------------------------------------------------|
| • No debe ser menor a 5 psi por encima<br>de la tensión de vapor verdadera del<br>combustible. | Con las bombas de la aeronave<br>inoperativas, la presión a la entrada del<br>motor debe ser tal que la relación de<br>presión vapor/líquido no exceda: |
| • No debe exceder los 50 psig, incluyendo<br>transitorios y condición de corte.                |                                                                                                    |
|                                                                                                | • 0.1 para operación continua.                                                                                                    |
|                                                                                                | • 0.3 durante más de 10 horas después<br>de una recorrida general de la bomba del<br>motor.                                                             |

*Tabla 1-1:* Valores de presión de combustible admisibles a la entrada del motor.

Las limitaciones de la *[Tabla 1-1](#page-9-0)* pueden expresarse en términos de:

- La *ec. [\(1-1\)](#page-9-1)* para el caso de operación normal.
- La *ec. [\(1-2\)](#page-9-2)* para operación continua, con bomba de la aeronave inoperativa (alimentación por gravedad).
- La *ec. [\(1-3\)](#page-9-3)* durante 10 horas entre recorridas de la bomba del motor; con bomba de la aeronave inoperativa (alimentación por gravedad).

$$
P_{VAP} + 5 \text{ psia} < P_{EM} < 64.7 \text{ psia} \tag{1-1}
$$

<span id="page-9-1"></span>
$$
\frac{P_{VAP}}{P_{EM}} < 0.1 \tag{1-2}
$$

<span id="page-9-3"></span><span id="page-9-2"></span>
$$
\frac{P_{VAP}}{P_{EM}} < 0.3 \tag{1-3}
$$

Donde:

*PVAP* = Tensión de vapor del combustible en psia.

*PEM* = Presión de combustible a la entrada del motor en psia.

La probabilidad de exceder el límite superior de 50 psig (64.7 psia) es extremadamente remota por la siguiente razón: Las performances de la bomba de combustible de la aeronave son tales que, operando a la velocidad de rotación nominal de 9300 rpm genera un incremento de altura de presión de 35 m con caudal nulo; ello implica un incremento de presión de 40 psi para combustible Jet A-1 a 15°C. Para la condición extrema de la aeronave a 0 m sobre el nivel del mar (presión atmosférica 14.7 psia), con nivel de combustible máximo en el tanque (1.472 m), se tendrá a la salida de la bomba una presión de 56.8 psia. Dicho valor de presión no es factible de ser alcanzado a la entrada del motor por las siguientes razones:

- El nivel del puerto de conexión del sistema de combustible a la entrada del motor es superior al puerto de salida de la bomba.
- La condición de caudal nulo en el sistema no se logra debido a que, aún con los motores detenidos, el sistema dispone de una válvula cuya presión diferencial de apertura es 30 psi mínimo, por la cual el combustible retorna al tanque. Esto implica que, aun cuando los motores estén detenidos y las bombas funcionando, estas hacen circular combustible por el sistema; de modo que al haber caudal de combustible se tendrá en el sistema menor presión que aquella para caudal nulo.

Por lo antes expuesto, el análisis se centrará en los límites inferiores.

#### <span id="page-10-0"></span>**1.2. OBJETIVO**

El objetivo principal del análisis que se desarrolla en esta tesis es demostrar que la presión de combustible a la entrada de los motores de la aeronave modificada se halla dentro de los valores especificados por el fabricante de los mismos, implicando esto que tras la modificación se cumple con los requerimientos de diseño y las regulaciones aplicables.

Es menester que tal demostración se haga para:

- Las condiciones permitidas en el Manual de Operación de la aeronave definidas por: El rango completo de velocidades y altitudes de vuelo definidas por la envolvente de operación; condición de potencia y factor de carga expresado en términos de aceleración de la gravedad.
- Los combustibles permitidos por el fabricante del motor
- Condición de filtro bloqueado y limpio
- Niveles de combustible en tanques que varían entre el mínimo permitido y máximo

Asimismo, se pretende proveer un método sistemático de cálculo definido por una serie de pasos que van desde la identificación del problema hasta la interpretación de los resultados. En virtud de que el proceso de verificación del diseño involucra ensayos en tierra y en vuelo, con los datos obtenidos durante los ensayos se pretende demostrar la validez del análisis y el método utilizados para el mismo.

Finalmente, se busca demostrar la utilidad del método de Diseño de Experimentos en problemas como el que se plantea en esta tesis, para los que se tienen una serie de parámetros de entrada a ser analizados por medio de una herramienta computacional versátil que provee gran cantidad de resultados que es posible expresarlos por medio de funciones llamadas superficies de respuesta.

#### <span id="page-10-1"></span>**1.3. JUSTIFICACIÓN**

Todo diseño aeronáutico requiere ser certificado por alguna autoridad competente, tal autoridad es la organización o persona que, en nombre del estado, se ocupa de garantizar que un diseño cumple con ciertos requerimientos de aeronavegabilidad. Aunque tras la obtención de una aprobación de diseño se haya logrado el medio de transporte más seguro, los costos de certificación que deben pagase para tal logro son tales que pudieran poner en juego el lucro de un proyecto.

Para el proceso de certificación de un diseño se usan básicamente dos métodos: análisis y ensayos. Dado que los mayores costos de desarrollo surgen de la necesidad de ensayar los sistemas del avión para demostrar su confiabilidad, tales costos pueden disminuir en la medida en que se disponga de una herramienta de análisis cuya confiabilidad de resultados permita que un diseño pueda ser aprobado con una cantidad mínima de ensayos (McComas, 2018).

#### <span id="page-10-2"></span>**1.4. RESUMEN**

Si bien el análisis presentado corresponde a un caso particular, la base teórica descripta en la sección [2.1](#page-12-1) aplica a todo sistema con flujo interno incompresible, estacionario e isotérmico.

En el Capítulo 2, además del marco teórico, se describe una serie de pasos ordenados y secuenciales con los que se abarca el análisis exhaustivo del sistema, a saber:

- Identificación del problema
- Consideración del sistema real mediante esquemas descriptivos del mismo.
- Construcción del modelo computacional. En esta tesis se utiliza el software Flowmaster® para la construcción de tal modelo y la obtención de los resultados.
- Relevamiento de los datos específicos de los componentes.
- Configuración de las condiciones generales del modelo.
- Definición de las simulaciones a ejecutar.
- $\bullet$  Interpretación de los resultados.

En el Capítulo 3 se exponen los resultados de las simulaciones y comparación con datos obtenidos de ensayos en tierra y en vuelo para validación del modelo. En base a los resultados obtenidos se grafican superficies de respuesta, expresiones continuas de la presión de combustible a la entrada del motor en función de los parámetros que mayor influencia tienen sobre el resultado.

En el Anexo A se encuentran los datos de la aeronave en estudio.

En el Anexo B se encuentran las coordenadas tridimensionales de los nodos del modelo.

#### <span id="page-12-0"></span>**Capítulo 2.- METODOLOGÍA**

El método computacional de simulación de flujo interno utilizado en esta tesis tiene su base teórica en la ecuación de la energía aplicada a un sistema de tuberías según se explica en la sección [2.1.](#page-12-1)

La sistematización del cálculo de presiones y caudales en el sistema se logra reduciendo el problema de flujo de fluidos en una red o circuito a la solución de un conjunto de ecuaciones que deben ser resueltas en forma iterativa según lo expuesto en la [2.1.1.](#page-14-0)

La práctica sugerida en las instrucciones de uso de Flowmaster® (Mentor Graphics, 2013) para afrontar el análisis del sistema de combustible consiste en aplicar la metodología descripta en la siguiente secuencia ordenada de pasos:

- Identificación del problema
- Consideración del sistema real mediante esquemas descriptivos del mismo.
- Construcción del modelo computacional.
- Relevamiento de los datos específicos de los componentes.
- Configuración de las condiciones generales del modelo.
- Definición de las simulaciones a ejecutar.
- $\bullet$  Interpretación de los resultados.

Dicha secuencia ordenada de pasos se detalla en las secciones [2.2](#page-20-0) a [2.7.](#page-49-1) Los Capítulos 3 y 4 están dedicados a la interpretación de los resultados.

#### <span id="page-12-1"></span>**2.1. MARCO TEÓRICO**

El sistema de combustible que se analiza en esta tesis, como todo sistema de combustible de aeronaves y vehículos en general está compuesto por componentes cuyo objetivo es:

- Almacenar cierto volumen de fluido (por ej.: tanques).
- Agregar o quitar energía al fluido (por ej.: bombas, intercambiadores de calor).
- Dirigir la energía cinética del fluido (por ej.: tuberías, codos, uniones).
- Controlar el caudal de fluido (por ej.: válvulas, transiciones, orificios).

En virtud de que todo sistema de combustible opera bajo los principios de los sistemas con flujo interno viscoso, la predicción del valor de presión en la zona que interesa estudiar se obtiene mediante la *ec. [\(2-1\)](#page-13-0)*, expresión correspondiente a la ecuación de la energía aplicada a un sistema de tuberías (Pritchard, 2011) expresada en términos de altura de presión.

<span id="page-13-0"></span>
$$
\left(\frac{p_1}{\rho g} + \alpha_1 \frac{\bar{V}_1^2}{2g} + z_1\right) - \left(\frac{p_2}{\rho g} + \alpha_2 \frac{\bar{V}_2^2}{2g} + z_2\right) = H_l + H_{lm} - H_p \tag{2-1}
$$

Donde:

*p<sup>1</sup>* = presión estática en el punto 1 del sistema

*p<sup>2</sup>* = presión estática en el punto 2 del sistema

 $\bar{V}_1$  = velocidad media en la sección del punto 1 del sistema

 $\bar{V}_2$  = velocidad media en la sección del punto 2 del sistema

 $a_1$  = factor de corrección para uso de velocidad media de fluido en la sección del punto 1 del sistema

 $\alpha_2$  = factor de corrección para uso de velocidad media de fluido en la sección del punto 2 del sistema

*z<sup>1</sup>* = altura del punto 1 del sistema respecto de una referencia

*z<sup>2</sup>* = altura del punto 2 del sistema respecto de una referencia

 $\rho$  = densidad del fluido

*g* = aceleración de la gravedad

 $H_l$  = pérdidas de carga mayores expresadas en términos de altura de presión

 $H_{lm}$  = pérdidas de carga menores expresadas en términos de altura de presión

 $H_p$  = incremento de altura de presión que aporta una bomba

Las pérdidas de carga mayores se deben a los efectos de fricción en flujos completamente desarrollados en tubos de área constante; las mismas se calculan mediante la expresión de la *ec. [\(2-2\)](#page-13-1)*.

<span id="page-13-1"></span>
$$
H_l = f \frac{L \bar{V}^2}{D 2g} \tag{2-2}
$$

Donde:

*f* = factor de fricción según aproximación de Colebrook-White (*ec. [\(2-3\)](#page-13-2)*)

 $L =$ longitud del tubo

 $D =$  diámetro interior del tubo

 $\overline{V}$  = velocidad media del fluido en la sección del tubo

*g* = aceleración de la gravedad

Expresión del factor de fricción válida para flujo turbulento (Re > 4000, caso de todos los sistemas de una aeronave) (Mentor Graphics, 2013; Miller, 1978):

<span id="page-13-2"></span>
$$
f = \frac{0.25}{\left[ \log \left( \frac{e}{3.7D} + \frac{5.74}{Re^{0.9}} \right) \right]^2}
$$
 (2-3)

Donde:

*e* = rugosidad absoluta

*Re* = número de Reynolds

 $D =$  diámetro interior del tubo

Las pérdidas de carga menores resultan de entradas, acoples, cambios de área, etc. Las mismas se calculan mediante la expresión de la *ec. [\(2-4\)](#page-14-1)*.

<span id="page-14-1"></span>
$$
H_{lm} = K \frac{\bar{V}^2}{2g} \tag{2-4}
$$

Donde:

 $K =$  coeficiente de pérdida que se determina para cada situación

 $\overline{V}$  = velocidad media a la entrada del componente

*g* = aceleración de la gravedad

Las bombas son componentes que entregan energía al fluido. El incremento de altura de presión debido a una bomba es parte de las performances de la misma; se puede obtener mediante ensayos en banco o ser provisto por el fabricante.

#### <span id="page-14-0"></span>**2.1.1. Sistematización del cálculo**

Son diversos los problemas que involucran a sistemas con flujo interno, por ejemplo:

- Para una configuración de sistema definido (geometría, componentes y caudal) calcular la pérdida de presión en el sistema o la presión en algún lugar del mismo.
- Definición de la geometría del sistema, principalmente longitudes y diámetros de cañería para valores de caudal y caída de presión definidos.
- Selección de componentes, principalmente bombas, para una configuración de sistema definido (geometría, componentes y caudal).
- Optimización de performances con el fin de disminuir costos de operación.

Para la resolución de la mayoría de problemas antes mencionados se requiere de cálculos iterativos; máxime si los sistemas involucran múltiples caminos. Debido a que el cálculo manual, e incluso con la ayuda de una hoja de cálculo puede tornarse lento y engorroso, conviene disponer de métodos computacionales que permitan una resolución rápida de cada problema. Asimismo, el método computacional debe permitir modificar en forma versátil los datos de entrada para observar la variación de los resultados.

Un método que permite sistematizar el cálculo que soluciona problemas de flujo interno, consiste en modelar al sistema como una red o circuito con componentes conectados unos a otros mediante nodos, siendo cada componente un modelo matemático de los componentes reales. Para cada nodo se requiere que el caudal másico se encuentre expresado como una función lineal de las presiones nodales, para llegar a un sistema de ecuaciones, que son el modelo matemático del sistema completo. (Mentor Graphics, 2013)

Para el modelo de componentes que se muestra en la *[Tabla 2-1](#page-15-0)* se necesitan tantas ecuaciones por componentes como brazos tengan estos. En tales casos el caudal másico en los nodos se encuentra expresado como una función lineal de las presiones nodales.

<span id="page-15-0"></span>*Tabla 2-1:* Configuración de componentes y nodos con la ecuación que define el modelo matemático de cada componente.

| Componente | Ecuaciones                                                                                                    |
|------------|----------------------------------------------------------------------------------------------------|
|            | $\dot{m}_1 = A_1 P_1 + B_1$                                                                                                    |
|            | $\dot{m}_1 = A_1 P_1 + A_2 P_2 + B_1$<br>$\dot{m}_2 = A_3 P_1 + A_4 P_2 + B_2$                                                                        |
|            | $\dot{m}_1 = A_1 P_1 + A_2 P_2 + A_3 P_3 + B_1$<br>$\dot{m}_2 = A_4 P_1 + A_5 P_2 + A_6 P_3 + B_2$<br>$\dot{m}_3 = A_7 P_1 + A_8 P_2 + A_9 P_3 + B_3$ |

Los coeficientes  $A_k \, y \, B_k$  se estiman para cada componente según la característica particular del mismo; es decir, los coeficientes definen al componente.

Para la obtención del conjunto de ecuaciones lineales que resuelve el problema del flujo en un circuito, se plantea el balance de caudal másico en cada nodo que conecta a los componentes.

Supongamos que se tiene un circuito como el de la *[Figura 2-1](#page-15-1)* para el que se disponen de 5 componentes y 7 nodos. Si la presión en los nodos 1, 5 y 7 es conocida, éstos definen condiciones de contorno. El problema consiste en obtener la presión en los nodos 2, 3, 6 y 4; luego, con los valores de presión, el caudal másico en cada componente mediante la ecuación que define a cada uno de ellos.

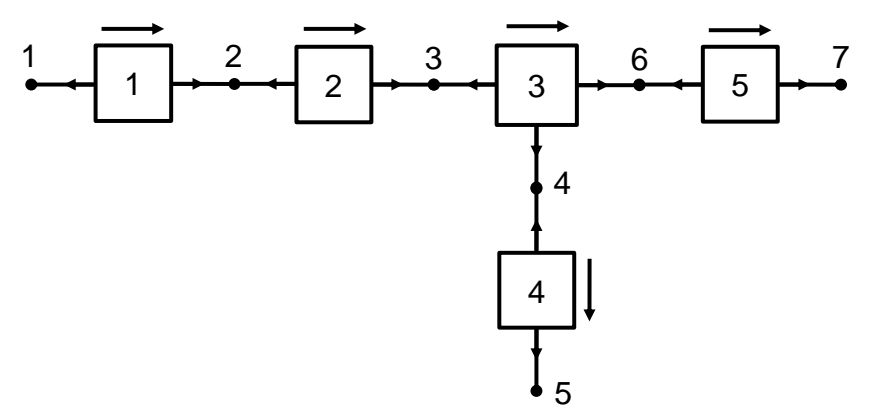

*Figura 2-1:* Circuito de ejemplo.

<span id="page-15-2"></span><span id="page-15-1"></span>En general, para cada componente según el modelo cuyo esquema se muestra en la *[Figura](#page-15-2)  [2-2](#page-15-2)* se tendrá el modelo matemático de la *ec. [\(2-5\)](#page-16-0)*.

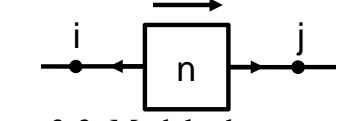

*Figura 2-2:* Modelo de componente.

<span id="page-16-0"></span>
$$
\dot{m}_i^n = A_1^n P_i + A_2^n P_j + B_1^n
$$
  
\n
$$
\dot{m}_j^n = A_3^n P_i + A_4^n P_j + B_2^n
$$
\n(2-5)

Donde:

 $\dot{m}_i^n$  = Caudal másico del componente *n* al nodo *i*.

 $m_j^n$  = Caudal másico del componente *n* al nodo *j*.

 $A_k^n$  = Coeficiente  $A_k$  del componente *n*. ( $k = 1, 2, 3, 4$ )

 $B_k^n$  = Coeficiente  $B_k$  del componente *n*. ( $k = 1, 2$ )

*P<sup>i</sup>* = Presión estática en el nodo *i*.

*P<sup>j</sup>* = Presión estática en el nodo *j*.

#### *2.1.1.1. Armado del sistema de ecuaciones*

El armado del sistema de ecuaciones se hace mediante el balance del caudal másico en cada nodo. Para ello es importante tener en cuenta la orientación del componente.

#### **Balance de caudal másico en el nodo 2:**

<span id="page-16-1"></span>
$$
\dot{m}_2^1 + \dot{m}_2^2 = 0
$$
  
\n
$$
(A_3^1 P_1 + A_4^1 P_2 + B_2^1) + (A_1^2 P_2 + A_2^2 P_3 + B_1^2) = 0
$$
  
\n
$$
(A_4^1 + A_1^2)P_2 + A_2^2 P_3 = -(A_3^1 P_1 + B_2^1 + B_1^2)
$$
 (2-6)

**Balance de caudal másico en el nodo 3:**

$$
\dot{m}_3^2 + \dot{m}_3^3 = 0
$$
  
\n
$$
(A_3^2 P_2 + A_4^2 P_3 + B_2^1) + (A_1^3 P_3 + A_2^3 P_6 + A_3^3 P_4 + B_1^3) = 0
$$
  
\n
$$
A_3^2 P_2 + (A_4^2 + A_1^3) P_3 + A_3^3 P_4 + A_2^3 P_6 = -(B_2^2 + B_1^3)
$$
\n(2-7)

**Balance de caudal másico en el nodo 4:**

$$
\dot{m}_4^3 + \dot{m}_4^4 = 0
$$
  
\n
$$
(A_7^3 P_3 + A_8^3 P_6 + A_9^3 P_4 + B_3^3) + (A_1^4 P_4 + A_2^4 P_5 + B_1^4) = 0
$$
  
\n
$$
A_7^3 P_3 + (A_9^3 + A_1^4) P_4 + A_8^3 P_6 = -(A_2^4 P_5 + B_3^3 + B_1^4)
$$
\n(2-8)

**Balance de caudal másico en el nodo 6:**

$$
\dot{m}_4^3 + \dot{m}_4^4 = 0
$$
  
\n
$$
(A_4^3 P_3 + A_5^3 P_6 + A_6^3 P_4 + B_2^3) + (A_1^5 P_6 + A_2^5 P_7 + B_1^5) = 0
$$
  
\n
$$
A_4^3 P_3 + A_6^3 P_4 + (A_5^3 + A_1^5) P_6 = -(A_2^5 P_7 + B_1^5 + B_2^3)
$$
\n(2-9)

**Caudal másico en el nodo 1:**

<span id="page-16-5"></span><span id="page-16-4"></span><span id="page-16-3"></span><span id="page-16-2"></span>
$$
\dot{m}_1^1 = A_1^1 P_1 + A_2^1 P_2 + B_1^1 \tag{2-10}
$$

**Caudal másico en el nodo 5:**

<span id="page-16-6"></span>
$$
\dot{m}_5^4 = A_3^4 P_4 + A_4^4 P_5 + B_2^4 \tag{2-11}
$$

**Caudal másico en el nodo 7:**

<span id="page-16-7"></span>
$$
\dot{m}_7^5 = A_3^5 P_6 + A_4^5 P_7 + B_2^5 \tag{2-12}
$$

Las *ec. [\(2-6\)](#page-16-1)*, *[\(2-7\)](#page-16-2)*, *[\(2-8\)](#page-16-3)* y *[\(2-9\)](#page-16-4)* pueden expresarse en forma matricial:

<span id="page-17-0"></span>
$$
\begin{bmatrix} A_4^1 + A_1^2 & A_2^2 & 0 & 0 \ A_3^2 & A_4^2 + A_1^3 & A_3^3 & A_2^3 \ 0 & A_7^3 & A_9^3 + A_1^4 & A_8^3 \ 0 & A_4^3 & A_9^3 & A_9^3 + A_1^4 \end{bmatrix} \begin{bmatrix} P_2 \\ P_3 \\ P_4 \\ P_5 \end{bmatrix} = \begin{bmatrix} -(A_3^1 P_1 + B_2^1 + B_1^2) \\ -(B_2^2 + B_1^3) \\ -(A_2^4 P_5 + B_3^3 + B_1^4) \\ -(A_2^5 P_7 + B_1^5 + B_2^3) \end{bmatrix}
$$
(2-13)

De la *ec. [\(2-13\)](#page-17-0)* se obtienen los valores de presión nodales *P2*, *P3*, *P<sup>4</sup>* y *P6*.

Como los coeficientes *A<sup>k</sup>* y *B<sup>k</sup>* dependen del caudal másico se requiere utilizar un método iterativo consistente en:

- 1) Proponer un valor inicial no nulo para el caudal másico.
- 2) Calcular los coeficientes *A<sup>k</sup>* y *B<sup>k</sup>* con el caudal másico propuesto.
- 3) Resolver la *ec. [\(2-13\)](#page-17-0)* para obtener los valores de presión nodales.
- 4) Calcular el caudal másico mediante las *ec. [\(2-10\),](#page-16-5) [\(2-11\)](#page-16-6)* y *[\(2-12\)](#page-16-7)*.
- 5) Comparar los valores de caudal másico calculados en 4 con los propuestos en el paso 1; si la diferencia es menor a un cierto error, conservar los valores de caudal másico y presiones nodales obtenidas mediante las *ec. [\(2-10\),](#page-16-5) [\(2-11\),](#page-16-6) [\(2-12\)](#page-16-7)* y  $(2-13)$ , caso contrario, re-calcular los coeficientes  $A_k$  y  $B_k$  y continuar con el paso 3.

#### *2.1.1.2. Deducción de los coeficientes para pérdidas de carga mayores y menores*

Los coeficientes  $A_n \, y \, B_n$  pueden deducirse a partir de las expresiones de las *ec.* [\(2-2\)](#page-13-1)  $y$  [\(2-4\)](#page-14-1) para pérdidas de carga mayores y menores respectivamente.

#### **Coeficientes** *A<sup>n</sup>* **y** *B<sup>n</sup>* **para una pérdida de carga menor**

En la *[Figura 2-3](#page-17-1)* se presenta un modelo del componente para el que se deducen los coeficientes bajo la hipótesis de flujo isotérmico incompresible según el alcance del análisis. Otras hipótesis adicionales permiten simplificar la expresión de los coeficientes, a saber:

- No hay cambio de área a lo largo del componente
- Coeficiente de pérdida K independiente de la dirección del flujo

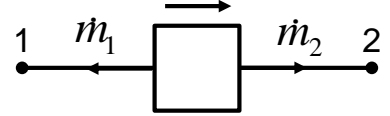

*Figura 2-3:* Modelo de componente.

<span id="page-17-1"></span>Teniendo en cuenta que la pérdida de carga menor  $H_{lm}$  puede expresarse como  $\Delta P_{/g\rho}$ , la velocidad media del fluido como  $^{Q}/_{A}$ , y el caudal volumétrico Q como  $\dot{m}/_{\rho}$ ; la *ec.* [\(2-4\)](#page-14-1) puede ser reescrita de la siguiente forma:

<span id="page-17-2"></span>
$$
\Delta P = K \frac{\dot{m}^2}{2\rho A^2} \tag{2-14}
$$

Como en un circuito, la dirección del flujo másico y el signo de la variación de presión  $\Delta P$ son importantes, la *ec. [\(2-14\)](#page-17-2)* debe reescribirse como:

<span id="page-18-3"></span><span id="page-18-2"></span><span id="page-18-1"></span><span id="page-18-0"></span>
$$
\Delta P = K \frac{\dot{m}|\dot{m}|}{2\rho A^2} \tag{2-15}
$$

El signo del caudal másico se define positivo en sentido del componente al nodo.

La caída de presión  $\Delta P$  entre los nodos 1 y 2 obedece a la expresión de la *ec.* [\(2-16\).](#page-18-0)

$$
\Delta P = (P_1 + \rho g z_1) - (P_2 + \rho g z_2) \tag{2-16}
$$

A partir de las *ec. [\(2-15\)](#page-18-1)* y *[\(2-16\)](#page-18-0)* se puede expresar las ecuaciones para caudal másico en ambos nodos.

$$
\dot{m}_1 = \frac{2\rho A^2}{K|\dot{m}_1|} [(P_2 + \rho gz_2) - (P_1 + \rho gz_1)]
$$
\n(2-17)

$$
\dot{m}_2 = \frac{2\rho A^2}{K|\dot{m}_2|} [(P_1 + \rho g z_1) - (P_2 + \rho g z_2)]
$$
\n(2-18)

Expresando las *ec. [\(2-17\)](#page-18-2)* y *[\(2-18\)](#page-18-3)* en términos de presiones nodales, las mismas quedan:

$$
\dot{m}_1 = -\frac{2\rho A^2}{K|\dot{m}_1|} P_1 + \frac{2\rho A^2}{K|\dot{m}_1|} P_2 + \frac{2g\rho^2 A^2}{K|\dot{m}_1|} (z_2 - z_1)
$$
\n(2-19)

$$
\dot{m}_2 = \frac{2\rho A^2}{K|\dot{m}_2|} P_1 - \frac{2\rho A^2}{K|\dot{m}_2|} P_2 + \frac{2g\rho^2 A^2}{K|\dot{m}_2|} (z_1 - z_2)
$$
\n(2-20)

Teniendo en cuenta que  $|\dot{m}_1| = |\dot{m}_2|$  por no haber acumulación ni pérdida de masa de fluido dentro del componente, las expresiones de los coeficientes para una pérdida de carga menor quedan:

$$
A_{1} = -\frac{2\rho A^{2}}{K|\dot{m}_{1}|}
$$
  
\n
$$
A_{2} = -A_{I}
$$
  
\n
$$
A_{3} = -A_{I}
$$
  
\n
$$
A_{4} = A_{I}
$$
  
\n
$$
B_{1} = \frac{2g\rho^{2}A^{2}}{K|\dot{m}_{1}|}(z_{2} - z_{1})
$$
  
\n
$$
B_{2} = -B_{I}
$$
  
\n(2-21)

Por corresponder las pérdidas de carga menores a elementos de dimensiones reducidas en comparación con las del sistema completo se asume que  $z_2 \approx z_1$ , por lo que resultará B<sub>1</sub> =  $B_2 = 0$ .

#### Coeficientes  $A_n \, y \, B_n$  para una pérdida de carga mayor

Procediendo en forma análoga a la de la pérdida de carga menor, con la salvedad de utilizar  $f\frac{L}{R}$  $\frac{L}{D}$  en lugar de K, los coeficientes quedan:

$$
A_{1} = -\frac{2\rho DA^{2}}{fL|m_{1}|}
$$
  
\n
$$
A_{2} = -A_{I}
$$
  
\n
$$
A_{3} = -A_{I}
$$
  
\n
$$
A_{4} = A_{I}
$$
  
\n
$$
B_{1} = \frac{2g\rho^{2}DA^{2}}{fL|m_{1}|}(z_{2} - z_{1})
$$
  
\n
$$
B_{2} = -B_{I}
$$
  
\n(2-22)

#### <span id="page-19-0"></span>**2.1.2. Modelo computacional**

Existen diversos programas comerciales para simulación de flujo interno de fluidos mediante metodologías nodales, a saber:

- KYPIPE®:<https://kypipe.com/>
- AFT® (Applied Flow Technology):<https://www.aft.com/>
- SIMSCALE®:<https://www.simscale.com/>
- FLUID FLOW®: <https://fluidflowinfo.com/>
- COMSOL®:<https://www.comsol.ch/pipe-flow-module>
- FLOWNEX®:<https://flownex.com/>
- Simcenter Flomaster® (ex Flowmster®)

El software utilizado para el análisis que tiene lugar en esta tesis es Flowmaster V7Aerospace (FM V7.9.2.3 Build 2), denominado desde ahora en adelante como Flowmaster®.

Este software utiliza los principios desarrollados en la sección [2.1](#page-12-1) para la resolución de problemas con flujo interno incompresible, estacionario e isotérmico.

Los programas comerciales antes mencionados permiten simular sistemas complejos de flujo de fluidos compresibles e incompresibles con intercambio de calor, pero estos tipos de análisis se encuentran fuera del alcance de esta tesis.

En la *[Figura 2-4](#page-20-1)* se muestra la interfaz de usuario de Flowmaster®. Mayor información sobre este software se puede encontrar en el manual de entrenamiento Flowmaster V7 – New User Training – Version 11 o en:

[https://www.mentor.com/products/mechanical/Flowmaster/Flowmaster/](https://www.mentor.com/products/mechanical/flomaster/flomaster/)

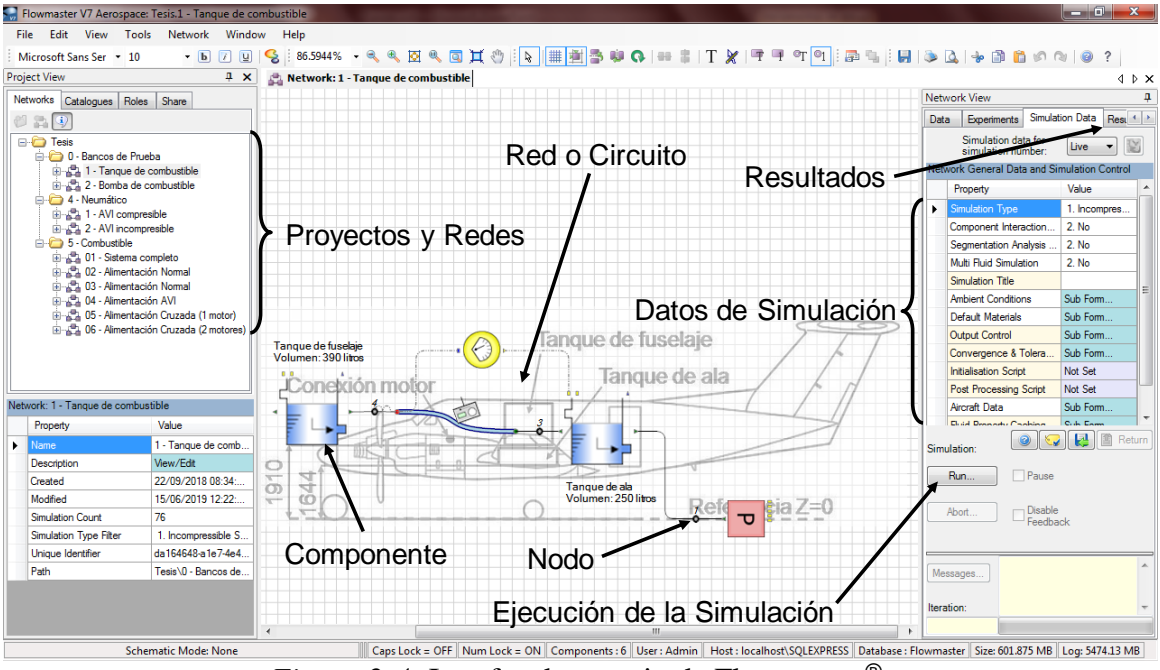

*Figura 2-4:* Interfaz de usuario de Flowmaster®

#### <span id="page-20-1"></span><span id="page-20-0"></span>**2.2. IDENTIFICACIÓN DEL PROBLEMA**

Se debe verificar que, con la nueva planta de potencia instalada en la aeronave, la **presión de combustible a la entrada del motor** se encuentre dentro de los rangos especificados por el fabricante del motor para **toda condición de operación permitida y probable**.

Si se considera al sistema de combustible como una *caja negra* (ver *[Figura 2-5](#page-21-1)*) que procesa información que ingresa a la misma y luego provee una salida, del párrafo anterior surge que:

Existe un único parámetro de salida:

 $\circ$  Presión de combustible a la entrada del motor (P<sub>EM</sub>).

 Los parámetros de entrada son los que definen las condiciones de operación permitidas:

 $\circ$  Tipo de combustible, definido por sus propiedades: densidad ( $\rho$ ), viscosidad dinámica  $(v)$ , tensión de vapor  $(P_{VAP})$ .

 $\circ$  Temperatura de combustible (T<sub>C</sub>).

- $\circ$  Nivel de combustible (N<sub>C</sub>).
- Factor de carga (n), definido por la aceleración normal de la aeronave en términos de la aceleración de la gravedad (g).
- $\circ$  Velocidad de vuelo (V<sub>TAS</sub>).
- Condición de potencia (CP).
- $\circ$  Altitud de vuelo (H<sub>P</sub>), definida en términos de altitud de presión (P<sub>A</sub>).
- $\circ$  Condición del filtro de combustible ( $K_F$ ).
- Las diferentes configuraciones del sistema o *cajas negras* (ver *[Figura 2-6](#page-22-0)*) definen las condiciones de operación probables:

○ Condición normal con bomba de combustible operativa.

○ Condición normal o de emergencia con alimentación desde el acumulador de vuelo invertido (AVI).

○ Condición de emergencia con falla de una bomba de combustible.

○ Condición de emergencia con ambas bombas de combustible inoperativas (alimentación por gravedad).

○ Condición de emergencia con un tanque inoperativo (una sola bomba alimentando ambos motores).

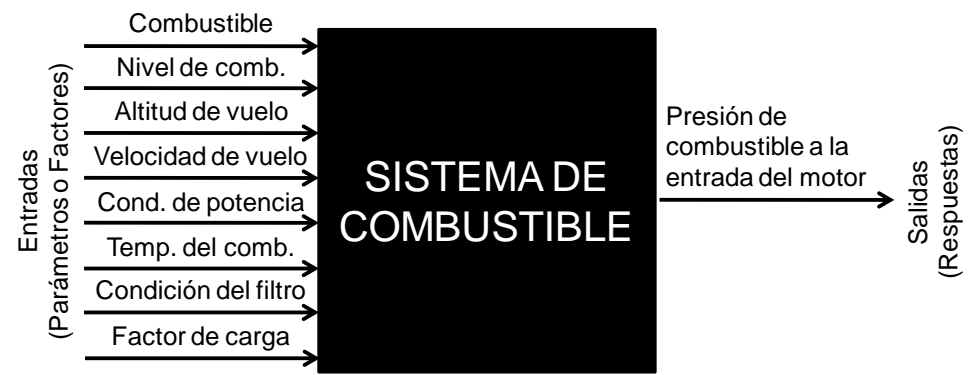

*Figura 2-5:* Modelo de caja negra del sistema de combustible de la aeronave.

<span id="page-21-1"></span>Una visión completa del problema se encuentra en diagrama de flujo de la *[Figura 2-6](#page-22-0)*, donde se identifican los parámetros que afectan la operación del sistema, y cada una de las configuraciones posibles del mismo según sea el caso de operación normal o de emergencia; se identifica también el parámetro de salida del sistema (presión a la entrada del motor) y los criterios de éxito aplicables para la certificación del diseño.

En resumen, el análisis exhaustivo del sistema de combustible de la aeronave cuyas características básicas de describen en el Anexo A, consiste en explorar todas las posibilidades de operación que se encuentran en el diagrama de flujo de la *[Figura 2-6](#page-22-0)*.

#### <span id="page-21-0"></span>**2.3. CONSIDERACIÓN DEL SISTEMA REAL**

En la *[Figura 2-7](#page-23-1)* se presenta el esquema del sistema de combustible de la aeronave para el que corresponde la siguiente descripción de funcionamiento:

Dos tanques de fuselaje (1) con una capacidad de 390 litros c/u se conectan por medio de conductos flexibles de una pulgada de diámetro a respectivos tanques de ala (2) con una capacidad de 250 litros c/u. La alimentación de los tanques de ala es por gravedad desde los tanques de fuselaje. La capacidad total de combustible es de 1280 litros.

Los tanques de fuselaje se encuentran conectados a la atmósfera por una válvula de gravedad que impide el derramamiento de combustible cuando el avión realiza maniobras con g negativas.

El combustible es provisto al sistema desde los tanques de ala (2) impulsado por las bombas (3). Aguas abajo de las bombas, el combustible se bifurca en dos direcciones: hacia la unidad de control de combustible (FCU) (8) del motor a través de la válvula de tres vías (5), y hacia el acumulador de vuelo invertido (AVI) (12).

El combustible que circula hacia la FCU pasa por un filtro (6); aguas abajo del filtro, el interruptor de presión (7) censa la presión de combustible para que, en caso de que esta sea menor a 14.71 psia, active una alarma en cabina.

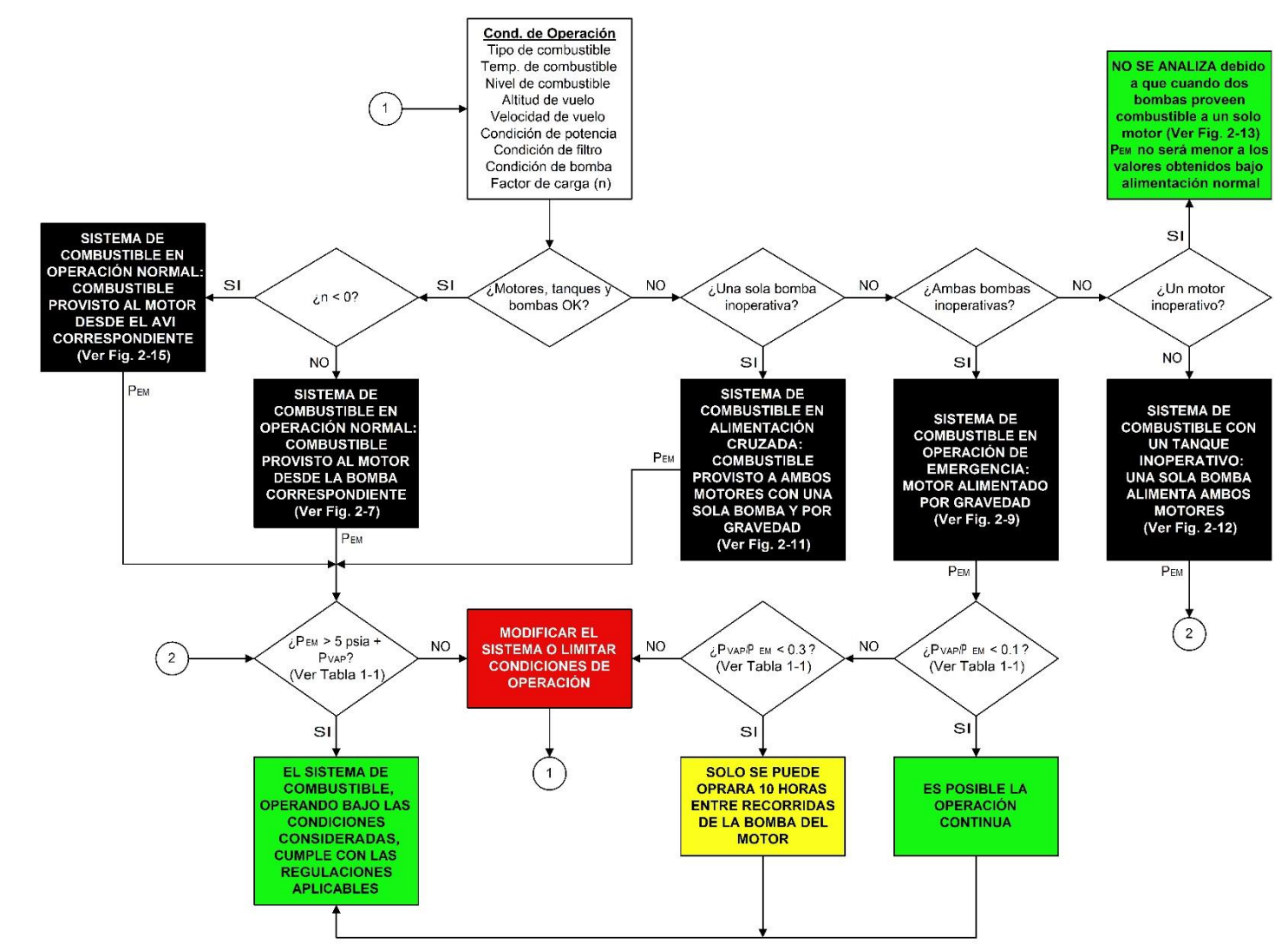

<span id="page-22-0"></span>*Figura 2-6:* Diagrama de flujo del proceso para análisis del sistema de combustible. Los recuadros negros corresponden a distintas configuraciones del sistema.

La válvula no retorno (4) evita que el combustible circule hacia el tanque en caso de que la alimentación al motor provenga desde el AVI (12). Dado que el caudal provisto por la bomba (3) es mayor al que consume el motor, el combustible excedente es devuelto al tanque de fuselaje (1) después de atravesar la válvula no retorno (13). La válvula no retorno (13) tiene una presión de apertura tal que permite mantener al sistema presurizado e impide que el combustible proveniente de los AVI (12) sea enviado al tanque en lugar de ser enviado a los motores. La válvula de vuelo invertido (11) mantiene bloqueado el paso de aire de sangrado del motor hacia el AVI mientras la presión de combustible supere los 20 psia. En caso de que la presión del sistema de combustible caiga, la válvula de vuelo invertido presurizará el AVI (12), siendo este la fuente de alimentación de combustible en lugar de las bombas (3). La capacidad de los AVI (12) es de 8 litros cada uno. Desde la FCU (8) hay un conducto que se dirige hacia el tanque del fuselaje (1), su función es el cebado del sistema durante el arranque, impidiendo el ingreso de aire a los inyectores del motor. El orificio calibrado (10) obra de restrictor para impedir circulación de combustible mayor a 40 libras por hora (PPH); la válvula no retorno (9) impide que el combustible que se devuelve al tanque circule hacia la FCU.

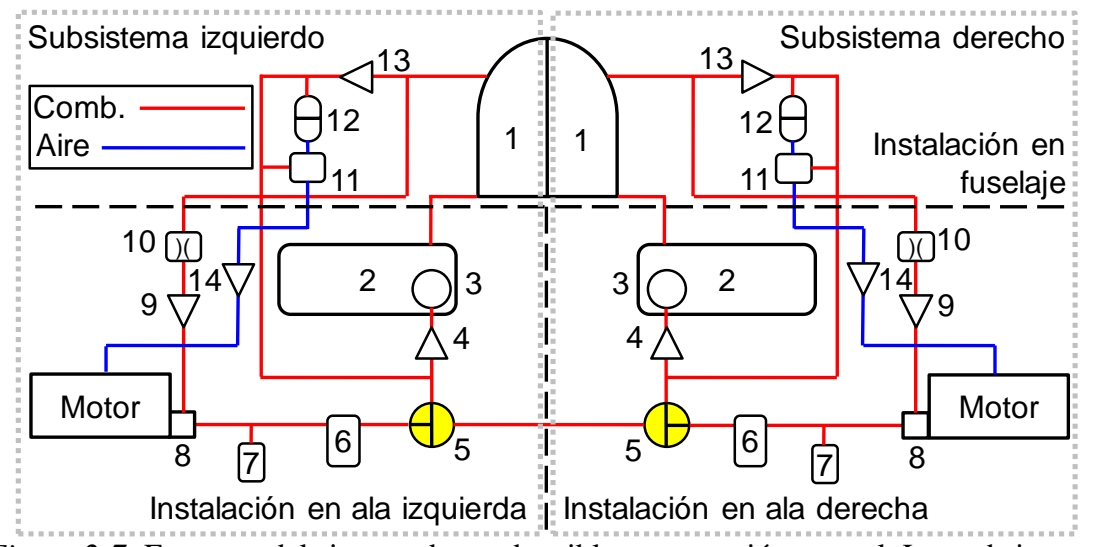

<span id="page-23-1"></span>*Figura 2-7:* Esquema del sistema de combustible en operación normal. Los subsistemas derecho e izquierdo son idénticos e independientes.

Para el análisis del sistema deben considerarse dos modos de operación:

- Operación normal (ver sección [2.3.1\)](#page-23-0): El sistema de combustible y cada uno de sus componentes funcionan; y las performances del sistema y/o componentes cumplen con sus especificaciones de diseño.
- Operación de emergencia (ver sección [2.3.2\)](#page-24-0): Al menos uno de los componentes del sistema no funciona o presenta deficiencias en el funcionamiento, esto último significa que las performances del componente no cumple con sus especificaciones de diseño.

#### <span id="page-23-0"></span>**2.3.1. Operación normal**

En condiciones de operación normal el sistema puede estar configurado de los siguientes modos:

 Válvulas de tres vías (5) abiertas. (Ver *[Figura 2-7](#page-23-1)*) En este caso se tienen dos subsistemas idénticos e independientes, uno derecho y otro izquierdo.

- Válvulas de tres vías (5) en posición de alimentación cruzada. (Ver *[Figura 2-8](#page-24-1)*) En este caso los subsistemas derecho e izquierdo se encuentran conectados; aunque, si se asume que ambos subsistemas son idénticos, el caudal en el conducto que une las válvulas de tres vías (5) será nulo por no existir diferencia de presión entre los puertos que las conectan; por ende, se puede considerar que ambos subsistemas son independientes.
- Alimentación desde el AVI. En este caso la fuente de presión de combustible proviene del sistema neumático de la aeronave, en la sección [2.3.3](#page-25-0) se dan más detalles sobre este tipo de operación.

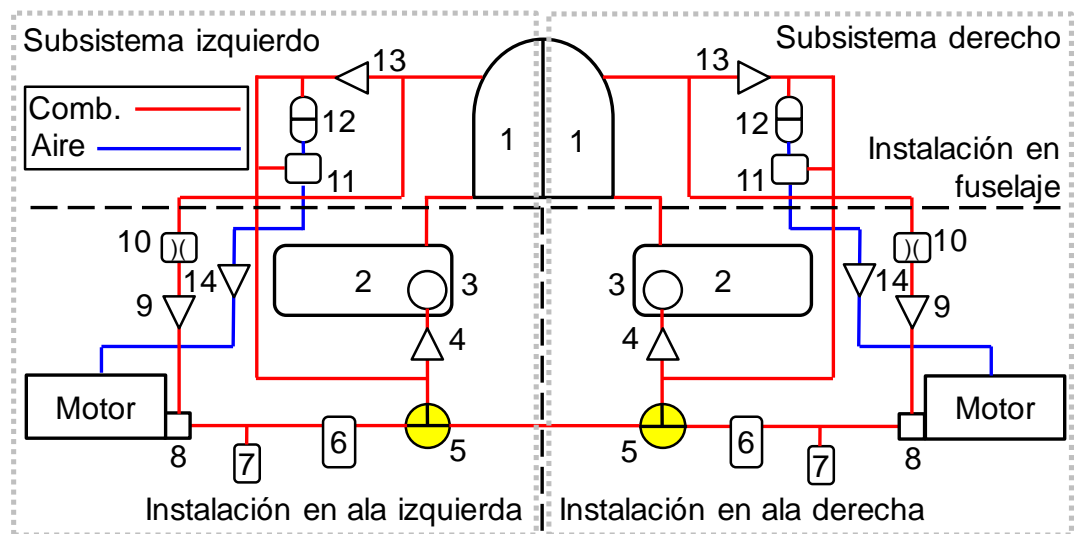

<span id="page-24-1"></span>*Figura 2-8:* Esquema del sistema de combustible en operación normal con alimentación cruzada. Bajo la hipótesis de que los subsistemas derecho e izquierdo son idénticos, ambos también son independientes.

#### <span id="page-24-0"></span>**2.3.2. Operación de emergencia**

Las condiciones de operación de emergencia se dan cuando:

- Falla el sistema eléctrico con la consecuente detención de ambas bombas de combustible (3) por falta de energía. La alimentación de combustible a los motores se produce por gravedad. (Ver *[Figura 2-9](#page-25-1)*) En este caso se tienen dos subsistemas independientes, uno derecho y otro izquierdo.
- Falla una bomba de combustible (3). El motor asociado a la bomba fuera de servicio se alimenta por gravedad. (Ver *[Figura 2-10](#page-25-2)*) En este caso se tienen dos subsistemas independientes; en el subsistema derecho el motor se alimenta por gravedad, el subsistema izquierdo opera de modo normal. Ante esta situación, un procedimiento de emergencia es disponer ambas válvulas de tres vías en alimentación cruzada (*[Figura 2-11](#page-26-0)*) con el fin de incrementar la presión del sub sistema con bomba inoperativa.
- Se avería un tanque de combustible (2) o se bloquea la salida del mismo. (Ver *[Figura](#page-26-1)  [2-12](#page-26-1)*) En este caso ambas válvulas de tres vías (5) se configuran en alimentación cruzada para que una bomba provea combustible a ambos motores.
- Un motor se detiene en vuelo. (Ver *[Figura 2-13](#page-27-0)*) En este caso, la válvula de tres vías (5) asociada al motor fuera de servicio se debe configurar en posición cerrada, quedando el sistema dispuesto de tal modo que el motor operativo se alimenta desde ambos tanques de combustible.

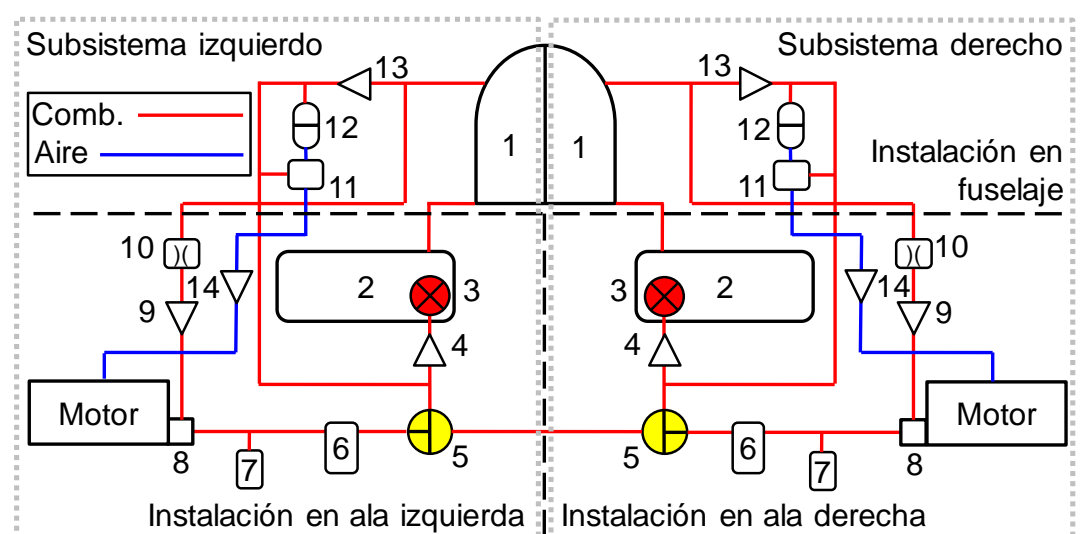

<span id="page-25-1"></span>*Figura 2-9:* Alimentación de ambos motores por gravedad debido a que ambas bombas de combustible se encuentran inoperativas. Los subsistemas derecho e izquierdo son idénticos e independientes.

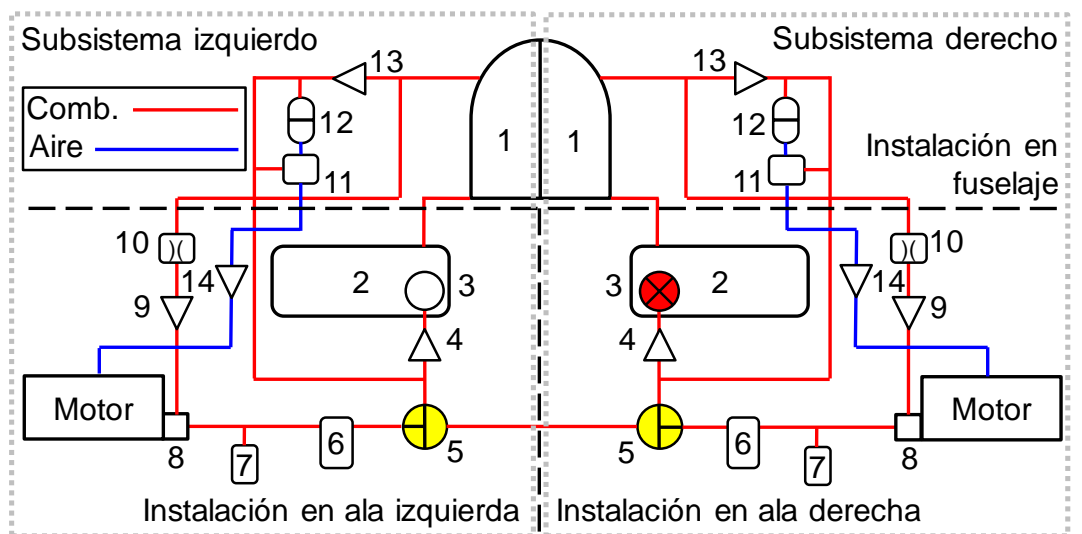

<span id="page-25-2"></span>*Figura 2-10:* Alimentación del motor derecho por gravedad debido a que la bomba que le provee combustible se halla inoperativa. El subsistema izquierdo opera de modo normal e independiente del subsistema derecho.

#### <span id="page-25-0"></span>**2.3.3. Alimentación desde AVI**

El combustible puede ser provisto al motor desde los AVI en dos condiciones posibles:

- Operación de emergencia: en caso de que falle una bomba del avión.
- Operación normal: cuando la bomba deja de ser efectiva debido a condiciones de vuelo con g negativas.

En ambos casos la fuente de energía para impulsar combustible al motor será neumática en lugar de mecánica.

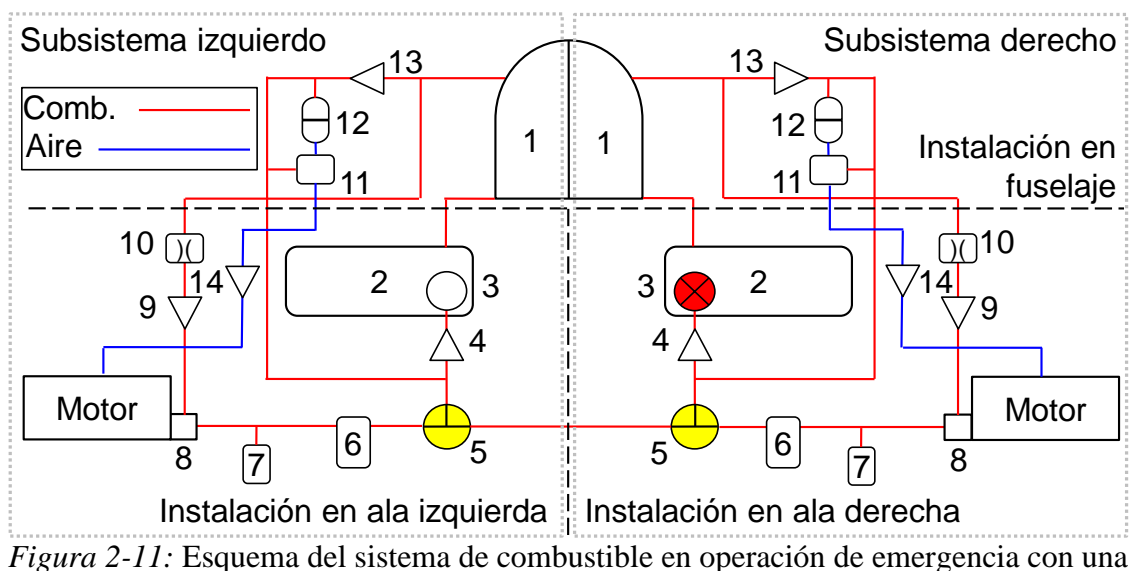

bomba inoperativa y alimentación cruzada.

<span id="page-26-0"></span>Según se puede apreciar en el esquema de la *[Figura 2-7](#page-23-1)*, el aire extraído del motor (más precisamente de los puertos de sangrado de baja presión del mismo) llega al acumulador de vuelo invertido (AVI) (12) a través de la válvula de vuelo invertido (11). La válvula noretorno (14) tiene como fin aislar el sistema en caso de falla del motor.

En la *[Figura 2-14](#page-27-1)*, esquema de la mitad del sistema, se puede apreciar que mientras la bomba (3) opera normalmente, esta entrega combustible al motor y mantiene al AVI (12) en su nivel máximo. Debido a que la bomba, normalmente, provee más caudal que el que requiere el motor, el exceso es devuelto al tanque (1) a través de la válvula no retorno (13) y el orificio de venteo (10).

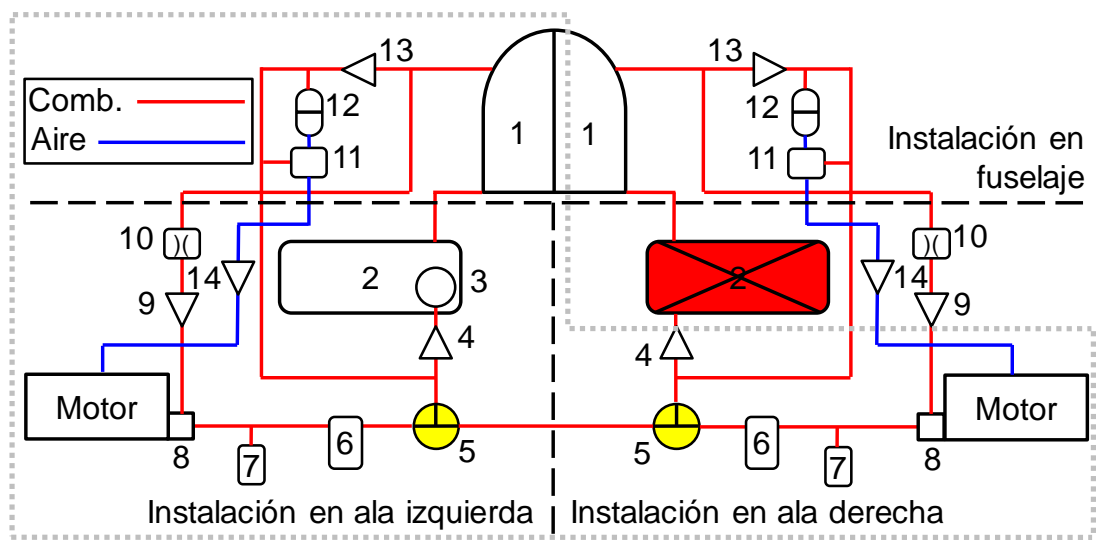

<span id="page-26-1"></span>*Figura 2-12:* Alimentación de ambos motores desde la bomba de combustible izquierda debido a tanque derecho fuera de servicio.

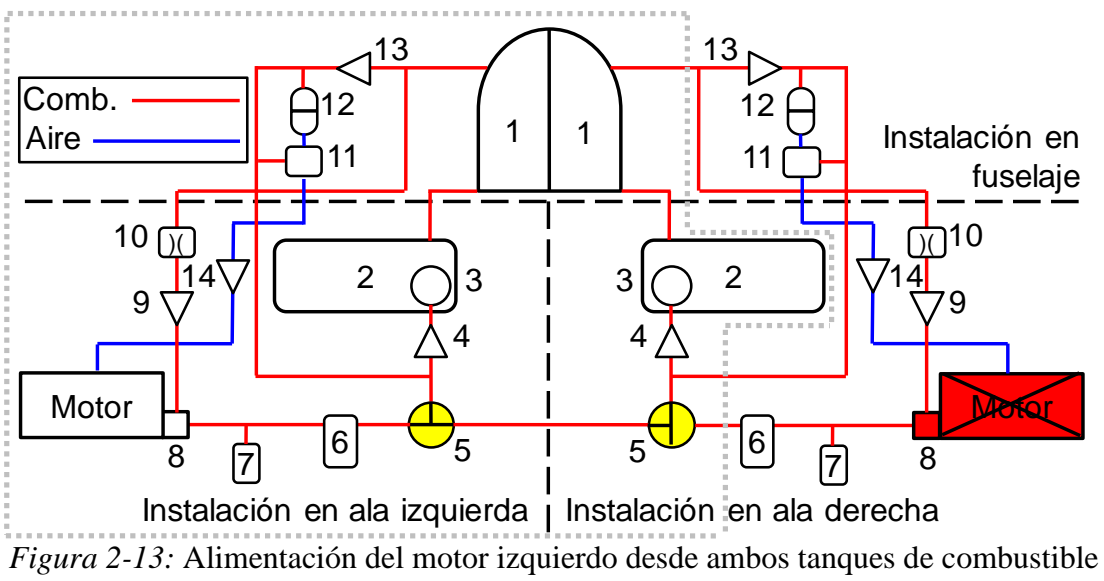

debido a falla del motor derecho.

<span id="page-27-0"></span>En caso de que la bomba (3), por falla de la misma u operación de la aeronave con g negativa, deje de impulsar combustible al motor, la función de proveer combustible al motor será ejecutada por el AVI (12), tal como se muestra en la *[Figura 2-15](#page-28-1)*. El aire tomado del puerto de sangrado de baja presión del motor será la fuente de presión del sistema de combustible en tal caso.

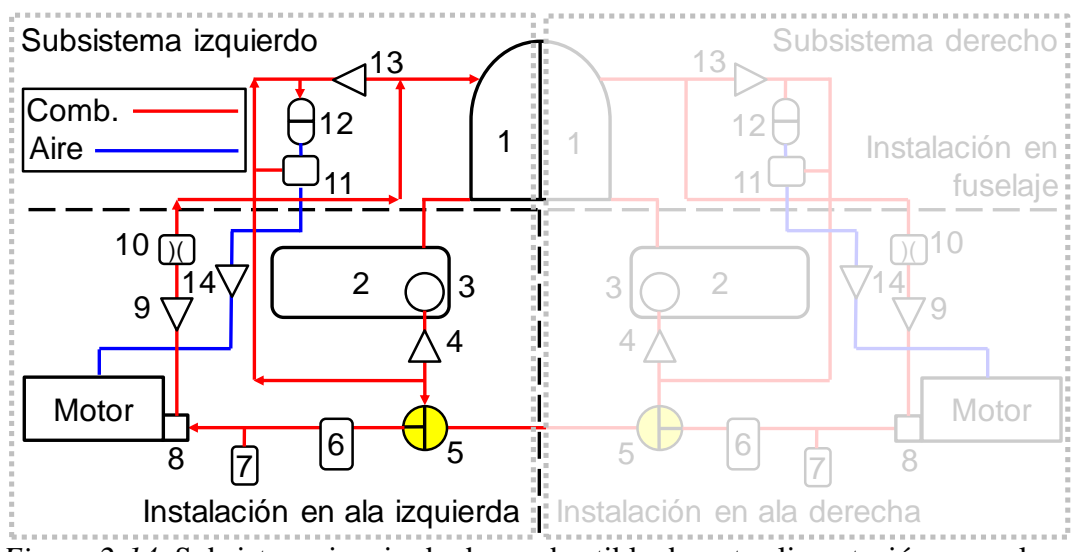

<span id="page-27-1"></span>*Figura 2-14*: Subsistema izquierdo de combustible durante alimentación normal con bomba operativa.

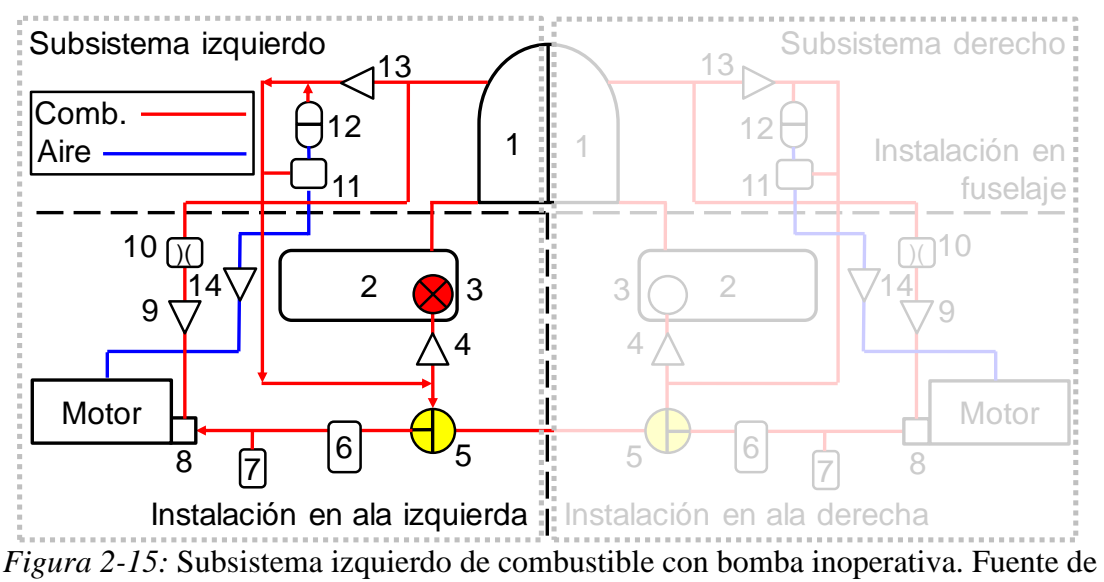

alimentación de combustible al motor: AVI.

#### <span id="page-28-1"></span><span id="page-28-0"></span>**2.4. CONSTRUCCIÓN DEL MODELO COMPUTACIONAL**

La *[Figura 2-16](#page-30-0)* muestra el modelo del sistema de combustible completo. Para evitar consumo de tiempo y recursos computacionales, las condiciones de operación normal y alimentación desde los AVI se realizan con modelos simplificados basados en el sistema completo; tales modelos se muestran en las *Figuras 2-16* hasta *2-21*.

Para cada condición de operación mostrada en la sección [2.3](#page-21-0) corresponde un modelo computacional. En la *[Tabla 2-2](#page-29-0)* se encuentran las correspondencias entre los esquemas que representan al sistema de combustible real y los modelos computacionales utilizados para el análisis.

Los datos nodales que definen la geometría tridimensional del sistema se encuentran en al Anexo B.

<span id="page-29-0"></span>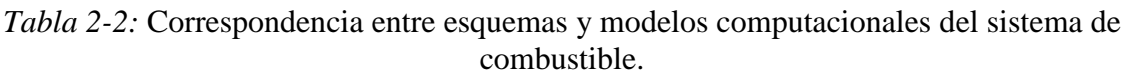

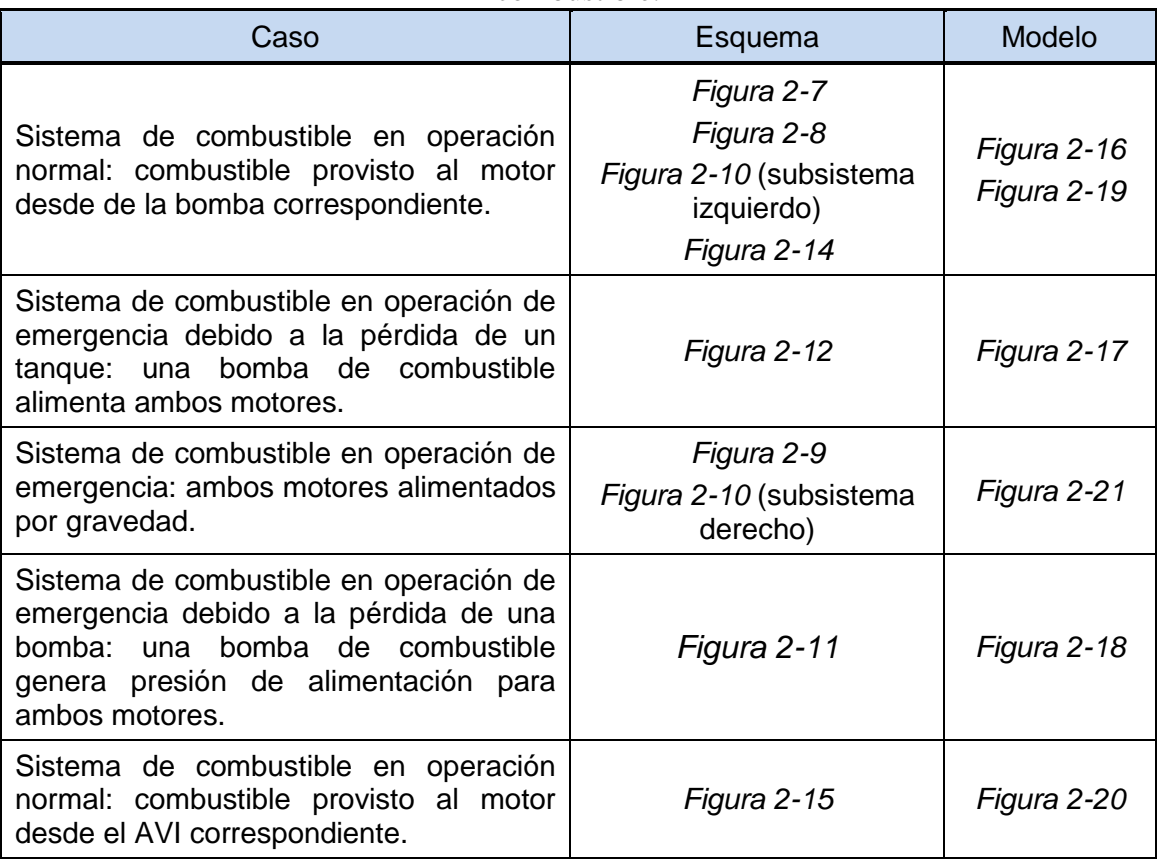

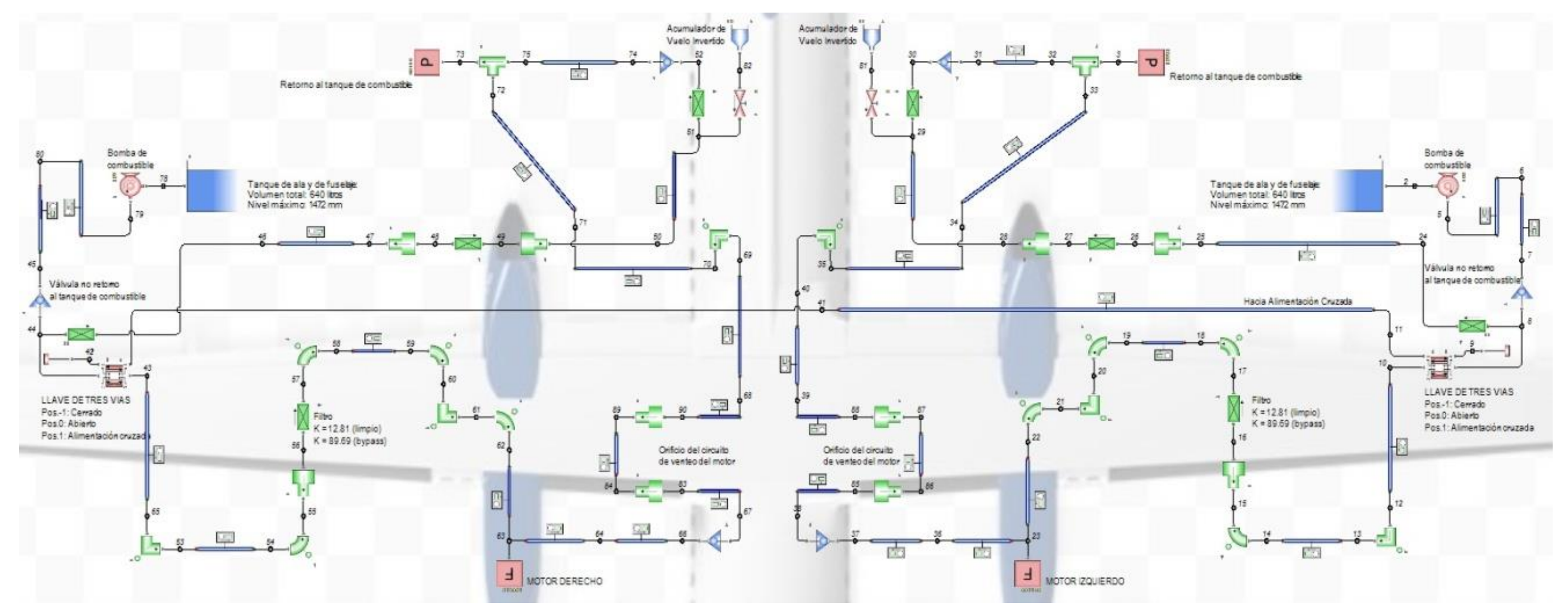

<span id="page-30-0"></span>*Figura 2-16:* Modelo computacional completo.

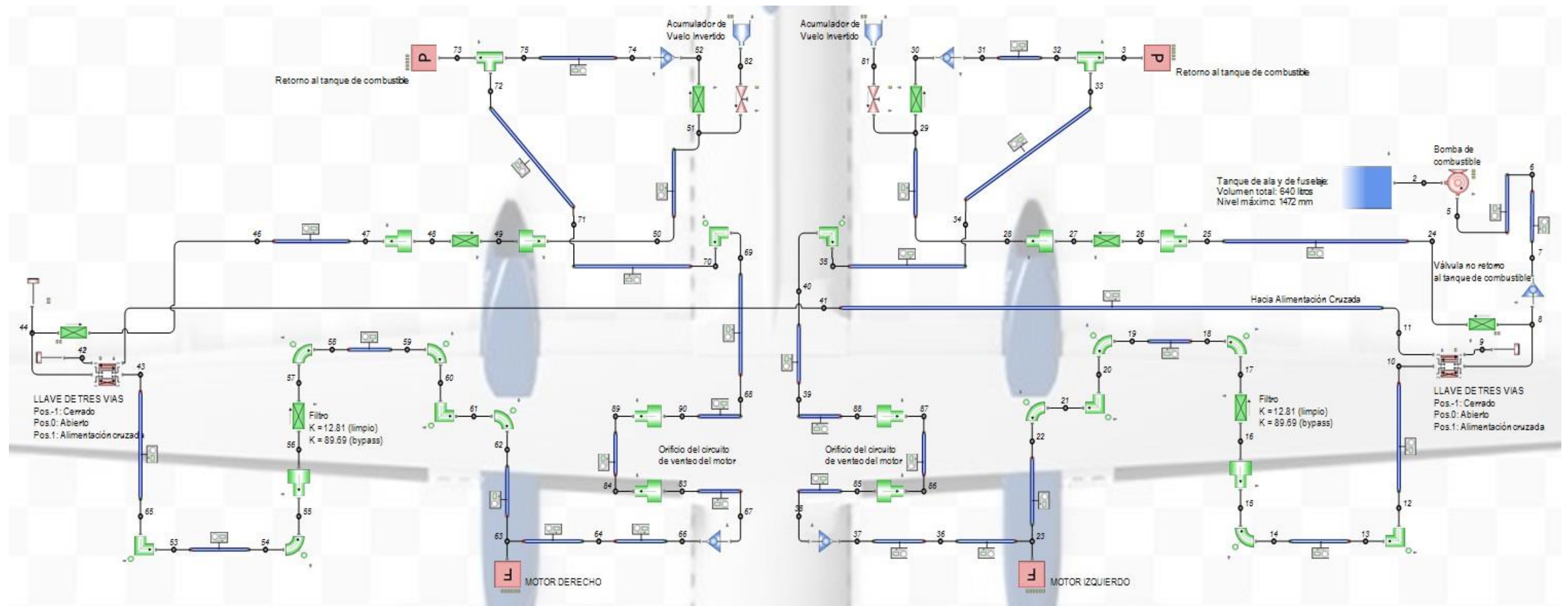

<span id="page-31-0"></span>*Figura 2-17:* Modelo computacional para simulación de alimentación cruzada cuando una bomba alimenta ambos motores debido a que hay un tanque inoperativo.

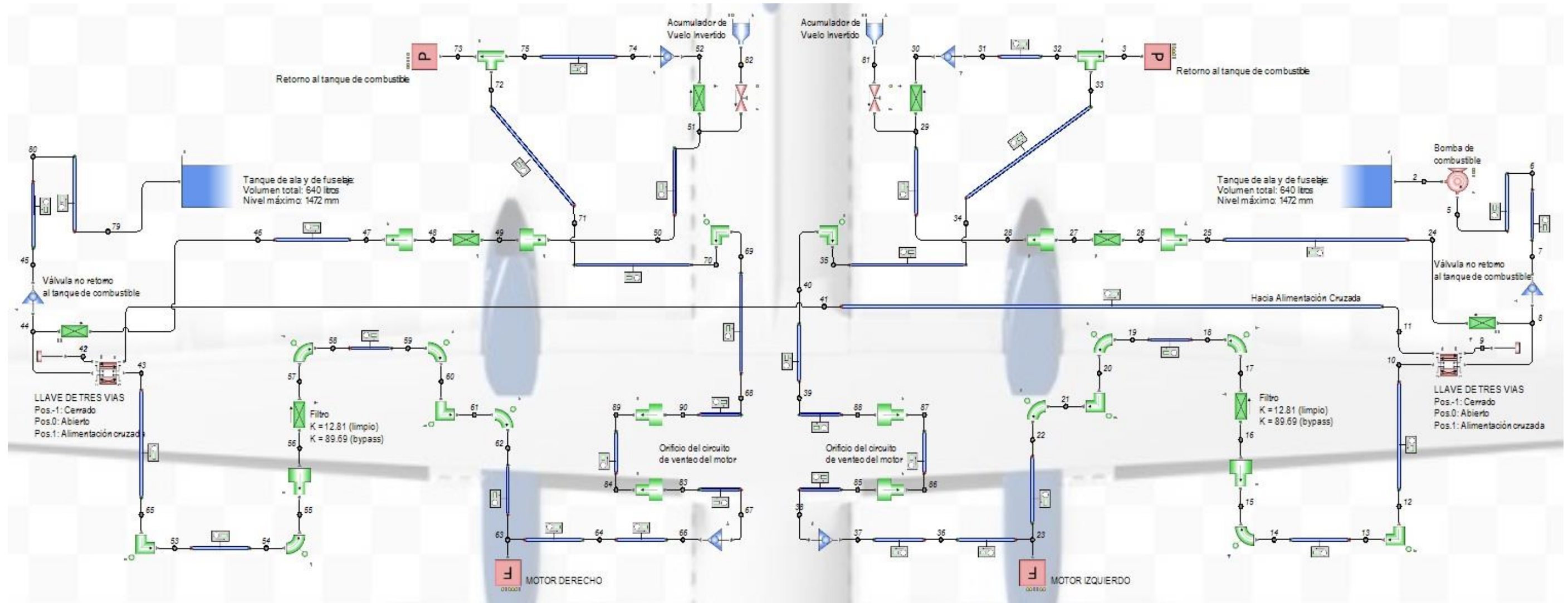

<span id="page-32-0"></span>*Figura 2-18:* Modelo computacional para simulación de alimentación cruzada cuando una bomba alimenta ambos motores debido a que hay una bomba inoperativo

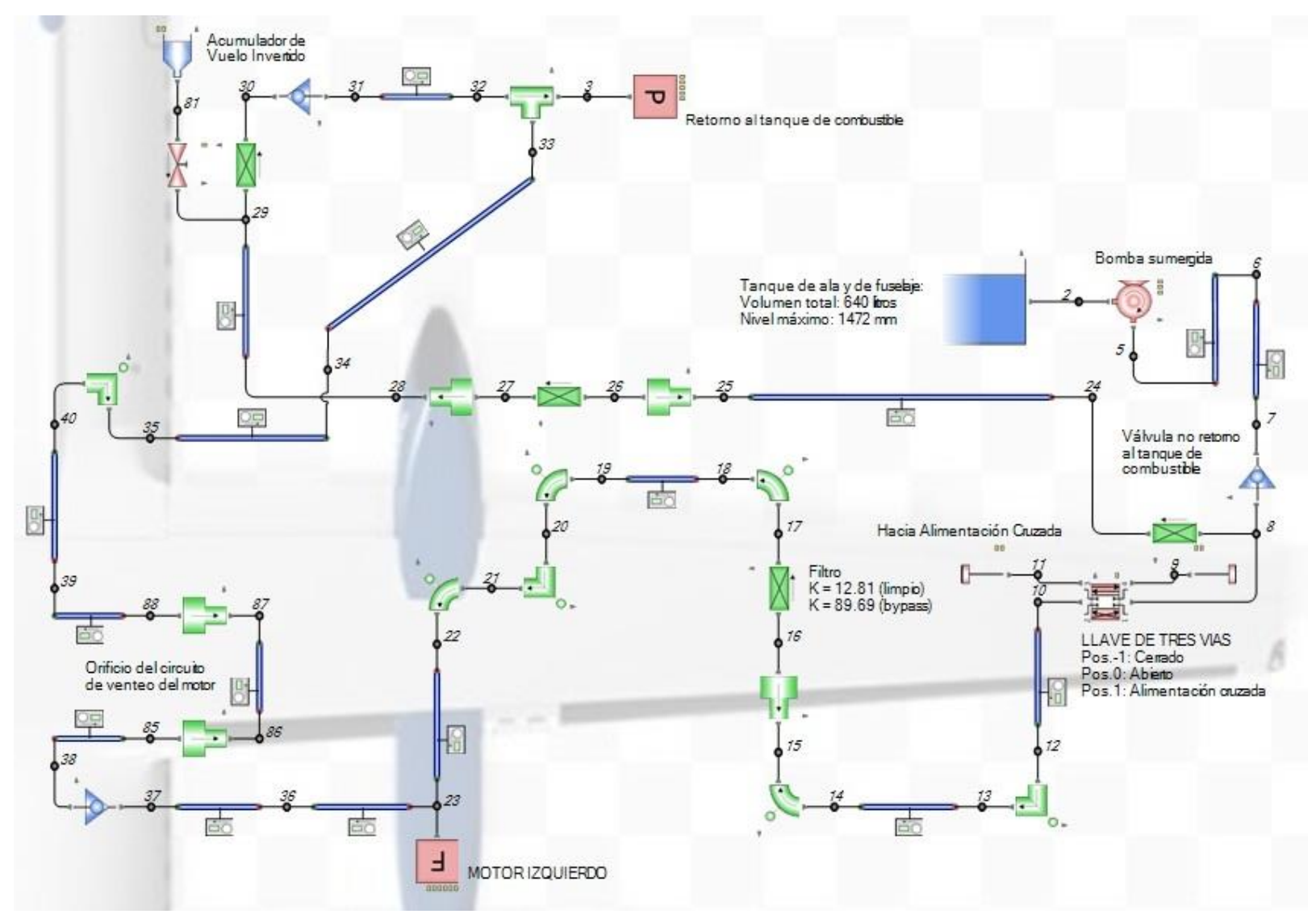

<span id="page-33-0"></span>*Figura 2-19:* Modelo computacional para simulación del sistema de combustible durante alimentación normal con bomba.

<span id="page-34-0"></span>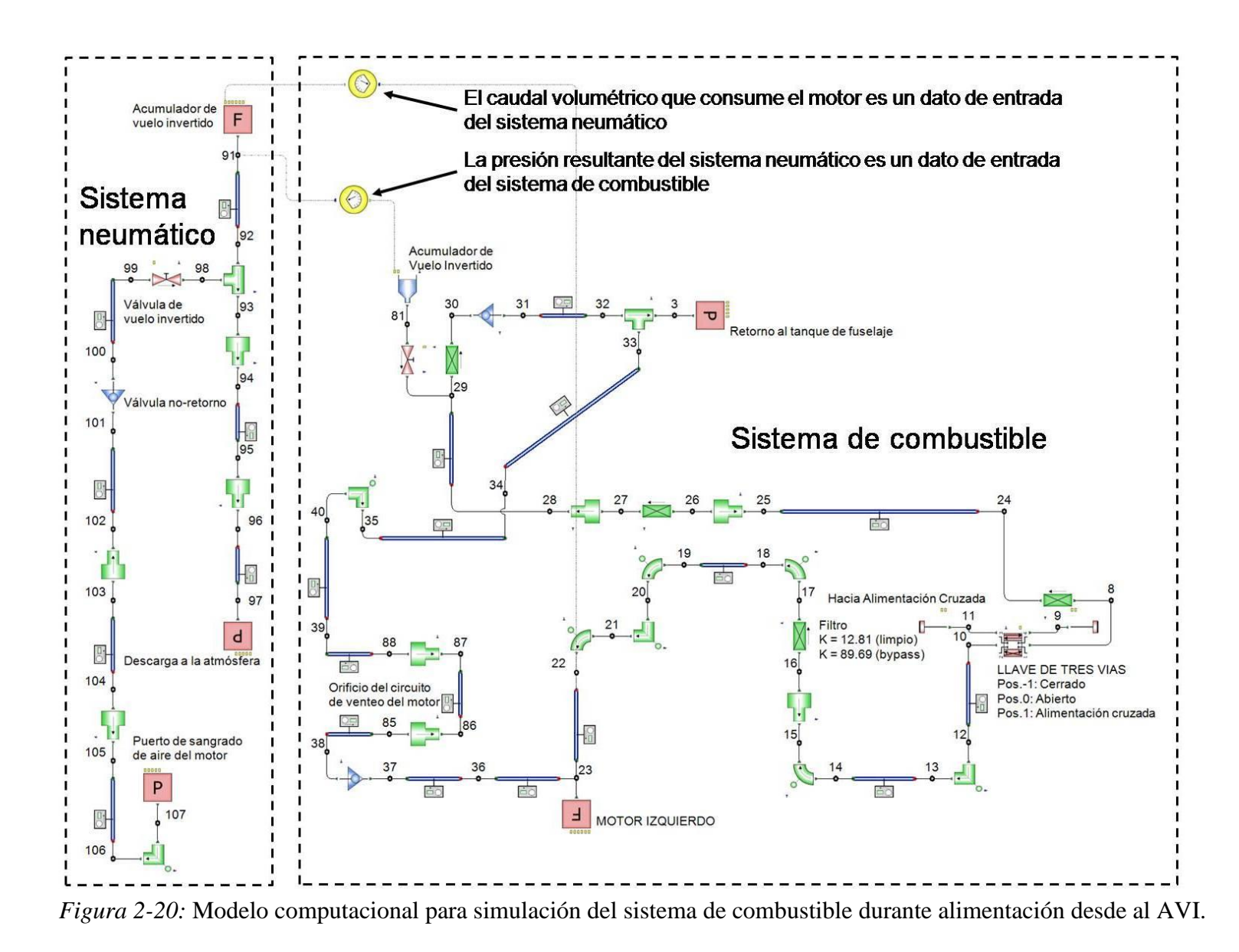

28

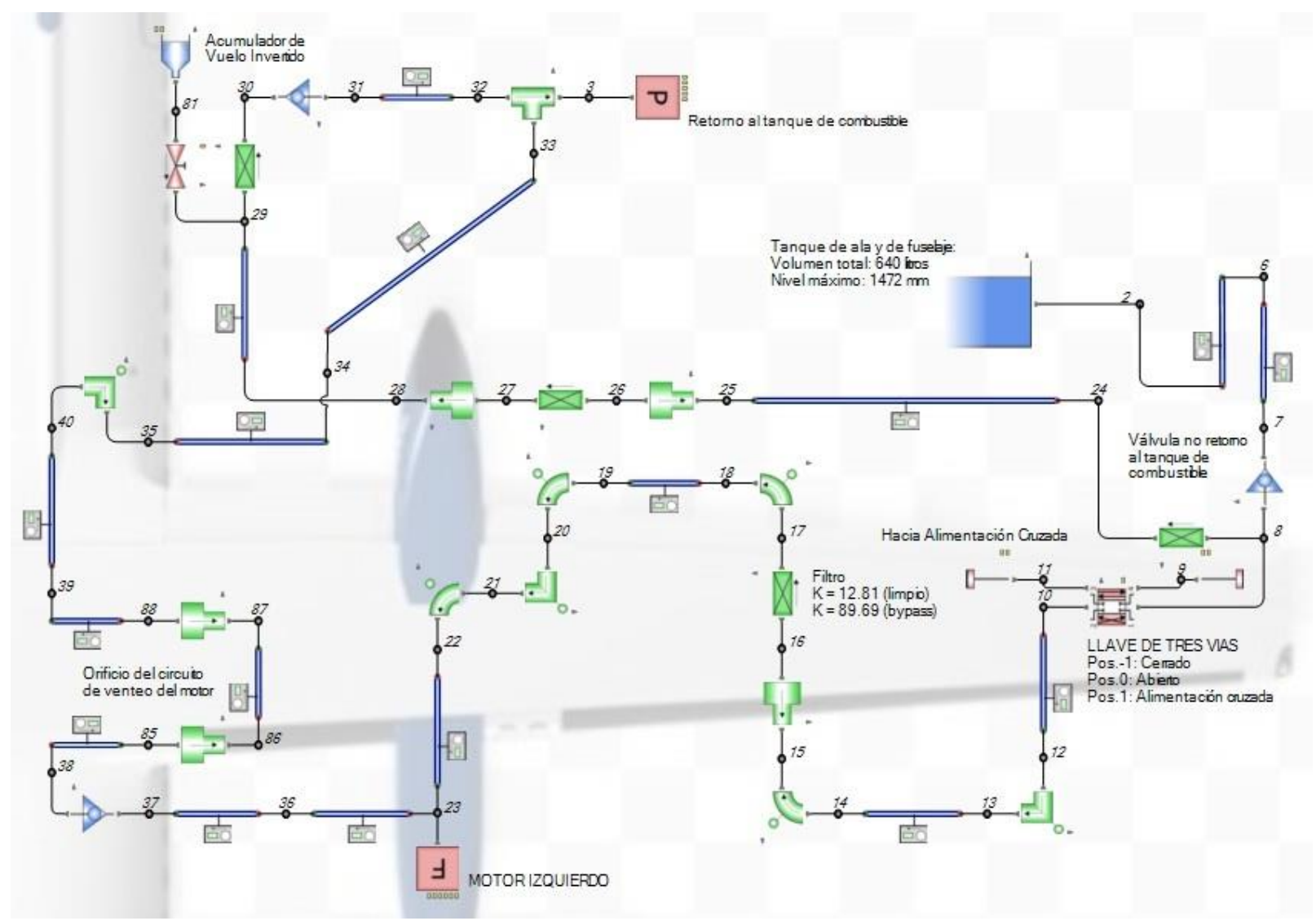

<span id="page-35-0"></span>*Figura 2-21:* Modelo computacional para simular condición de emergencia de alimentación por gravedad.
#### **2.5. RELEVAMIENTO DE DATOS**

#### **2.5.1. Tanque de combustible**

El modelo computacional escogido para simular el tanque de combustible se denomina reservorio de área infinita, el símbolo del mismo se muestra en la *[Figura 2-22](#page-36-0)*. Este modelo de tanque es tal que permite definir condiciones de contorno mediante sus datos de entrada, a saber:

- Nivel de líquido en tanque: **h**
- Presión en la superficie del líquido: **P<sup>S</sup>**

La presión en el nodo *i* adyacente al tanque, que define la condición de contorno, está dada por la *ec. [\(2-23\).](#page-36-1)*

<span id="page-36-1"></span>
$$
P_i = P_S + \rho g h \tag{2-23}
$$

Donde:

 $\rho$  = Densidad del líquido que se encuentra en el tanque.

*g* = Aceleración de la gravedad.

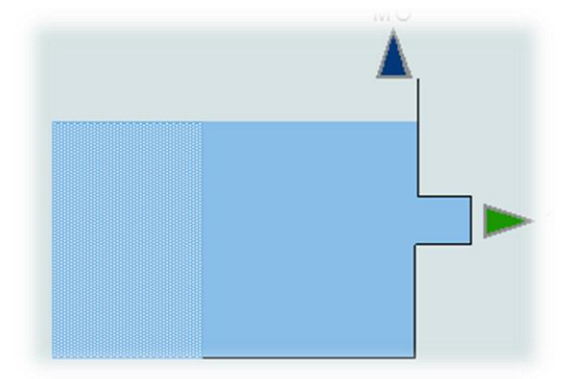

*Figura 2-22:* Símbolo de Flowmaster® del reservorio de área infinita.

<span id="page-36-0"></span>Datos de entrada del componente:

- Nivel de la base respecto de la referencia: **Z = 1.644 m.** (Ver *[Figura 2-23](#page-36-2)*)
- Nivel de líquido en tanque:  $h = 0$  hasta 1.472 m. (Ver *[Figura 2-23](#page-36-2)*)
- Presión en la superficie del líquido:  $P_S = P_{atm}$ .

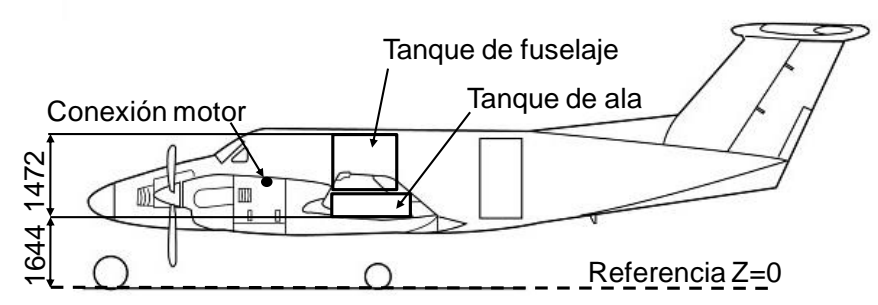

<span id="page-36-2"></span>*Figura 2-23:* Ubicación de los tanques de combustible respecto del plano de referencia de la aeronave y nivel de los mismos.

#### <span id="page-37-2"></span>**2.5.2. Bomba de combustible**

Flowmaster® dispone de tres modelos predeterminados de bomba, caracterizados por la velocidad específica (Ns) de las mismas, a saber:

• Bomba de flujo radial:  $N_s = 25$  $\sqrt{m^3/\mathcal{S}}$  $m^{3/4}$ 

• Bomba de flujo mixto: N<sub>s</sub> = 147 
$$
\frac{\sqrt{m^3/s}}{m^3/4}
$$

• Bomba de flujo axial:  $N_s = 261$  $\sqrt{m^3/s}$  $m^{3/4}$ 

La velocidad específica es un parámetro que normalmente se utiliza para describir las performances de una bomba (Pritchard, 2011). La expresión de este parámetro está dada por la *ec. [\(2-24\)](#page-37-0)*.

<span id="page-37-0"></span>
$$
N_s = \frac{\omega_R Q_R^{-1/2}}{H_R^{-3/4}}
$$
 (2-24)

Donde:

 $\omega_R$  = Velocidad de rotación nominal

 $Q_R$  = Caudal nominal

 $H_R$  = Altura de presión nominal

En base a los datos de la bomba de la aeronave la velocidad específica de la misma es: **N<sup>s</sup>**  $\sqrt{\frac{m^3}{s}}$ 

**= 9.181**   $\frac{1}{m^{3/4}}$ . El modelo que más de aproxima a este valor es el de la bomba radial (N<sub>s</sub> =

25  $\sqrt{m^3/\mathcal{S}}$  $\frac{1}{m^{3/4}}$ . En la *[Figura 2-24](#page-37-1)* se muestra el símbolo que utiliza Flowmaster<sup>®</sup> para representar la bomba de combustible en el modelo computacional.

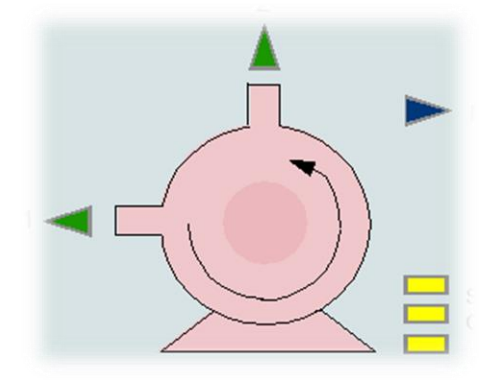

<span id="page-37-1"></span>*Figura 2-24:* Símbolo de Flowmaster<sup>®</sup> de la bomba radial ( $N_s = 25$  $\sqrt{m^3/s}$  $\frac{3}{m^{3/4}}$ ).

Datos de entrada del componente:

- Altura de presión nominal: **H<sup>R</sup> = 23 m**
- Caudal nominal: **Q<sup>R</sup> = 387 PPH**
- Velocidad de rotación nominal:  $\omega_R = 9300$  rpm
- Rendimiento nominal:  $\eta_R = 0.1$
- Curva de performances: Ver *[Tabla 2-3](#page-38-0)*.

La curva de performances de la bomba se obtuvo mediante ensayos en un banco configurado según la disposición que muestra el esquema de la *[Figura 2-25](#page-38-1)*. Los datos registrados durante el ensayo se encuentran en la *[Tabla 2-3](#page-38-0)*.

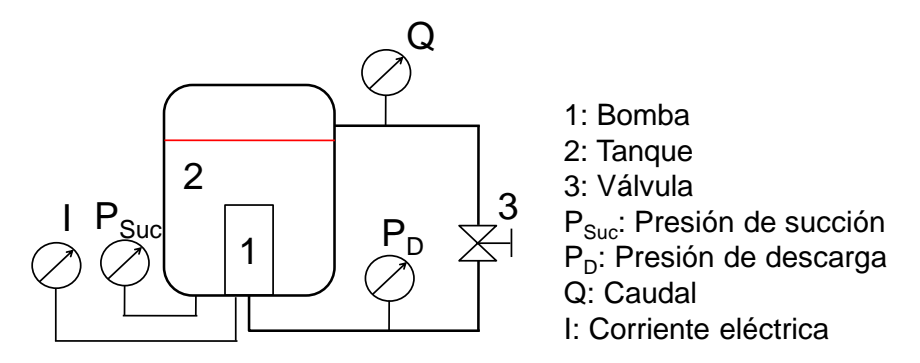

<span id="page-38-1"></span>*Figura 2-25:* Esquema del banco para ensayo de la bomba de combustible.

| $Q$ [L/h]                                  | $P_{Suc}$ [psia] | $P_D$ [psia] | $\mathsf{I}[\mathsf{A}]$ |  |  |
|--------------------------------------------|------------------|--------------|--------------------------|--|--|
| 0.0                                        | 14.8             | 52.9         | 5,88                     |  |  |
| 89.0                                       | 14.8             | 49.8         | 6,1                      |  |  |
| 252.7                                      | 14.8             | 44.7         | 6,54                     |  |  |
| 386.3                                      | 14.8             | 39.8         | 6,94                     |  |  |
| 460.9                                      | 14.8             | 35.1         | 7,12                     |  |  |
| 519.8                                      | 14.8             | 29.9         | 7,29                     |  |  |
| 564.4                                      | 14.8             | 24.5         | 7,43                     |  |  |
| 578.8                                      | 14.8             | 15.3         | 7,43                     |  |  |
| Tensión de alimentación: $V = 27$ VDC      |                  |              |                          |  |  |
| Velocidad de la bomba: $\omega$ = 9300 rpm |                  |              |                          |  |  |
| Fluido: JP-4                               |                  |              |                          |  |  |
| Temperatura del fluido: 15°C               |                  |              |                          |  |  |

<span id="page-38-0"></span>*Tabla 2-3:* Datos registrados durante ensayo de la bomba de combustible.

Las performances de la bomba de combustible, detalladas en la *[Tabla 2-4](#page-39-0)*, cuyas curvas se encuentran en la *[Figura 2-27](#page-40-0)* y la *[Figura 2-28](#page-40-1)*, se obtuvieron mediante el pos procesamiento de los datos de ensayo de la *[Tabla 2-3](#page-38-0)* utilizando las *ec. [\(2-25\),](#page-38-2) [\(2-26\),](#page-38-3) [\(2-27\)](#page-38-4)* y *[\(2-28\)](#page-38-5)*.

$$
\dot{W}_h = \rho Q g H_p \tag{2-25}
$$

$$
H_p = \left(\frac{p}{\rho g} + \frac{\bar{V}^2}{2g} + z\right)_{descarga} - \left(\frac{p}{\rho g} + \frac{\bar{V}^2}{2g} + z\right)_{succi\acute{o}n}
$$
 (2-26)

<span id="page-38-4"></span><span id="page-38-3"></span><span id="page-38-2"></span>
$$
\dot{W}_e = VI \tag{2-27}
$$

<span id="page-38-5"></span>
$$
\eta_p = \frac{\dot{W}_h}{\dot{W}_e} \tag{2-28}
$$

Donde:

 $W_h$  = Potencia hidráulica

 $\rho$  = Densidad del fluido a la temperatura a la que se realiza el ensayo

*Q* = Caudal volumétrico

*g* = Aceleración de la gravedad

 $H_p$  = Incremento de altura de presión producida por la bomba

 $p =$  Presión. La presión de succión (P<sub>Suc</sub>) y la presión de descarga (P<sub>D</sub>) se miden en el banco de ensayo.

*V* = Velocidad del fluido. La velocidad de succión se asume nula por ser la velocidad del fluido dentro del tanque. La velocidad de descarga se calcula a partir del valor de caudal medido en el conducto de retorno.

*z* = Nivel. Por ser muy pequeña la diferencia entre el nivel donde se registra el valor de presión de succión y de descarga se asumen ambos valores nulos.

 $W_e$  = Potencia eléctrica

*V* = Tensión de alimentación de la bomba

 $I =$ Intensidad de corriente medida durante el ensayo

 $\eta_p$  = Rendimiento de la bomba

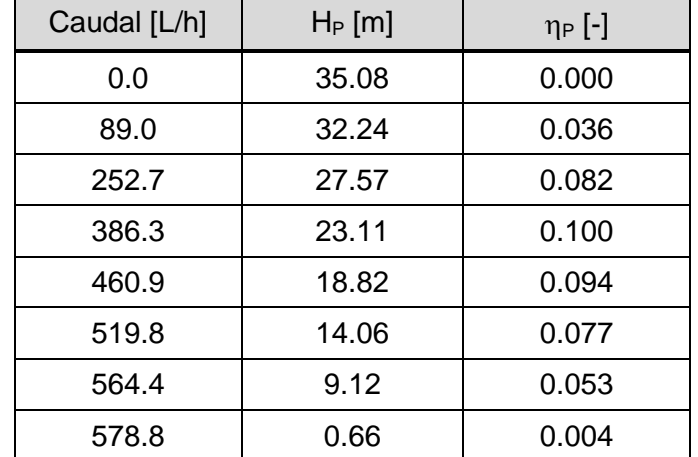

<span id="page-39-0"></span>*Tabla 2-4:* Performances de la bomba de combustible. Velocidad:  $\omega = 9300$  rpm.

Para verificar que el modelo computacional de la bomba es correcto, se construye el circuito de la *[Figura 2-26](#page-39-1)*, cuya disposición es representativa del banco de ensayos utilizado para la obtención de los datos de performances. En la *[Figura 2-27](#page-40-0)* se encuentran superpuestas las curvas de performances de la bomba de la aeronave y la del modelo computacional.

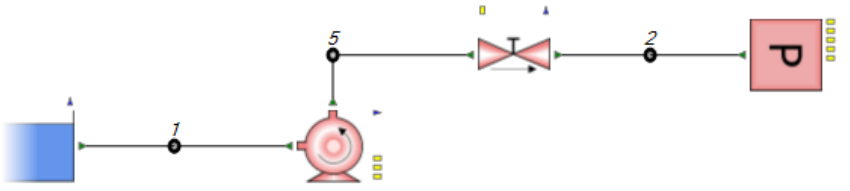

<span id="page-39-1"></span>*Figura 2-26:* Circuito para verificación del modelo computacional de la bomba.

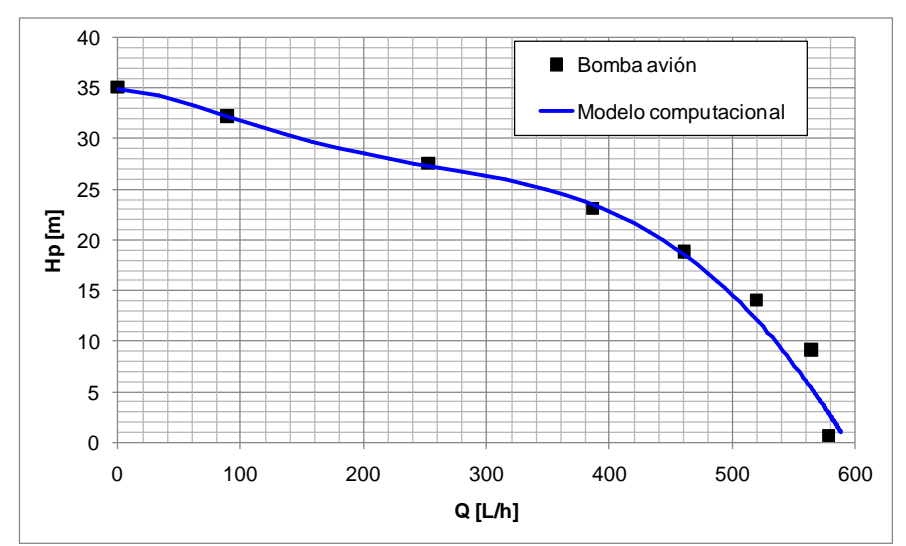

<span id="page-40-0"></span>*Figura 2-27:* Comparación de curvas de performances (H<sub>p</sub> vs. Q) de la bomba de la aeronave y del modelo computacional.

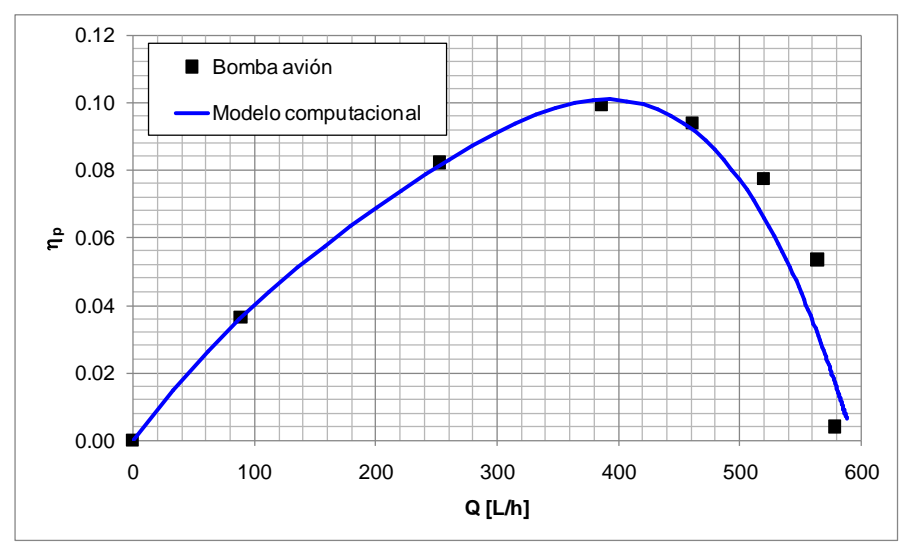

<span id="page-40-1"></span>*Figura 2-28:* Comparación de curvas de performances  $(\eta_p \text{ vs. } Q)$  de la bomba de la aeronave y del modelo computacional.

Con el fin de lograr resultados conservativos, los datos de la bomba utilizados para la simulación corresponden a una bomba con performances degradadas debido al uso normal de la misma. La puesta a punto de la bomba ejecutada durante las tareas de mantenimiento se realiza mediante la verificación de dos condiciones de operación:

- 37 m a 0 L/h. Máxima altura de presión admisible a caudal nulo.
- 27.5 m a 350 L/h. Mínima altura de presión a caudal nominal de 350 L/h.

Dado que el valor de altura de presión a caudal nominal requerido para mantenimiento es mínimo, no existen restricciones de valores topes superiores salvo el establecido para caudal nulo. En la *[Figura](#page-41-0) 2-29* se muestran: Los dos puntos requeridos para mantenimiento y una curva de referencia que pasa por ambos puntos; la curva utilizada para la simulación y análisis; una curva teórica correspondiente a la *ec. [\(2-29\)](#page-41-1)*.

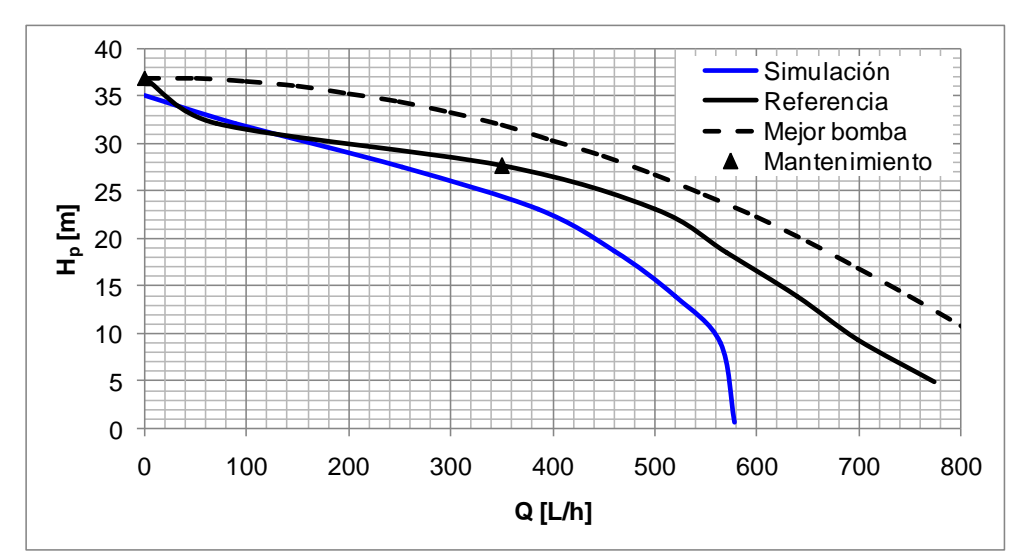

<span id="page-41-0"></span>*Figura 2-29:* Curva de performances de referencia para mantenimiento con sus dos condiciones de operación requeridas. Superpuestas de encuentran: curva utilizada para la simulación y la curva teórica de la mejor bomba que se pudiera obtener tras su mantenimiento.

<span id="page-41-1"></span>
$$
H_p = H_{p0} - aQ^2 \tag{2-29}
$$

Donde:

 $H_p$  = Altura de presión

*Hp0* = Altura de presión para caudal nulo

*a* = Coeficiente que se obtiene a partir de los dos puntos de ensayo requeridos para mantenimiento: H<sub>p</sub> = 40 m a 0 L/h; H<sub>p</sub> = 30 m a 350 L/h.

*Q* = caudal volumétrico

#### <span id="page-41-4"></span>**2.5.3. Válvula no retorno al tanque de combustible**

En la *[Figura 2-30](#page-41-2)* se muestra el símbolo que utiliza Flowmaster® para representar la válvula no retorno en el modelo computacional.

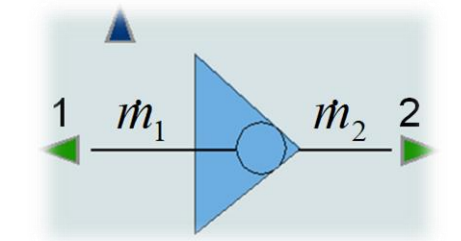

*Figura 2-30:* Símbolo de Flowmaster® de la válvula no retorno.

<span id="page-41-2"></span>Teniendo en cuenta el esquema del modelo de componente de la *[Figura 2-2](#page-15-0)* y su correspondiente modelo matemático de la *ec. [\(2-5\)](#page-16-0)*, el caudal másico hacia los nodos adyacentes a la válvula no retorno está dado por las expresiones de la *ec. [\(2-30\).](#page-41-3)*

<span id="page-41-3"></span>
$$
\dot{m}_1 = A_1 P_1 + A_2 P_2 + B_1
$$
  
\n
$$
\dot{m}_2 = 0
$$
\n(2-30)

Donde:

 $A_1, A_2$  y  $B_1$  = Coeficientes cuya expresión se encuentra en la *ec.* [\(2-31\)](#page-42-0) (ver sección [2.1.1.2\)](#page-17-0).

*P<sup>1</sup>* = Presión estática en el nodo 1.

*P<sup>2</sup>* = Presión estática en el nodo 2.

<span id="page-42-0"></span>
$$
A_1 = -\frac{\rho^2}{a\dot{m}_1} A_2 = -A_I B_1 = \frac{P_{Cr}}{\dot{m}_1}
$$
 (2-31)

Donde:

 $\rho$  = Densidad del fluido

*a* = Coeficiente de la *ec. [\(2-32\)](#page-42-1)*

*PCr* = Presión de apertura de la válvula

Datos de entrada del componente:

Curva de performances del componente: *[Figura 2-31](#page-42-2)*.

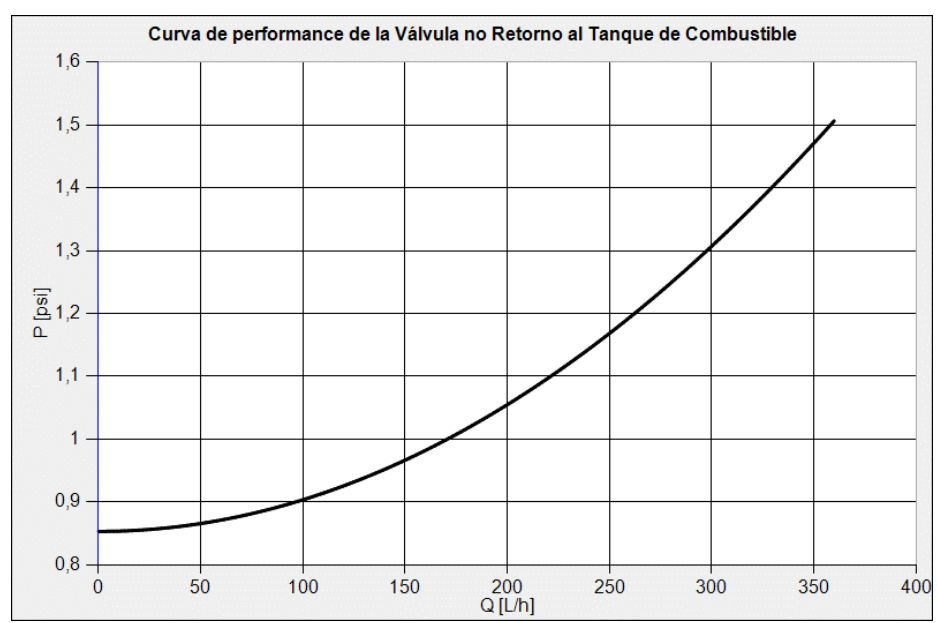

<span id="page-42-2"></span>*Figura 2-31:* Curva de performance de la Válvula no Retorno al Tanque de Combustible.

La curva de performance de la válvula no retorno (*[Figura 2-31](#page-42-2)*) se obtiene a partir de la *ec. [\(2-32\)](#page-42-1)*, con datos tomados de las especificaciones para mantenimiento, a saber:

- Presión de apertura: **PCr = 0.853 psi**
- Caída de presión a 360 L/h:  $\Delta P = 1.493$  psi

<span id="page-42-1"></span>
$$
\Delta P = aQ^2 + P_{cr} \tag{2-32}
$$

Donde:

 $\Delta P$  = Caída de presión a través de la válvula.

- $a =$ Coeficiente (se obtiene a partir de los datos de mantenimiento).
- *Q* = Caudal volumétrico.

*PCr* = Presión diferencial de apertura de la válvula.

#### **2.5.4. Llave de tres vías**

Para simular la llave de tres vías se utiliza el modelo de válvula de control de tres posiciones y cuatro canales cuyo símbolo de Flowmaster® se muestra en la *[Figura 2-32](#page-43-0)*, configurado del siguiente modo:

- Posición -1: Cerrado.
- Posición 0: Abierto.
- Posición 1: Alimentación cruzada.
- Puerto 1: Conexión a línea proveniente del tanque de combustible.
- Puerto 2: Conexión a línea de alimentación del motor.
- Puerto 3: Conexión a línea de alimentación cruzada.
- Puerto 4: Conexión a fuente de caudal nulo.

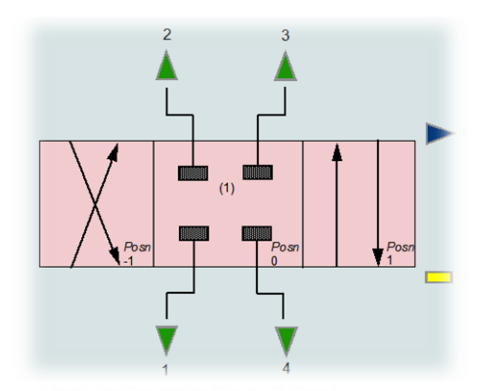

<span id="page-43-0"></span>*Figura 2-32:* Símbolo de Flowmaster® de la válvula de dirección y control (DCV) de tres posiciones y cuatro canales.

Datos del componente:

 Curvas de pérdida de carga de las *Figuras 2-33* a *2-35* correspondientes a cada uno de los canales o vías por los que circula combustible en la válvula.

Si bien las curvas están expresadas en términos de pérdida de carga o caída de presión en función de caudal en volumen, las mismas son válidas para todo tipo de fluido y condiciones de operación debido a que están trazadas para un fluido en particular con una presión, temperatura, densidad, viscosidad y diámetro hidráulico de referencia. Las curvas de pérdida de carga de las *Figuras 2-33* a *2-35* fueron obtenidas mediante ensayos en banco.

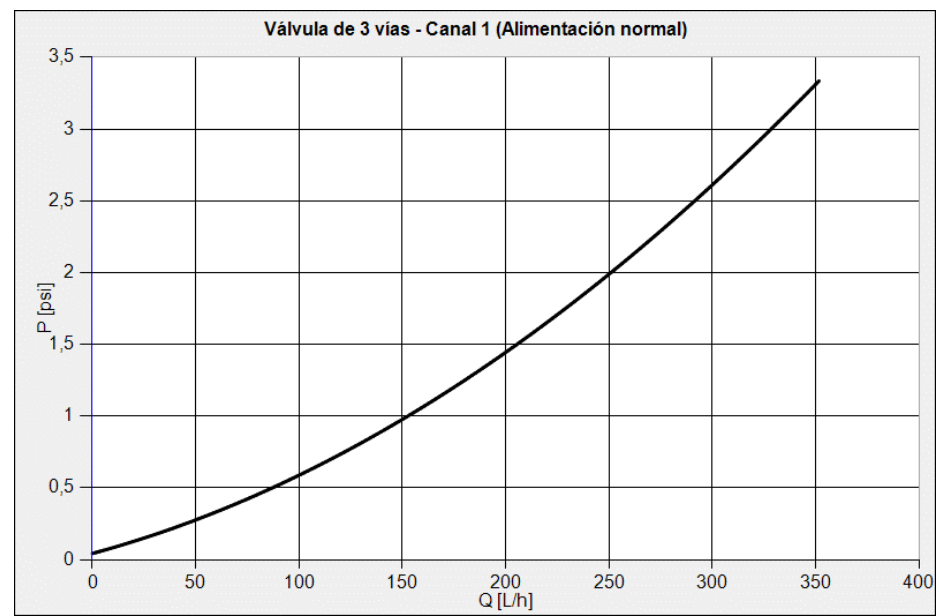

*Figura 2-33:* Curva de pérdida de carga del canal que conecta el puerto 1 (proveniente del tanque de combustible) con el puerto 2 (hacia el motor).

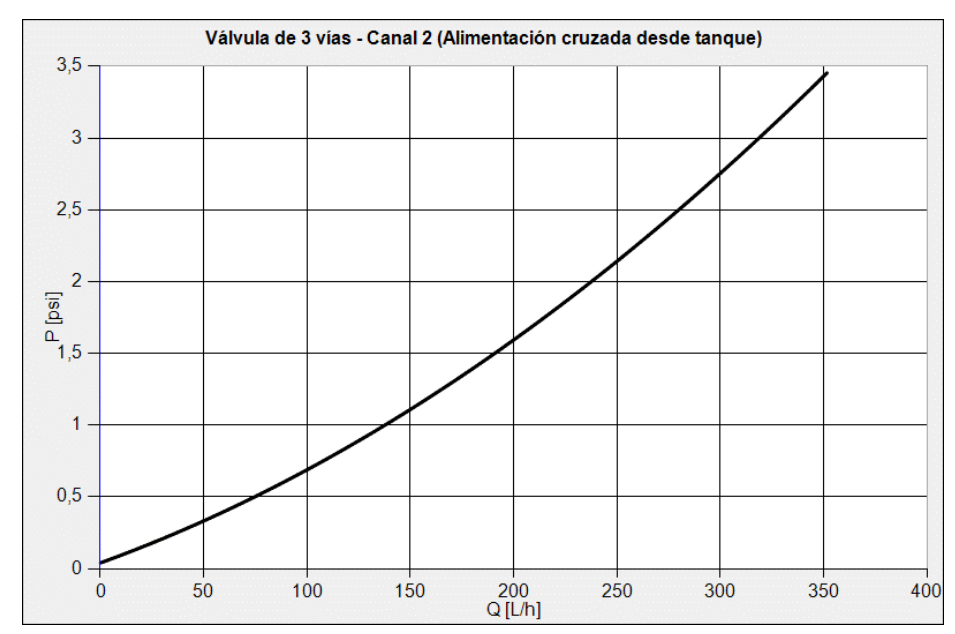

*Figura 2-34:* Curva de pérdida de carga del canal que conecta el puerto 1 (proveniente del tanque de combustible) con el 3 (alimentación cruzada).

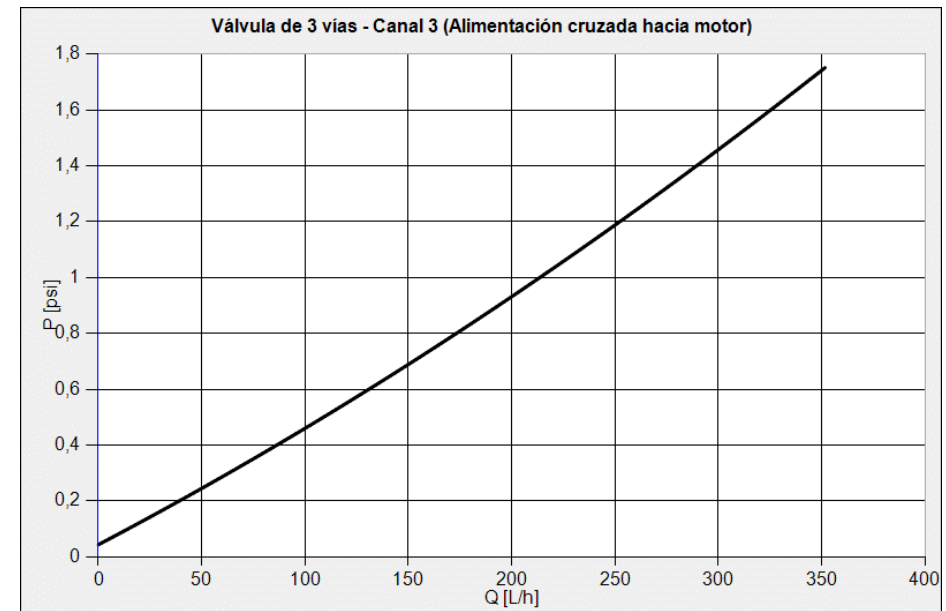

*Figura 2-35:* Curva de pérdida de carga del canal que conecta el puerto 2 (que conduce al motor) con el 3 (alimentación cruzada).

### **2.5.5. Filtro de combustible**

Para el modelo del filtro de combustible se utiliza una pérdida de carga discreta cuyo símbolo de Flowmaster® se muestra en la *[Figura 2-36](#page-45-0)*. Este componente permite modelar pérdida de carga entre dos nodos del sistema donde existe una restricción en el flujo, es un componente de uso general que, por ejemplo, también podría utilizarse para simular un intercambiador de calor, orificios restrictores, acoples de cañerías, cambios bruscos de secciones, etc.

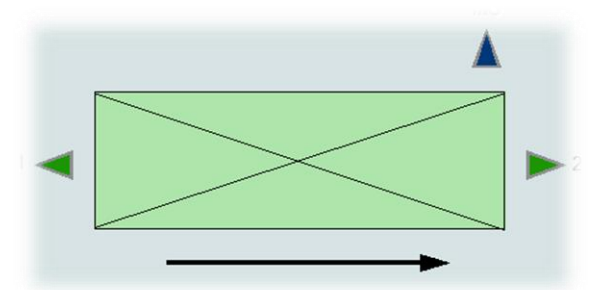

*Figura 2-36:* Símbolo de Flowmaster® de la pérdida de carga discreta.

<span id="page-45-0"></span>Datos del componente:

- Coeficiente de pérdida de carga: **K = 12.81 (filtro limpio) a 89.69 (bypass)**
- Diámetro de referencia: **D = 15.9 mm**

El diámetro de referencia corresponde al diámetro del puerto de conexión de entrada al filtro, el coeficiente de pérdida de carga se calcula a partir de la *ec. [\(2-4\)](#page-14-0)* con los siguientes datos del fabricante:

- Caudal nominal: **10 L/min.**
- Fluidos: **Jet A-1, JP-4, JP-8.**
- Pérdida de presión a través del filtro limpio: **0.5 psid a 15°C.**
- Pérdida de presión a través del bypass: **3.5 psid a 15°C.**

### <span id="page-46-2"></span>**2.5.6. Válvula no retorno del acumulador de vuelo invertido**

Esta válvula es la encargada de presurizar el sistema de combustible durante la operación normal del mismo (bomba operativa) e impedir flujo desde el AVI al tanque.

Datos de entrada del componente:

 Curva de performances: *[Figura 2-37](#page-46-0)*. Se utiliza la curva inferior por considerarse el caso más desfavorable.

Similar a lo explicado en la sección [2.5.3,](#page-41-4) la curva de performance de la válvula se obtiene a partir de la información de mantenimiento y la *ec. [\(2-32\)](#page-42-1)*. La curva superior surge de considerar las tolerancias máximas para los valores de  $P_{Cr}$  y  $\Delta P$ , la curva inferior surge de considerar los valores nominales.

- Presión de apertura:  $P_{Cr} = 30 + 5/-0$  psi
- Caída de presión a 360 L/h:  $\Delta P = 55 + 10/-0$  psi

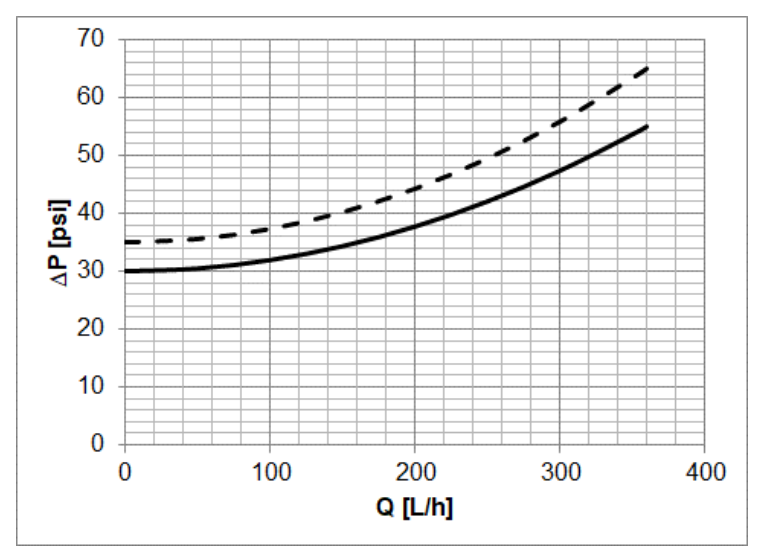

<span id="page-46-0"></span>*Figura 2-37:* Curvas de performance superior (línea de trazos) e inferior (línea continua) de la Válvula no Retorno al Acumulador de Vuelo Invertido.

#### **2.5.7. Acumulador de vuelo invertido**

El modelo computacional escogido para simular el AVI se denomina reservorio de área finita, el símbolo del mismo se muestra en la *[Figura 2-38](#page-46-1)*. La elección del mismo obedece a que este modelo es el adecuado para simular tanques presurizados en los que la presión del gas permanece constante.

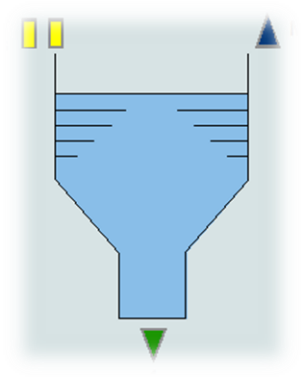

<span id="page-46-1"></span>*Figura 2-38:* Símbolo de Flowmaster® del reservorio de área finita.

Datos de entrada del componente:

- Nivel de la base respecto de la referencia:  $\mathbf{Z} = 2.3 \text{ m}$ .
- Área de la sección transversal: **A = 259 cm<sup>2</sup>** .
- Altura de la parte superior respecto de la base: **H = 31 cm**.
- Factor de pérdida de carga para flujo saliente:  $\mathbf{K}_0 = \mathbf{0}$ .
- Factor de pérdida de carga para flujo entrante: **K<sup>i</sup> = N/A.**

Los parámetros geométricos del componente se toman de los datos de diseño del AVI. Las performances funcionales quedan definidas por el coeficiente de pérdida de carga del flujo entrante (K<sub>i</sub>) y saliente (K<sub>0</sub>). El coeficiente de pérdida de carga K<sub>i</sub> no se utiliza debido a que el análisis del sistema de combustible solamente contempla flujo saliente del AVI. El valor escogido para  $K_0$  se confirma con datos de ensayos en tierra (ver sección [2.7.3.2\)](#page-58-0).

### **2.5.8. Orificio de la conexión de venteo**

Para asegurar el cebado de la bomba ante un supuesto caso en que la línea de entrada al motor se llene de aire o vapor, la descarga de la bomba debe estar venteada a una región de baja presión durante el arranque. Para esta línea de venteo el fabricante del motor requiere que el caudal máximo de combustible sea de 40 PPH.

El procedimiento de arranque de motor determina que, antes del accionamiento del arrancador y posterior ignición, se conecte la bomba de combustible de la aeronave. La condición de funcionamiento de la bomba de combustible sin demanda del motor es aquella en la que se tendrá la máxima presión en el sistema y por ende la posibilidad de que el caudal de retorno al tanque y a través de la línea de venteo sean también máximos.

El modo de restringir el caudal en la línea de venteo es por medio de un orificio.

En el manual de Flowmaster®, para la simulación de los orificios incompresibles se recomienda utilizar componentes tales como transiciones abruptas y tuberías para el caso de geometrías caracterizadas por una relación de área menor a 0.1 o una relación longitud/diámetro mayor a 0.3. La recomendación es más fuerte cuando la relación de áreas es menor a 0.04, ya que tal relación se halla fuera de los valores de coeficientes de pérdida que pueden predecir las curvas de los orificios (Miller, 1978).

Dado que el orificio de venteo que se utiliza en el sistema de combustible tiene una relación de área de aproximadamente 0.013 (< 0.04), y una relación longitud/diámetro igual a 4 (> 0.3), se simula utilizando una combinación de tubos y transiciones abruptas como las que se muestran en la *[Figura 2-39](#page-47-0)* y cuyos datos se registran en la *[Tabla 2-5](#page-48-0)*.

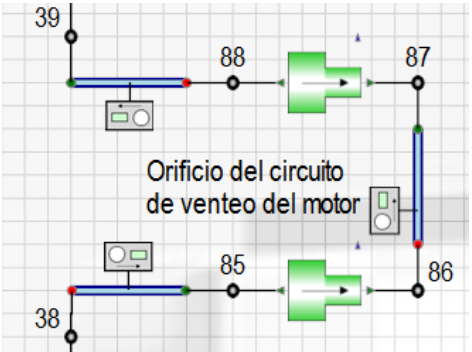

<span id="page-47-0"></span>*Figura 2-39:* Componentes que definen al orificio de venteo del motor.

<span id="page-48-0"></span>

| Componente                                         | Parámetro      | Valor    | Observación            |  |
|----------------------------------------------------|----------------|----------|------------------------|--|
|                                                    | Longitud       | 12 mm    | Conexión de entrada al |  |
| Tubo                                               | Diámetro       | 4.356 mm | orificio               |  |
| Transición                                         | Diámetro mayor | 4.356 mm |                        |  |
| abrupta                                            | Diámetro menor | $0.5$ mm |                        |  |
|                                                    | Longitud       | 2 mm     | Orificio               |  |
| Tubo                                               | Diámetro       | $0.5$ mm |                        |  |
| Transición<br>abrupta                              | Diámetro mayor | 4.356 mm |                        |  |
|                                                    | Diámetro menor | $0.5$ mm |                        |  |
| Tubo                                               | Longitud       | 16 mm    | Conexión de salida del |  |
|                                                    | Diámetro       | 4.356 mm | orificio               |  |
| Rugosidad absoluta para todos los tubos: 0.0025 mm |                |          |                        |  |

*Tabla 2-5:* Componentes y parámetros que definen al orificio de venteo.

### **2.5.9. Tubería**

El modelo utilizado para la simulación de flujo en tuberías es el tubo cilíndrico rígido cuyo símbolo de Flowmaster® se muestra en la *[Figura 2-40](#page-48-1)*. Este modelo asume que el tubo es recto y posee sección circular constante. También asume flujo completamente desarrollado en la longitud especificada como dato de entrada para configurar el componente. Para el cálculo de la pérdida de carga por fricción se utiliza el modelo de fricción de Colebrook-White (Mentor Graphics, 2013).

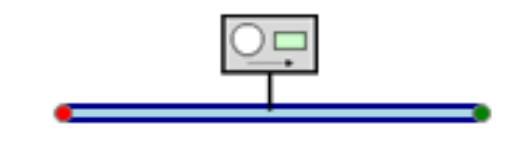

*Figura 2-40:* Símbolo de Flowmaster® del tubo cilíndrico rígido.

<span id="page-48-1"></span>Datos del componente:

- Longitud (Ver *[Tabla 2-6](#page-48-2)*)
- Diámetro interior (Ver *[Tabla 2-6](#page-48-2)*)
- Rugosidad absoluta (Ver *[Tabla 2-6](#page-48-2)*)

Los datos geométricos correspondientes a los tubos del modelo computacional del sistema de combustible se encuentran en la *[Tabla 2-6](#page-48-2)*.

<span id="page-48-2"></span>

| Longitud<br>[m] | Diámetro<br>[mm] | Rugosidad<br>absoluta [mm] | Cant. | Observación       |  |
|-----------------|------------------|----------------------------|-------|-------------------|--|
| 0.61            | 10.31            | 0.0025                     | 2     |                   |  |
| 0.34            | 10.7             | 0.0025                     | 2     |                   |  |
| 2.72            | 10.7             | 0.0025                     | 2     | Caños de aluminio |  |
| 0.42            | 10.7             | 0.0025                     | 2     |                   |  |

*Tabla 2-6:* Parámetros que definen la tubería del sistema de combustible.

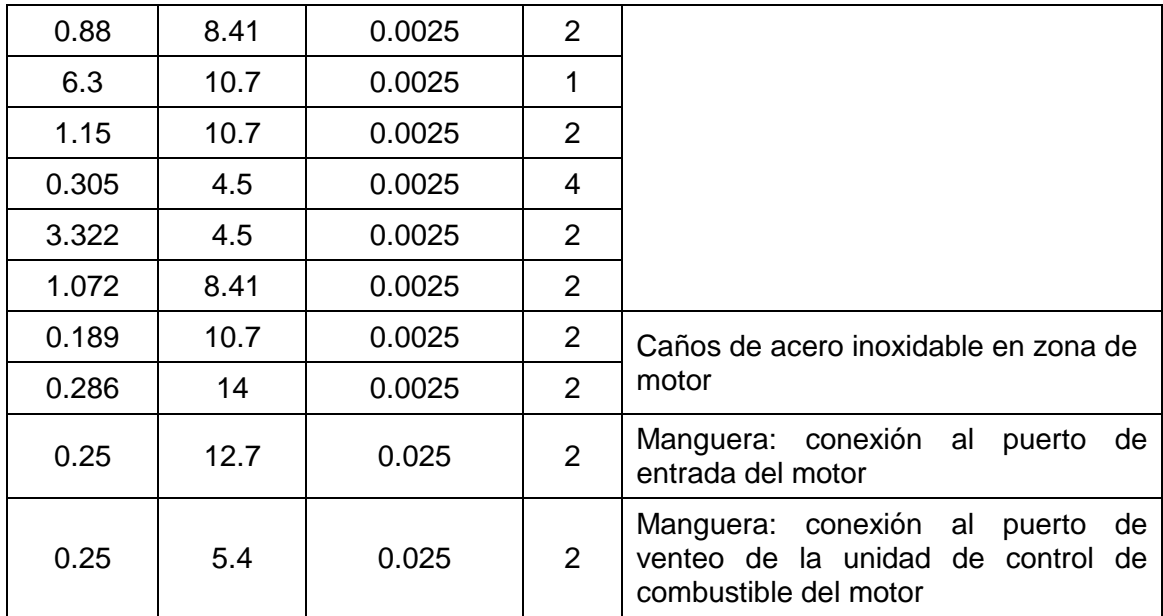

# **2.6. CONFIGURACIÓN DE LAS CONDICIONES GENERALES**

Las condiciones generales están dadas por:

- Temperatura del combustible
- Presión ambiente
- Aceleración de la gravedad
- Tipo de fluido  $\circ$  JP-8 (Jet A) ○ Jet A-1  $\circ$  JP-4 (Jet B)  $\circ$  AV-GAS

Los tipos de fluido, o tipos de combustible, está definidos por sus propiedades en función de la temperatura según el *Hanbook of Aviation Fuel Properties* (Coordinating Research Council, Inc., 2004), tales propiedades son:

- Densidad
- Viscosidad dinámica
- Tensión de vapor

Entre las condiciones generales se encuentra el criterio de convergencia, definido para todas las simulaciones en 0.01 psia; y el valor inicial de caudal másico propuesto, definido en 1000 PPH.

### **2.7. DEFINICIÓN DE LAS SIMULACIONES**

#### **2.7.1. Simulaciones para sistema con combustible proveniente desde tanques**

Para definir estas simulaciones se configuran estructuras de tratamiento factorial, que es parte de la técnica de Diseño de Experimentos (DoE) (Oehlert, 2000).

El análisis factorial consiste en definir tantas simulaciones como combinaciones posibles de niveles de parámetros de entrada se tengan. Los niveles son valores específicos de los parámetros de entrada.

Los parámetros de entrada fueron mencionados en la sección [2.2.](#page-20-0) Cabe aclarar que la *velocidad de vuelo* y *condición de potencia* se encuentran implícitos en el parámetro *consumo de combustible del motor*, por lo que se utilizará este último en las simulaciones.

Los valores de consumo escogidos para el análisis de condiciones de operación normal y por gravedad, tomados del banco motor provisto por el fabricante del mismo, cuyos rangos entre valor máximo y mínimo según la condición de potencia y velocidad de vuelo varía en función de la altitud, se encuentran en la *[Tabla 2-7](#page-50-0)*, y se pueden apreciar en forma gráfica en la *[Figura 2-41](#page-50-1)*.

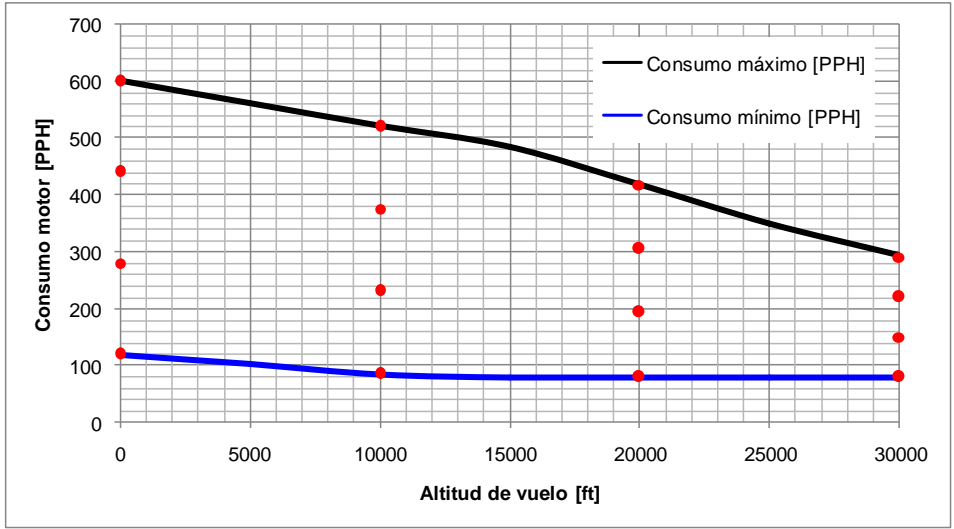

<span id="page-50-1"></span>*Figura 2-41:* Envolvente de valores de consumo de combustible. Los puntos que se encuentran entre las curvas de máximo y mínimo consumo corresponden a los valores de parámetros utilizados para el análisis.

Para simular la condición de alimentación cruzada en que una bomba alimenta ambos motores se definieron los valores de parámetros que se encuentran en la *[Tabla 2-8](#page-51-0)*. Estos valores están limitados por el caudal máximo que puede entregar la bomba.

<span id="page-50-0"></span>*Tabla 2-7:* Combinaciones de altitudes de vuelo y consumos de combustible utilizadas para la simulación de: a) Condición de operación normal usando el modelo computacional de la *[Figura 2-19](#page-33-0)*. b) Condición de operación de emergencia con alimentación por gravedad usando el modelo computacional de la *[Figura 2-21](#page-35-0)*. c) Condición de operación de emergencia con alimentación cruzada usando el modelo

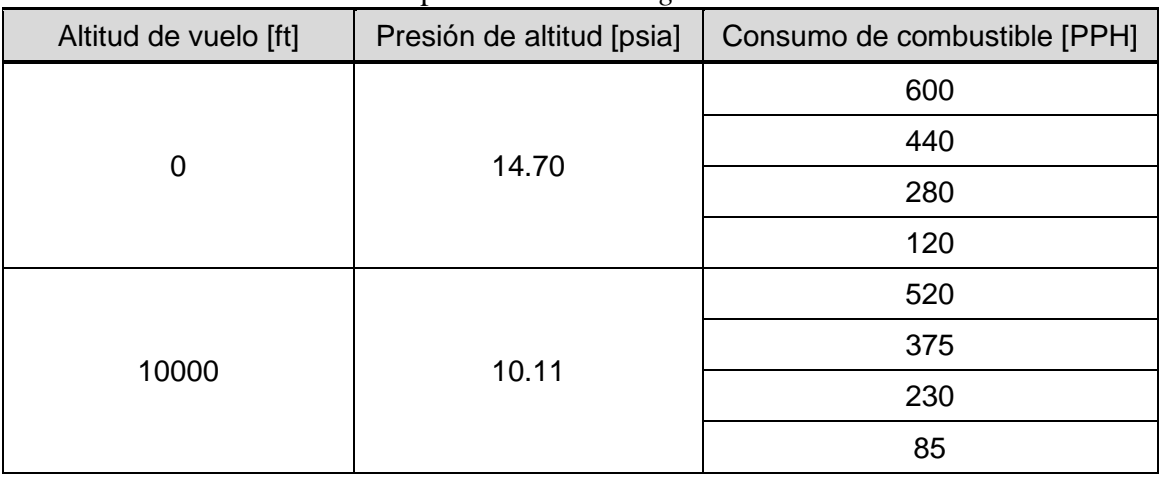

computacional de la *[Figura 2-18](#page-32-0)*.

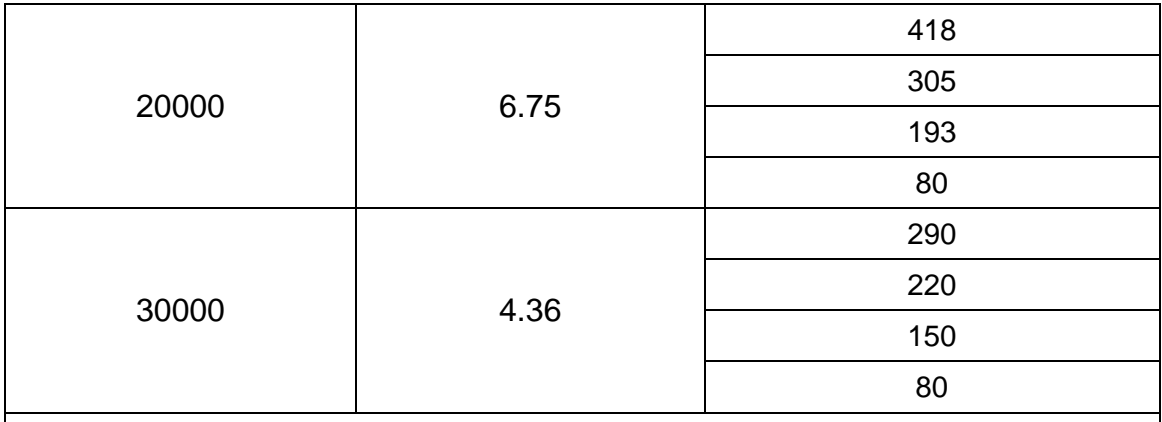

(\*) Los valores de consumo de combustible están tomados del banco motor provisto por el fabricante del mismo. El máximo consumo esperado corresponde a condición de potencia máxima a velocidad nula al nivel del mar en condición de atmósfera ISA. El consumo mínimo esperado corresponde a condición de potencia ralentí a 365 nudos a 30000 ft en condición de atmósfera ISA.

<span id="page-51-0"></span>*Tabla 2-8:* Combinaciones de altitudes de vuelo y consumos de combustible utilizadas para la simulación de condición de operación de emergencia con alimentación cruzada usando el modelo computacional de la *[Figura 2-17](#page-31-0)*.

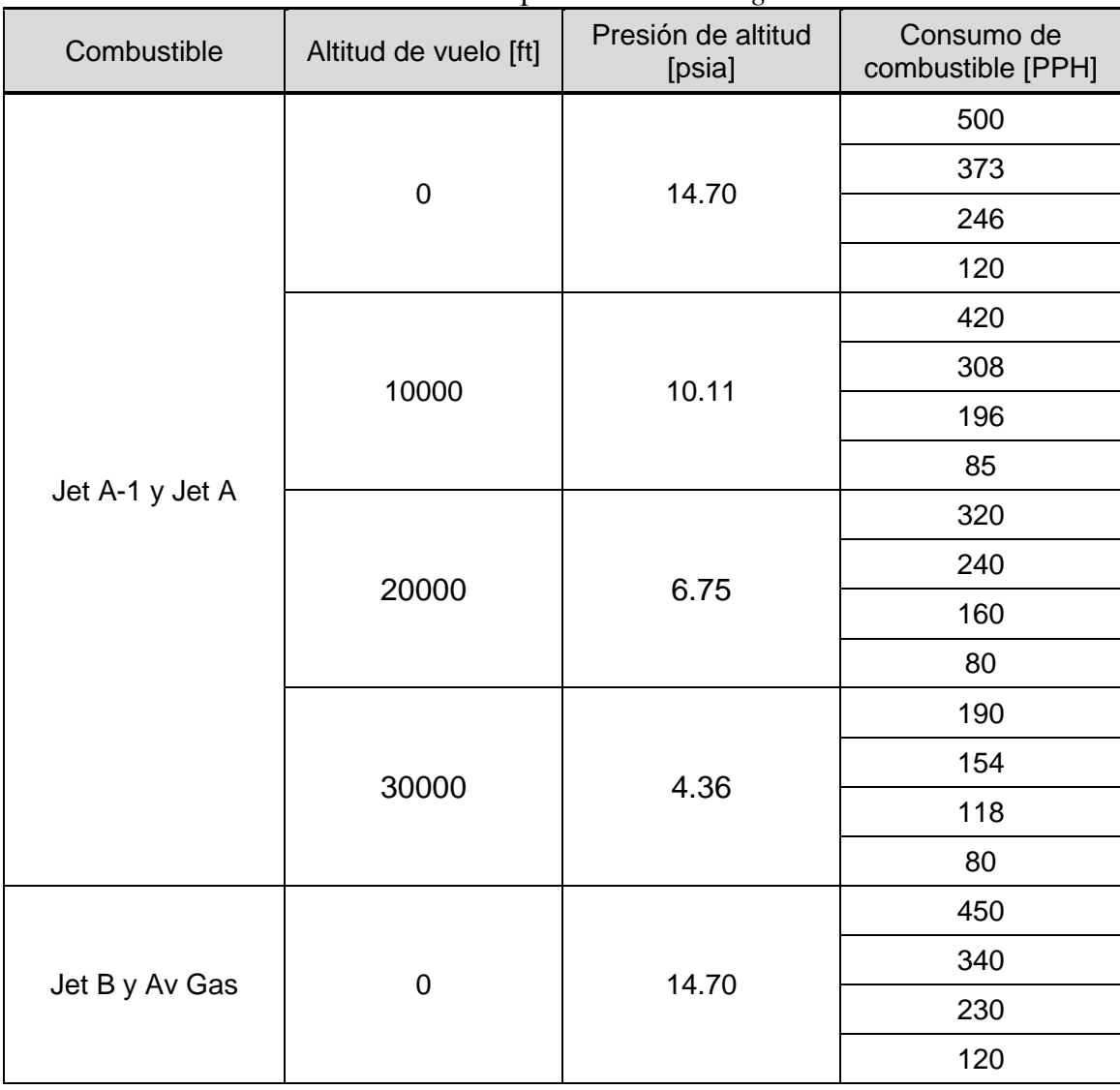

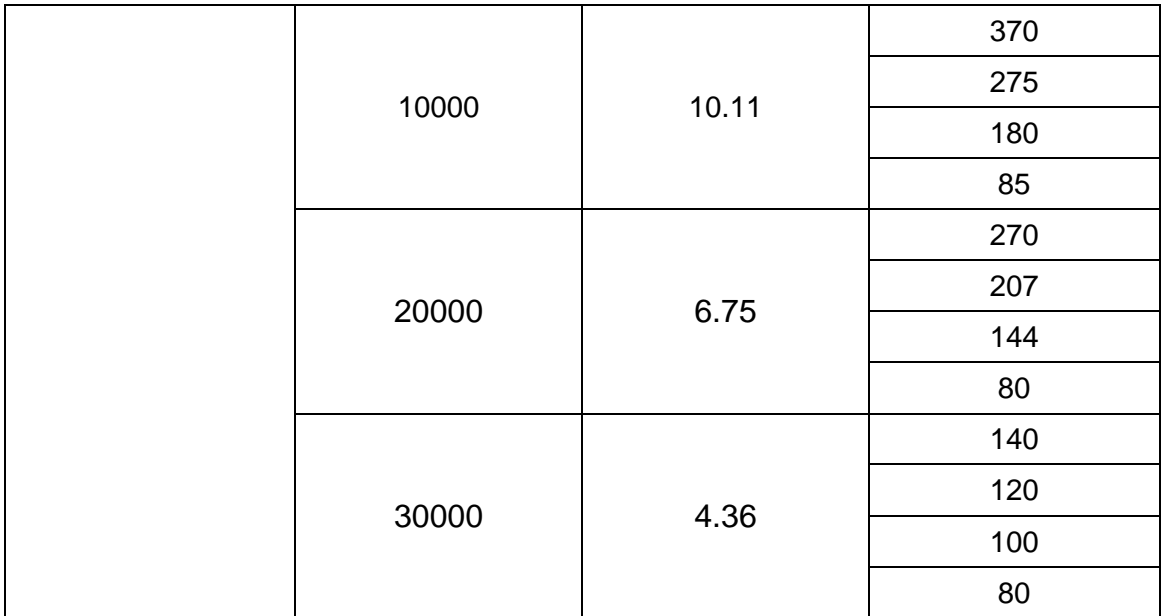

Asimismo, para cada una de las 16 combinaciones de altitud y consumo de combustible que surgen de la *[Tabla 2-7](#page-50-0)*, se tienen aquellas que se obtienen de combinar los parámetros y niveles detallados en la *[Tabla 2-9](#page-52-0)*.

Detalle de los parámetros, niveles de cada parámetro, y su correspondiente valor de encuentran en la *[Tabla 2-9](#page-52-0)*, en la que se tiene en cuenta cuatro de los cinco casos de la *[Figura 2-6](#page-22-0)*; el caso de alimentación desde el AVI se trata en la sección [2.7.2.](#page-53-0)

<span id="page-52-0"></span>*Tabla 2-9:* Parámetros y niveles para simulación de: a) Condición de operación normal usando el modelo computacional de la *[Figura 2-19](#page-33-0)*. b) Condición de operación de emergencia con alimentación cruzada usando el modelo computacional de la *[Figura 2-17](#page-31-0)*. c) Condición de operación de emergencia con alimentación por gravedad usando el

modelo computacional de la *[Figura 2-21](#page-35-0)*. d) Condición de operación de emergencia con

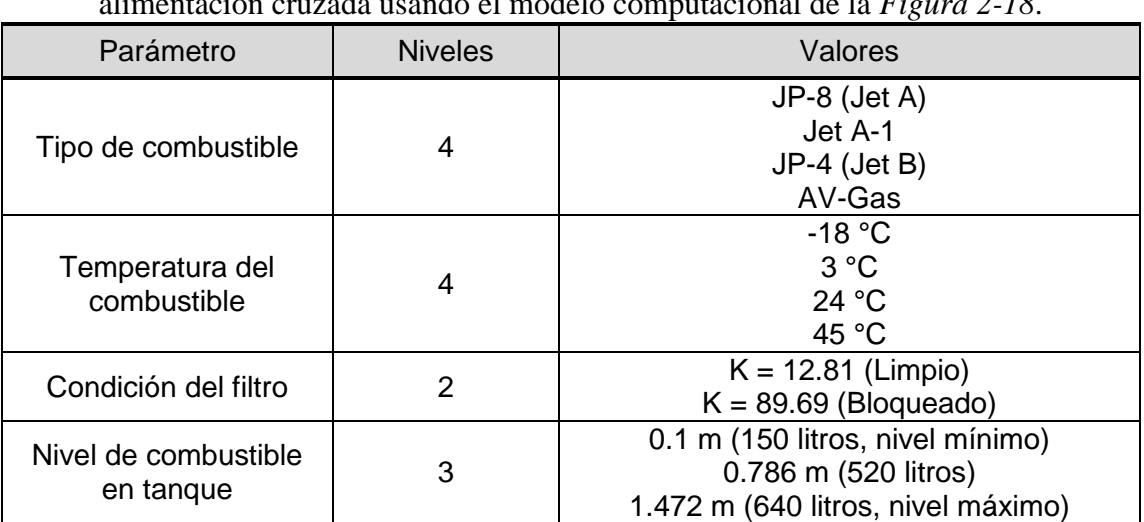

alimentación cruzada usando el modelo computacional de la *[Figura 2-18](#page-32-0)*.

En el análisis factorial, la cantidad de simulaciones está relacionada con la cantidad de niveles y de parámetros mediante la relación  $n_1^{p_1} * n_2^{p_2} * ... * n_m^{p_m}$ ; donde  $n_1$ ,  $n_2$ ,  $n_m$  son cantidades de niveles que corresponden a respectivas cantidades de parámetros *p1*, *p2*, *pm*.

Para el caso de las *[Tabla 2-7](#page-50-0)*, *[Tabla 2-8](#page-51-0)* y *[Tabla 2-9](#page-52-0)*, en las que se analiza 4 parámetros a cuatro niveles, un parámetro a tres niveles y otro a dos niveles (6 parámetros en total), se requerirán:  $4^4$  x 3 x 2 = 1536 simulaciones. Esto significa que se dispondrán de 1536 valores de presión a la entrada del motor para cada caso: operación normal, operaciones de emergencia con una bomba inoperativa y operación de emergencia con ambas bombas inoperativas.

#### <span id="page-53-0"></span>**2.7.2. Simulaciones para sistema con combustible proveniente desde el AVI**

Debido a que la presión de sangrado de aire del motor varía, según la velocidad de vuelo y condición de potencia, entre un valor máximo y un valor mínimo para cada altitud de vuelo; los valores de presión de aire de sangrado escogidos para el análisis se encuentran dentro de la envolvente de la *[Figura 2-42](#page-53-1)*.

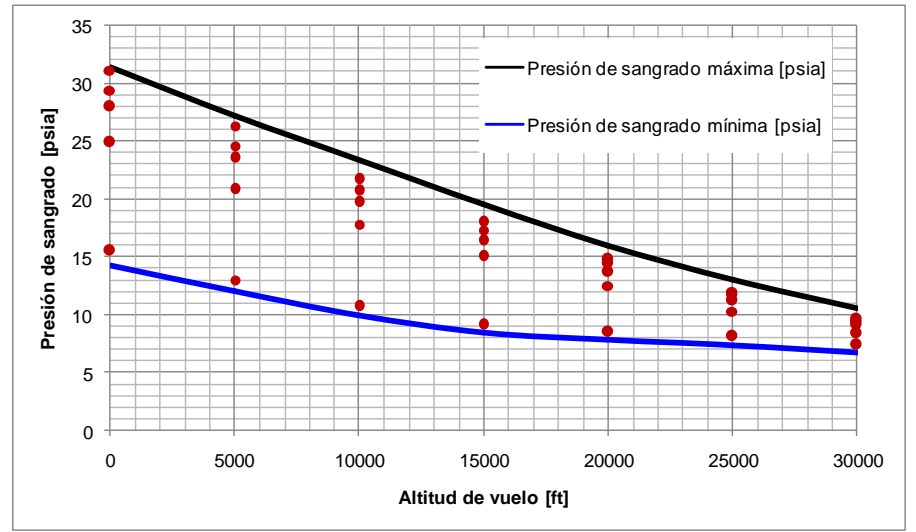

<span id="page-53-1"></span>*Figura 2-42:* Envolvente de valores de presión de sangrado de aire del motor. Los puntos que se encuentran entre las curvas de máxima y mínima presión de sangrado corresponden a los valores de parámetros utilizados para el análisis.

En la *[Tabla 2-10](#page-53-2)* se encuentran los valores de los parámetros para su uso en la simulación del sistema con alimentación desde el AVI. Un total de 35 condiciones para cada una de las combinaciones de parámetros expuestas en la *[Tabla 2-11](#page-54-0)* proveerán 560 valores de presión a la entrada del motor.

<span id="page-53-2"></span>*Tabla 2-10:* Valores de los parámetros utilizados para la simulación del sistema de combustible con alimentación desde el AVI utilizando el modelo computacional de la *[Figura 2-20](#page-34-0)*.

| Corrida | Potencia   | Altitud de<br>vuelo [ft] | $\circ$<br>Presión de<br>altitud [psia] | Presión de<br>sangrado de<br>aire [psia] | Consumo<br>[PPH] |
|---------|------------|--------------------------|-----------------------------------------|------------------------------------------|------------------|
| 1       | Max. Cont. |                          |                                         | 31.1                                     | 600              |
| 2       | 70%        |                          |                                         | 29.4                                     | 505              |
| 3       | 50%        | 0                        | 14.7                                    | 28.0                                     | 414              |
| 4       | 30%        |                          |                                         | 24.9                                     | 325              |
| 5       | Ralentí    |                          |                                         | 15.5                                     | 138              |

47

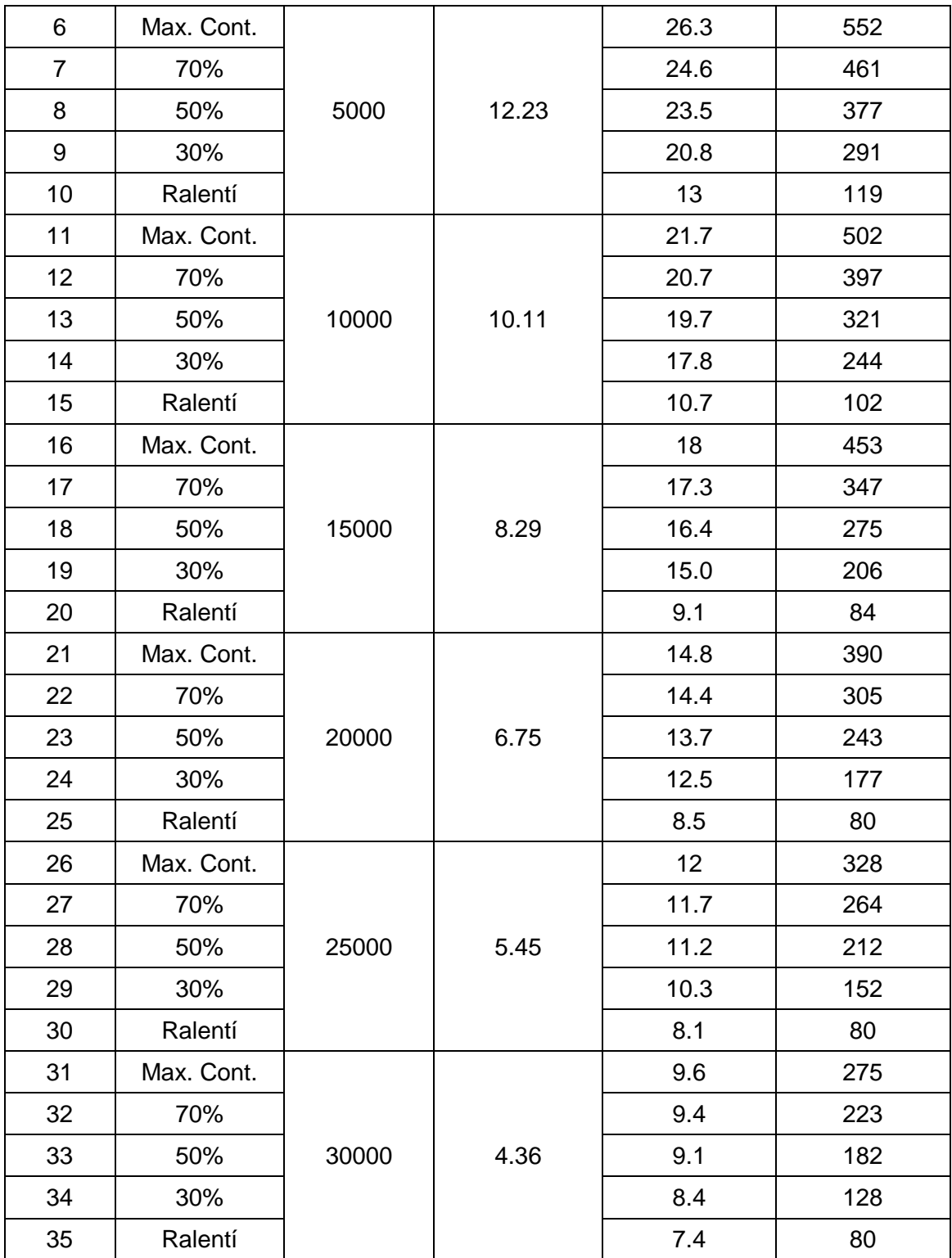

<span id="page-54-0"></span>*Tabla 2-11:* Parámetros y niveles para combinar con las condiciones de operación de la *[Tabla 2-10](#page-53-2)*.

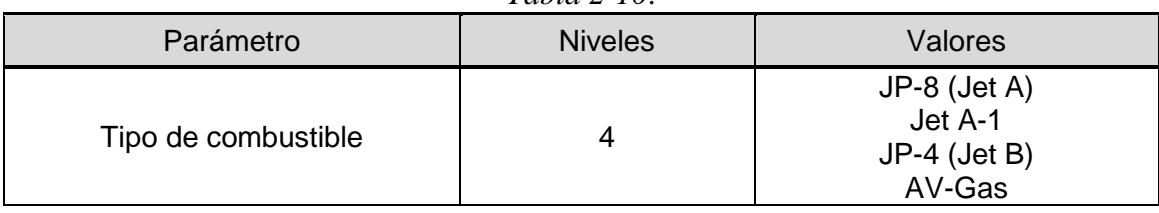

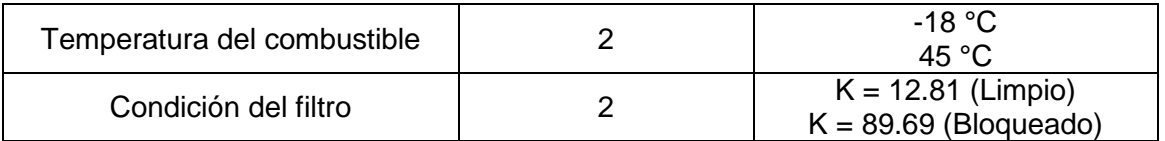

### **2.7.3. Otras simulaciones**

#### *2.7.3.1. Verificación de flujo incompresible en sistema neumático*

En un mismo modelo de Flowmaster<sup>®</sup> es posible utilizar circuitos con diferentes fluidos, siempre que ambos sean incompresibles. En la *[Figura 2-20](#page-34-0)* se puede apreciar que el valor de presión de entrada para el sub-sistema de combustible se toma del sub-sistema neumático; es decir, aire y combustible se utilizan en un mismo modelo.

Se puede demostrar que es posible simular el flujo de aire como incompresible, comparando simulaciones de flujo estacionario en dos modelos computacionales del sistema neumático; uno para simulación de flujo compresible (*[Figura 2-44](#page-57-0)*) y el otro para simulación de flujo incompresible (*[Figura 2-45](#page-58-1)*); verificando que:

- En el circuito compresible, el número de Mach del flujo no excede 0.3 en la zona de la que se pretende tomar información, ni aguas arriba de la misma.
- No existen fenómenos de choque en componentes aguas arriba de fuentes de flujo.
- Los valores de presiones nodales obtenidos en ambas simulaciones no difieren en más de un 1%, excepto en nodos vecinos de componentes que presentan fenómenos de choque.

En la tabla *[Tabla 2-12](#page-55-0)* se detallan los valores de presiones nodales obtenidas como resultado de simulaciones con los siguientes datos de entrada:

- Flujo volumétrico en fuente de flujo: -330 L/h (corresponde a consumo máximo del motor, combustible Jet A-1 a 15°C)
- Presión total en fuente de presión que simula descarga a la atmósfera: 14.7 psi
- Apertura de la válvula de vuelo invertido: 0.2 (a partir de este valor los resultados son idénticos)
- Presión total en fuente de presión que simula al motor: 31.44 psi (corresponde al valor de presión de sangrado del puerto de baja presión del motor a régimen de máxima potencia operando a 0 ft de altitud y en condiciones de atmósfera ISA)
- Temperatura ambiente: 15<sup>o</sup>C (ISA)
- Presión ambiente: 14.7 psi
- Fluido: Aire

Los valores de presión de sangrado de aire del motor y presión ambiente escogidos obedecen a que los mismos representan el caso más crítico de diferencias de presión en los extremos del sistema; toda otra condición de operación de la aeronave producirá como resultado valores de número de Mach en el sistema menores a los que resultan de esta condición.

<span id="page-55-0"></span>*Tabla 2-12:* Comparación de resultados de presión en los nodos obtenidos mediante simulación de flujo compresible e incompresible.

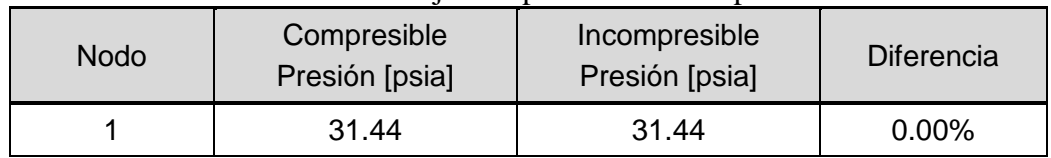

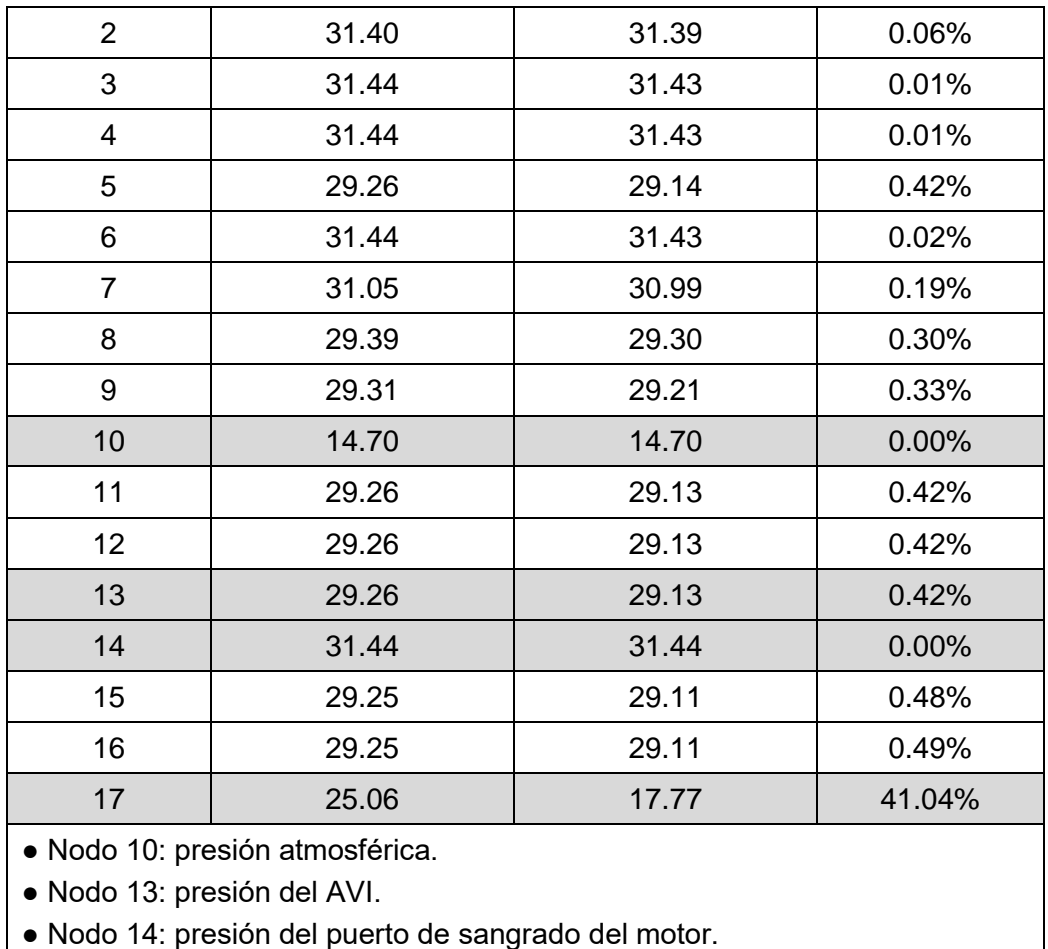

● Nodo 17: presión a la entrada del orificio de venteo.

Valores de número de Mach en los componentes, excepto en el tubo y transición abrupta que simulan el orificio, se hallan dentro del rango comprendido entre 0.0034 y 0.0517. Por ser dichos valores menores a 0.3 se puede considerar flujo incompresible.

Existe fenómeno de choque solamente en el orificio de descarga a la atmósfera (ver *[Figura](#page-56-0)  [2-43](#page-56-0)*).

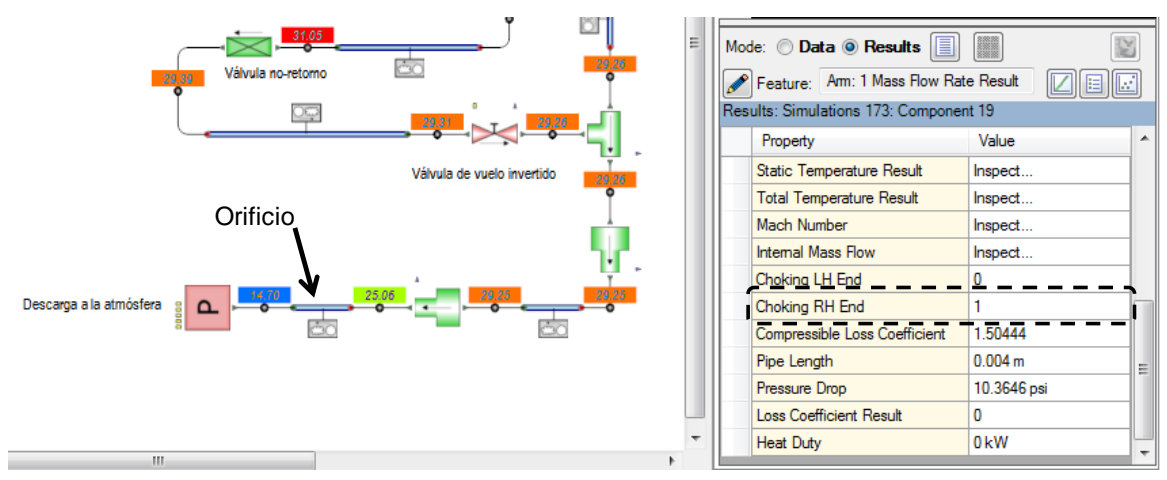

*Figura 2-43:* Fenómeno de choque en el orificio de descarga a la atmósfera.

<span id="page-56-0"></span>De la comparación de resultados que se hallan en la *[Tabla 2-12](#page-55-0)*; y en virtud de que el fenómeno de choque no se halla aguas arriba del nodo de donde se toma el valor de presión,

ni los números de Mach en los componentes superan 0.3; se puede concluir que el circuito incompresible es un modelo válido para el circuito neumático de la aeronave en estudio. En virtud ello, el circuito que simula al sistema neumático se puede vincular al del sistema de combustible tal como se muestra en la *[Figura 2-20](#page-34-0)*, siendo la información de salida del sistema neumático la entrada del sistema de combustible.

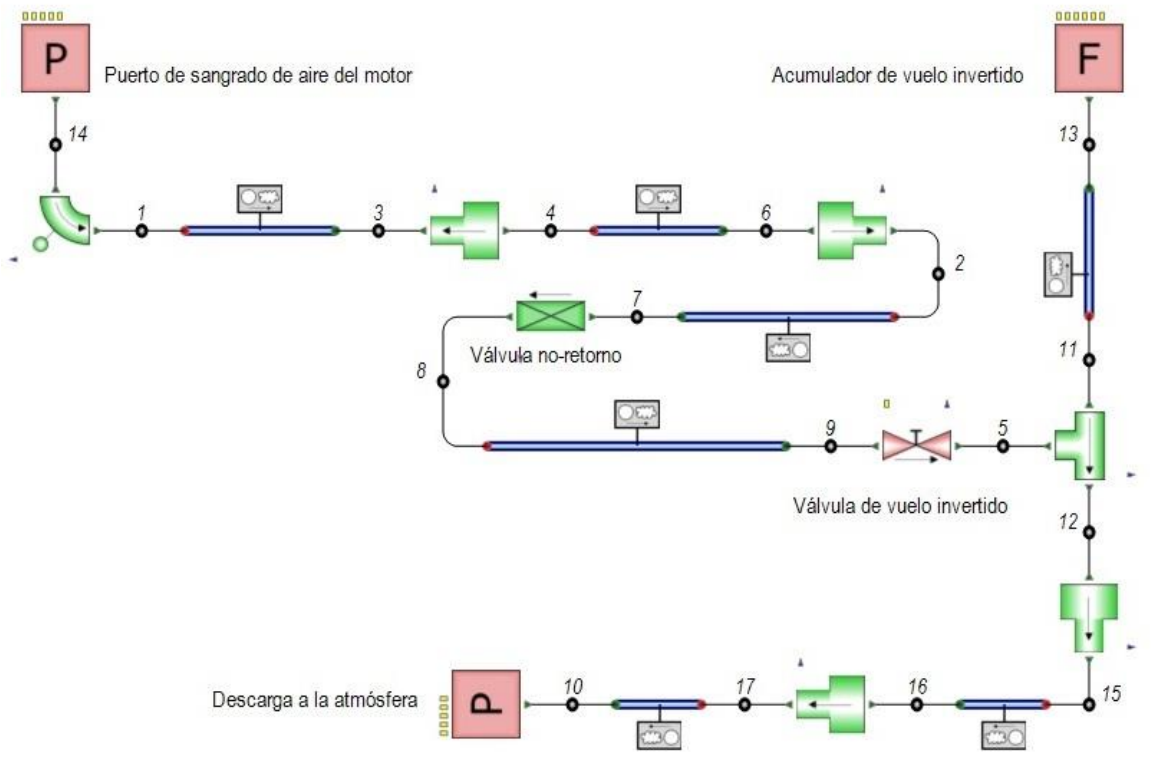

<span id="page-57-0"></span>*Figura 2-44:* Modelo computacional del sistema neumático para simulación de flujo estacionario, **compresible** e isotérmico.

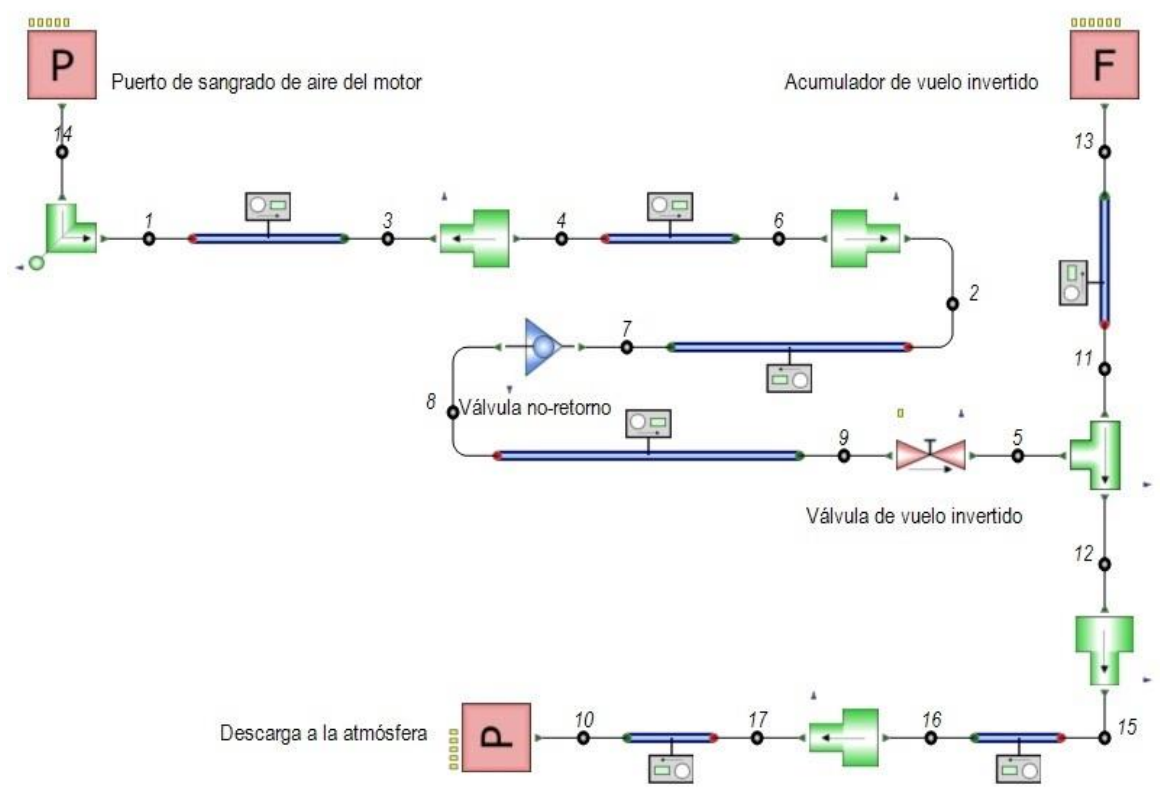

<span id="page-58-1"></span>*Figura 2-45:* Modelo computacional del sistema neumático para simulación de flujo estacionario, **incompresible** e isotérmico.

#### <span id="page-58-0"></span>*2.7.3.2. Determinación del coeficiente de pérdida K<sup>o</sup> del AVI*

Para verificar la correcta elección del valor del coeficiente de pérdida del flujo saliente del AVI (Ko), se ejecutaron tres simulaciones en el modelo de la *[Figura 2-20](#page-34-0)*, con las condiciones de contorno y de temperatura que se detallan en la *[Tabla 2-13](#page-58-2)*.

<span id="page-58-2"></span>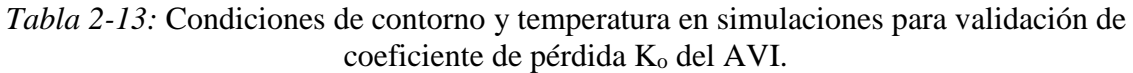

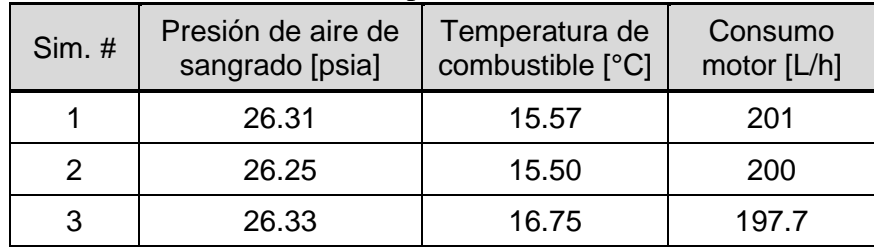

Como condición general se definió:

- Combustible: **Jet A-1**
- Presión ambiente: **13.92 psia** (Condición de contorno en componentes que simulan descarga a la atmósfera y retorno al tanque de combustible)

La comparación de los resultados de las simulaciones con los datos obtenidos de ensayos se encuentran en la *[Tabla 2-14](#page-59-0)*.

El registro completo de los parámetros: presión de aire en el AVI (Presión AIRE [psia]); presión de combustible a la entrada del motor (Presión COMB [psia]) y consumo de combustible (Consumo COMB [L/h]); en función del tiempo, tomados durante el ensayo, se encuentran en la *[Figura 2-46](#page-60-0)*. Los valores de estos parámetros, utilizados para la comparación con las simulaciones, fueron tomados de las zonas de la *[Figura 2-46](#page-60-0)* resaltadas en amarillo.

<span id="page-59-0"></span>

| Simulación |                                     |                                                      |               | Ensayos                             |                                                      |
|------------|-------------------------------------|------------------------------------------------------|---------------|-------------------------------------|------------------------------------------------------|
| Sim. #     | Presión de<br>aire en AVI<br>[psia] | Presión de<br>combustible<br>entrada<br>motor [psia] | Intervalo [s] | Presión de<br>aire en AVI<br>[psia] | Presión de<br>combustible<br>entrada<br>motor [psia] |
|            | 24.71                               | 23.35                                                | 1400 - 1500   | 24.71                               | 23.55                                                |
| 2          | 24.65                               | 23.31                                                | 1700 - 1800   | 24.66                               | 23.51                                                |
| 3          | 24.73                               | 23.42                                                | 2850 - 2950   | 24.73                               | 23.36                                                |

*Tabla 2-14:* Comparación entre simulaciones y datos de ensayos.

Diferencias no mayos al 0.85% entre los valores de presión de combustible a la entrada del motor obtenidos de ensayo y obtenidos de simulaciones, permiten considerar al coeficiente de pérdida a la salida del  $\overrightarrow{AVI}$  K<sub>o</sub> como aceptable.

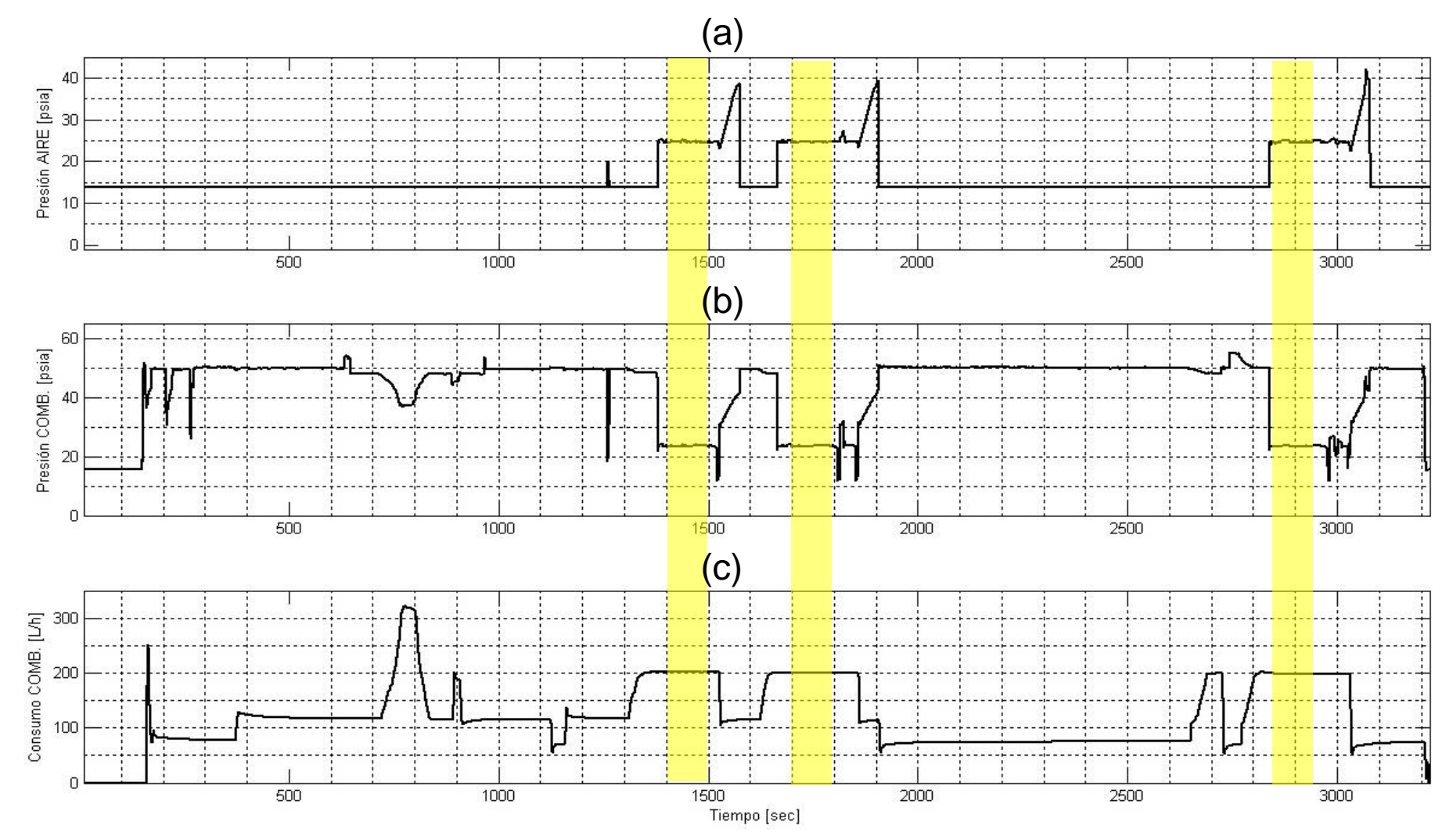

<span id="page-60-0"></span>*Figura 2-46:* Registro de valores de: a) Presión de aire en el AVI. b) Presión de combustible a la entrada del motor. c) Consumo de combustible. El registro se realizó con el sistema de adquisición de datos de la aeronave durante un ensayo en tierra.

### *2.7.3.3. Validación del modelo computacional del sistema de combustible con datos de ensayos*

Para validar el modelo computacional se ejecutaron 9 simulaciones en el modelo de la *[Figura 2-19](#page-33-0)*, con las condiciones de contorno y de temperatura que se detallan en la *[Tabla](#page-61-0)  [2-15](#page-61-0)*.

| $Sim.$ #       | Ensayo  | Motor | Caudal<br>[L/h] | Temperatura<br>de<br>combustible<br>[°C] | Presión<br>atmosférica<br>[psia] | Presión a la<br>entrada del<br>motor [psia] |
|----------------|---------|-------|-----------------|------------------------------------------|----------------------------------|---------------------------------------------|
| 1              | Tierra  | Izq.  | $-118.9$        | 14.44                                    | 13.92                            | 49.81                                       |
| 2              | Tierra  | Izq.  | $-114.2$        | 15.63                                    | 13.92                            | 49.52                                       |
| 3              | Tierra  | Izq.  | $-70.0$         | 15.40                                    | 13.92                            | 50.28                                       |
| 4              | Vuelo 1 | Izq.  | $-154.1$        | 11.96                                    | 12.23                            | 49.13                                       |
| 5              | Vuelo 1 | Izq.  | $-177.2$        | 11.28                                    | 12.23                            | 49.16                                       |
| 6              | Vuelo 2 | Izq.  | $-145.8$        | 13.18                                    | 10.11                            | 47.17                                       |
| $\overline{7}$ | Vuelo 2 | Izq.  | $-205.3$        | 13.65                                    | 10.11                            | 46.90                                       |
| 8              | Vuelo 2 | Izq.  | $-150.5$        | 13.46                                    | 11.13                            | 48.22                                       |
| 9              | Vuelo 2 | Izq.  | $-210.5$        | 14.20                                    | 11.13                            | 47.73                                       |

<span id="page-61-0"></span>*Tabla 2-15:* Condiciones de contorno y temperatura en simulaciones para validación de modelo computacional.

Como condición general se definió:

- Combustible: **Jet A-1**
- Condición de filtro: **Limpio (K=12.81)**
- Nivel de combustible: **Máximo (h=1.472 m)**

El registro completo de los parámetros: presión de combustible a la entrada del motor (Presión COMB [psia]), temperatura de combustible (Temperatura COMB [°C]) y consumo de combustible (Consumo COMB [L/h]); en función del tiempo, adquiridos durante los ensayos (ver sección [2.7.3.4\)](#page-61-1), se encuentran en las las *Figuras 2-47 a 2-49*. Los valores de estos parámetros, utilizados para la comparación con las simulaciones, fueron tomados de las zonas resaltadas en amarillo.

Los resultados de las simulaciones se encuentran en las sección [3.1.](#page-67-0)

#### <span id="page-61-1"></span>*2.7.3.4. Adquisición de datos mediante ensayos*

Para la adquisición de datos se equipó a la aeronave con un sistema FTI (Flight Test Instrumentation) provisto por la firma Curtiss-Wright. Un esquema del FTI se puede apreciar en la *[Figura 2-50](#page-66-0)*.

Mediante el sistema FTI se toma información de parámetros por medio de:

- Sensores de presión y temperatura
- Acelerómetros
- Potenciómetros (para lectura de posición de comandos)
- Instrumentos de la aeronave
- Antenas GPS

Los parámetros leídos por los diferentes sensores son recopilados en Unidades de Adquisición de Datos (DAU). Las DAU, además de tomar la información de parámetros, procesa dicha información para transformar la señal eléctrica leída (generalmente en milivoltios) a unidades de ingeniería (presión en psig, temperatura en °C, aceleración en g, posición en mm, etc.). Dicho procesamiento se logra debido a que las DAU son previamente programadas por medio del software IADS que la misma firma Curtiss-Wright provee para tal fin.

El sistema FTI posee un total de tres DAU; una recibe la información de los parámetros provenientes de los sensores que equipan a la barquilla y el motor izquierdo; otra recibe información de la barquilla y el motor derecho, y la tercera toma información de parámetros de sensores que se hallan en el fuselaje y de las antenas.

Toda la información recopilada pasa a través de un *swich*, a partir del cual es transmitida hacia una grabadora que almacena la información de ensayo en un disco de estado sólido (SSD).

Finalizado el ensayo, la información registrada en el SSD es extraída mediante el mismo software con el que se programan las DAU. El pos procesamiento se realiza con MATLAB para obtener los gráficos de las *Figuras 2-47 a 2-49*.

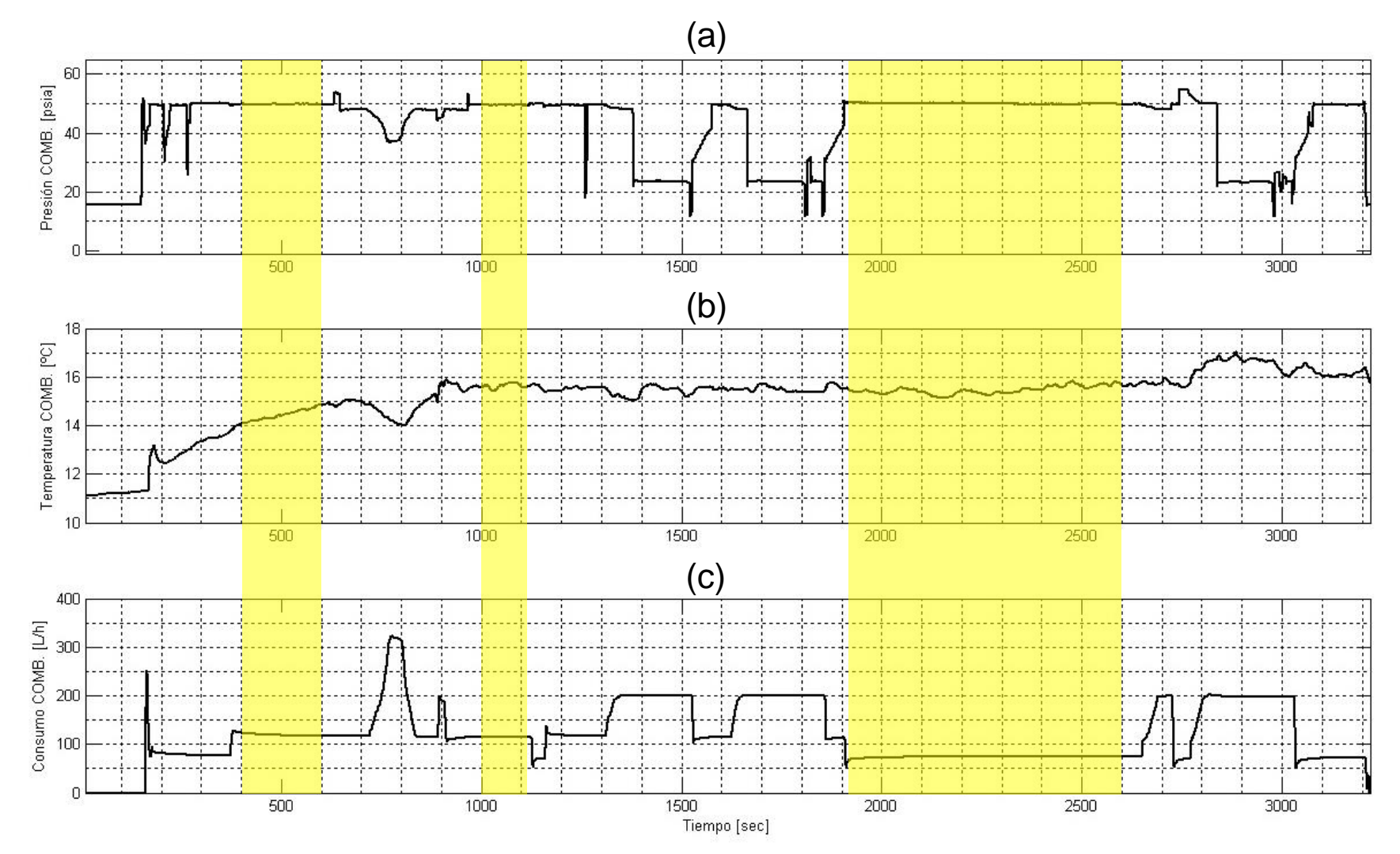

*Figura 2-47:* Registro de valores de: a) Presión de combustible a la entrada del motor. b) Temperatura de combustible. c) Consumo de combustible. El registro se realizó con el sistema de adquisición de datos de la aeronave durante un ensayo en tierra.

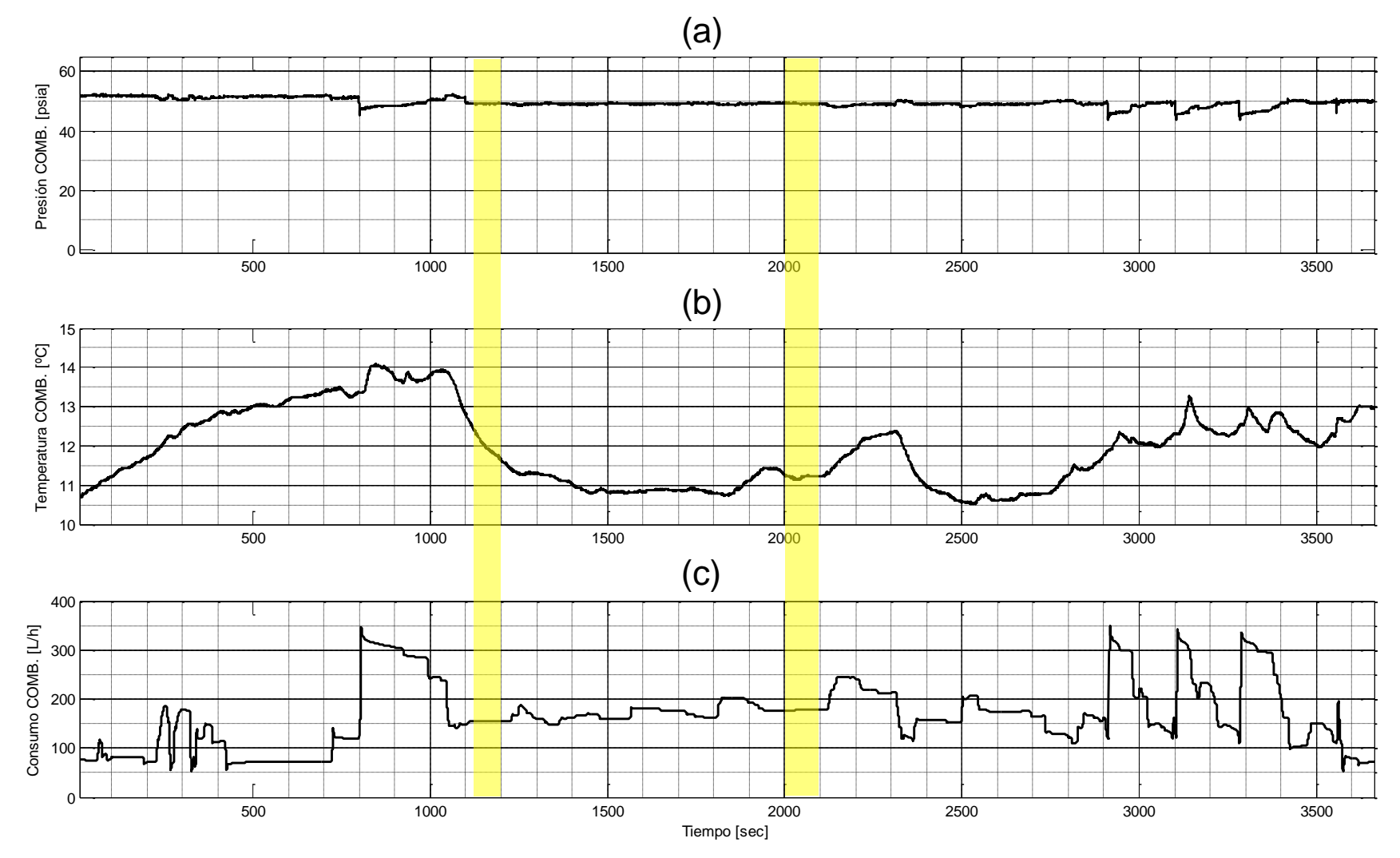

Figura 2-48: Registro de valores de: a) Presión de combustible a la entrada del motor. b) Temperatura de combustible. c) Consumo de combustible. El registro se realizó con el sistema de adquisición de datos de la aeronave durante un ensayo en vuelo.

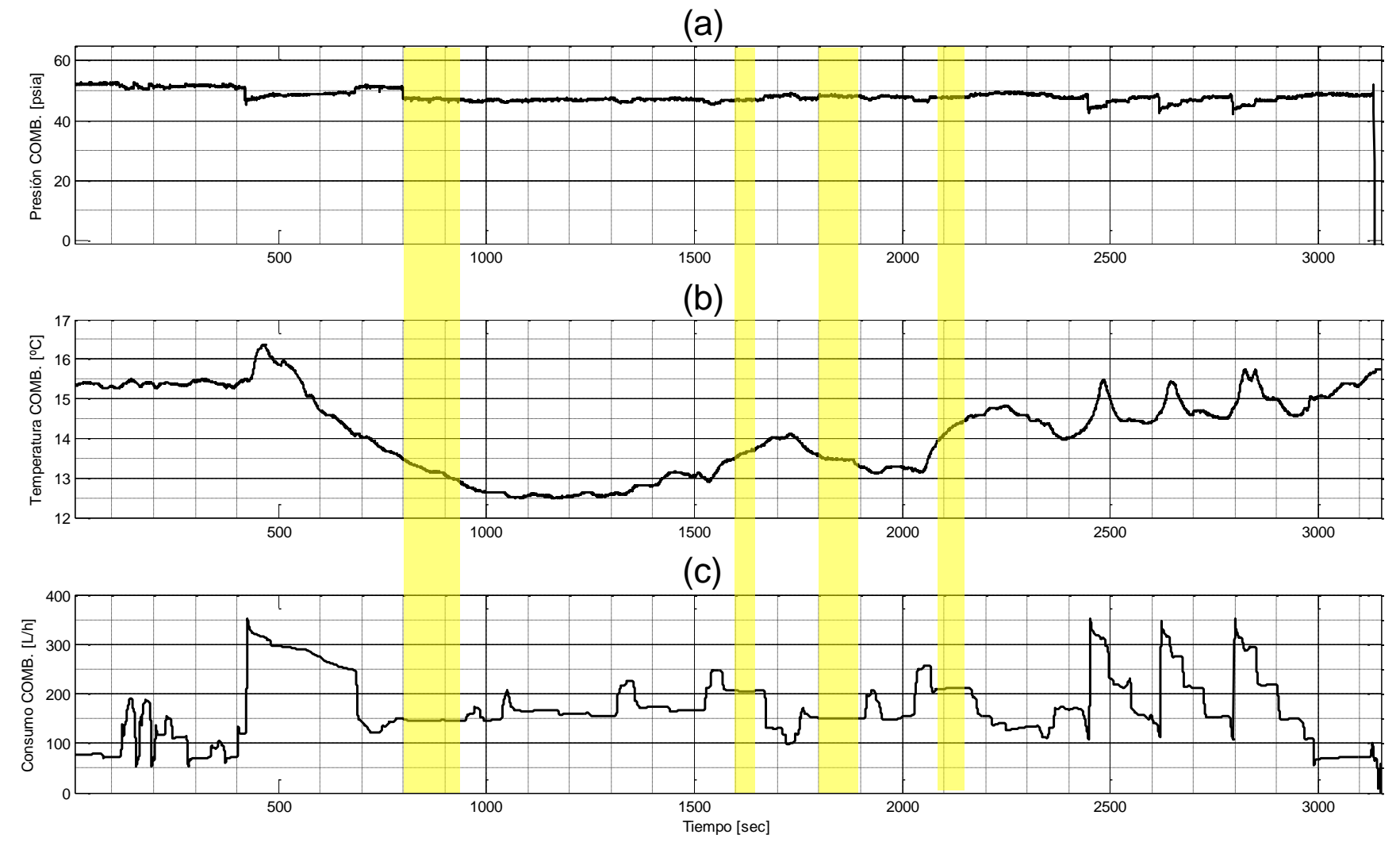

*Figura 2-49:* Registro de valores de: a) Presión de combustible a la entrada del motor. b) Temperatura de combustible. c) Consumo de combustible. El registro se realizó con el sistema de adquisición de datos de la aeronave durante un ensayo en vuelo.

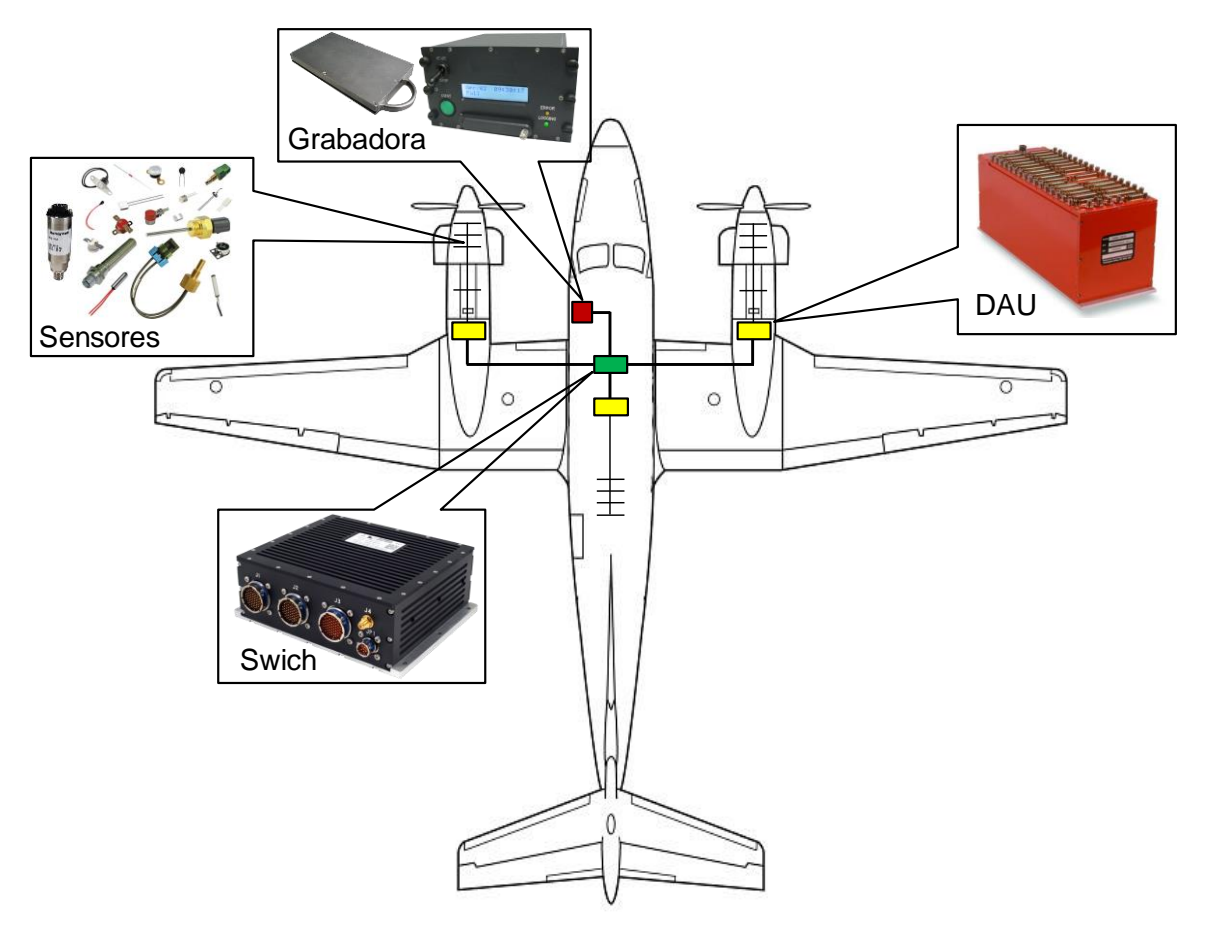

<span id="page-66-0"></span>*Figura 2-50:* Esquema del sistema FTI para adquisición de datos de ensayos.

### **Capítulo 3.- RESULTADOS**

La interpretación de los resultados presentada en este capítulo es el último paso entre los enunciados al principio del capítulo anterior.

#### <span id="page-67-0"></span>**3.1. COMPARACIÓN ENTRE ENSAYOS Y SIMULACIÓN**

De las 9 simulaciones realizadas con el modelo computacional de la *[Figura 2-19](#page-33-0)*, utilizando las combinaciones de parámetros de la *[Tabla 2-15](#page-61-0)*, se obtienen los resultados que se muestran en la *[Tabla 3-1](#page-67-1)*.

| Sim. #         | Presión a la entrada del motor [psia] | Diferencia [%] |       |
|----------------|---------------------------------------|----------------|-------|
|                | Ensayo                                | Simulación     |       |
| 1              | 49.81                                 | 45.93          | 7.78  |
| 2              | 49.52                                 | 46.04          | 7.03  |
| 3              | 50.28                                 | 47.20          | 6.12  |
| 4              | 49.13                                 | 43.39          | 11.68 |
| 5              | 49.16                                 | 42.81          | 12.92 |
| 6              | 47.17                                 | 41.46          | 12.10 |
| $\overline{7}$ | 46.90                                 | 39.95          | 14.82 |
| 8              | 48.22                                 | 42.36          | 12.16 |
| 9              | 47.73                                 | 40.83          | 14.45 |

<span id="page-67-1"></span>*Tabla 3-1:* Comparación de resultados de simulaciones con datos obtenidos de ensayos.

Como puede verse en la *[Tabla 3-1](#page-67-1)*, los valores de presión a la entrada del motor obtenidos mediante simulación son inferiores a los valores obtenidos mediante ensayos, de hecho, tal como se mencionó en las secciones [2.5.2](#page-37-2) y [2.5.6,](#page-46-2) esto se debe a que se escogieron performances degradadas de la bomba y límite inferior de tolerancias de la válvula no retorno del AVI.

Para los casos más optimistas correspondientes a la mejor bomba de la *[Figura](#page-41-0) 2-29* y la curva superior de la *[Figura 2-37](#page-46-0)*; los valores de simulación obtenidos son los de la *[Tabla](#page-68-0)  [3-2](#page-68-0)*.

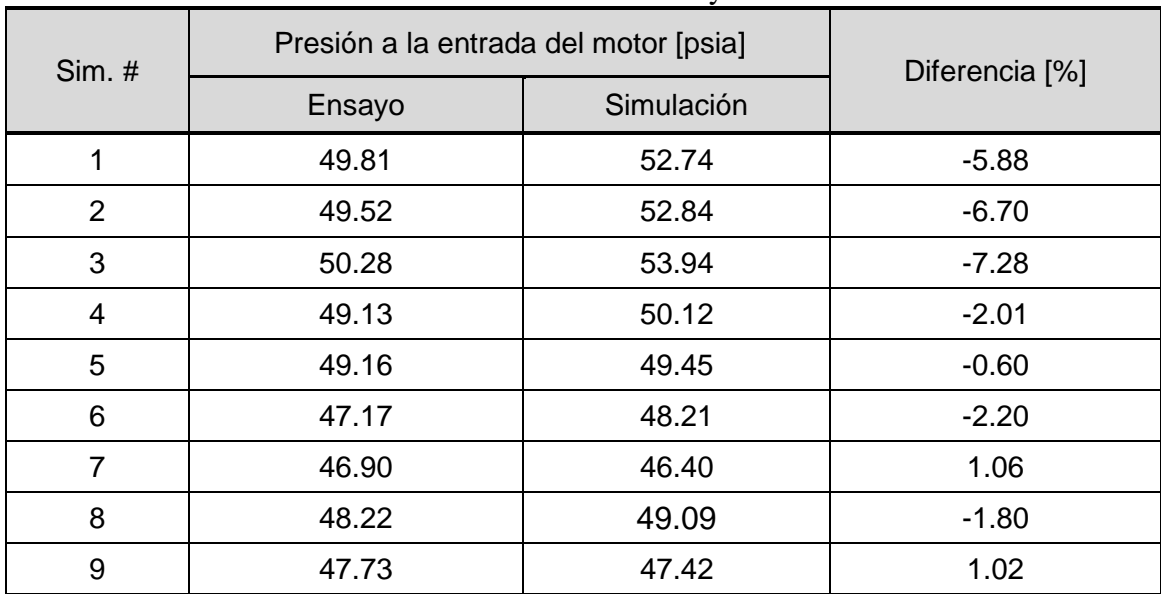

<span id="page-68-0"></span>*Tabla 3-2:* Comparación de resultados de simulaciones bajo condiciones optimistas con datos obtenidos de ensayos.

Entre los valores de presión a la entrada del motor obtenidos mediante simulación bajo las condiciones más desfavorables de bomba y válvula no retorno del AVI, y los valores obtenidos bajo las condiciones más favorables; existe una diferencia promedio de 6.67 psia, esto es, un 15.43% promedio respecto de los valores más desfavorables; dentro de ese rango de valores se encuentran los datos obtenidos mediante ensayos.

# **3.2. CONDICIÓN DE OPERACIÓN NORMAL**

De las 1536 simulaciones realizadas con el modelo computacional de la *[Figura 2-19](#page-33-0)*, utilizando las combinaciones de parámetros de la *[Tabla 2-7](#page-50-0)* y la *[Tabla 2-9](#page-52-0)*, se obtienen los resultados mostrados en la *[Figura 3-1](#page-69-0)*.

Todos los valores de presión a la entrada del motor obtenidos se encuentran por encima del límite de presión requerido para que el motor pueda operar en forma segura.

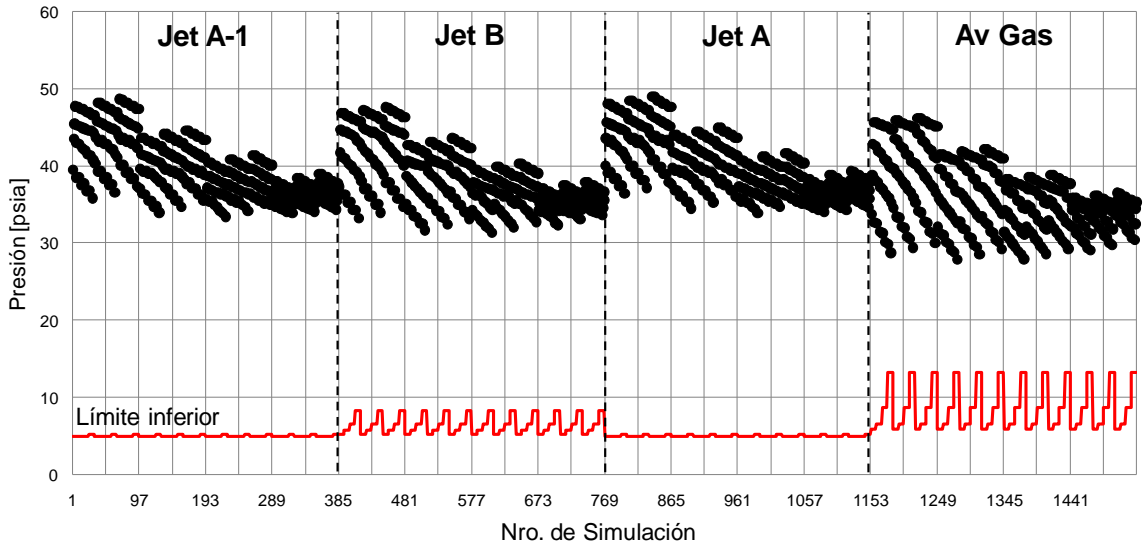

*Figura 3-1:* Presión a la entrada del motor para condición de operación normal.

### <span id="page-69-0"></span>**3.3. ALIMENTACIÓN DESDE AVI**

De las 560 simulaciones realizadas con el modelo computacional de la *[Figura 2-20](#page-34-0)*, utilizando las combinaciones de parámetros de la *[Tabla 2-10](#page-53-2)* y la *[Tabla 2-11](#page-54-0)*, se obtienen los resultados mostrados en la *[Figura 3-2](#page-69-1)*.

53 valores de presión se encuentran por debajo del valor límite.

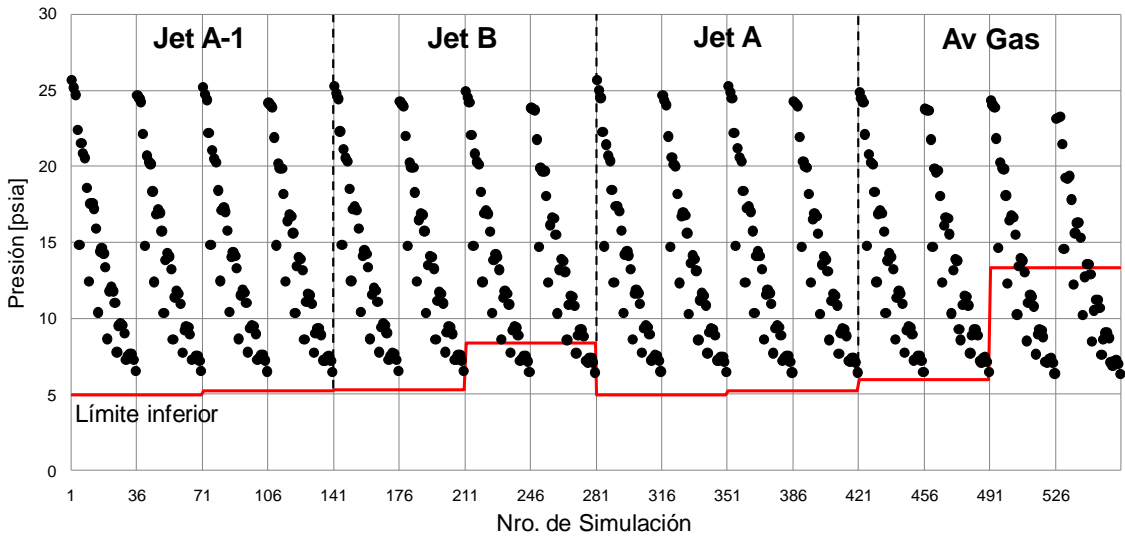

<span id="page-69-1"></span>*Figura 3-2:* Presión a la entrada del motor para condición de alimentación desde AVI.

Los valores de presión a la entrada del motor se encuentran por debajo del límite en las condiciones detalladas en la *[Tabla 3-3](#page-69-2)*.

<span id="page-69-2"></span>*Tabla 3-3:* Condiciones para las que la presión a la entrada del motor se encuentra por debajo del valor límite.

| Altitud [ft] | Cond. de<br>potencia | Condición de<br>filtro | Combustible | Temp. del<br>comb. [°C] |
|--------------|----------------------|------------------------|-------------|-------------------------|
| 30000        | Todas                | Todas                  | Jet B       | 45                      |
| 25000        | Ralentí              | Todas                  | Jet B       | 45                      |

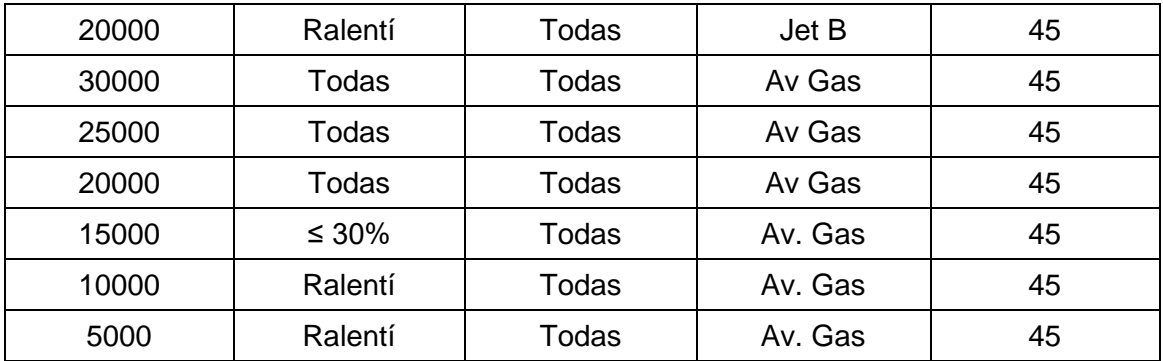

#### **3.4. CONDICIÓN DE OPERACIÓN DE EMERGENCIA – ALIMENTACIÓN CRUZADA – UN TANQUE INOPERATIVO**

De las 1536 simulaciones realizadas con el modelo computacional de la *[Figura 2-17](#page-31-0)*, utilizando las combinaciones de parámetros de la *[Tabla 2-8](#page-51-0)* y la *[Tabla 2-9](#page-52-0)*, se obtienen los resultados mostrados en la *[Figura 3-3](#page-70-0)* y la *[Figura 3-4](#page-71-0)*.

18 valores de presión se encuentran por debajo del valor límite. 6 en el motor izquierdo y 12 en el motor derecho. El motor derecho es el más crítico por tratarse del motor opuesto al tanque operativo.

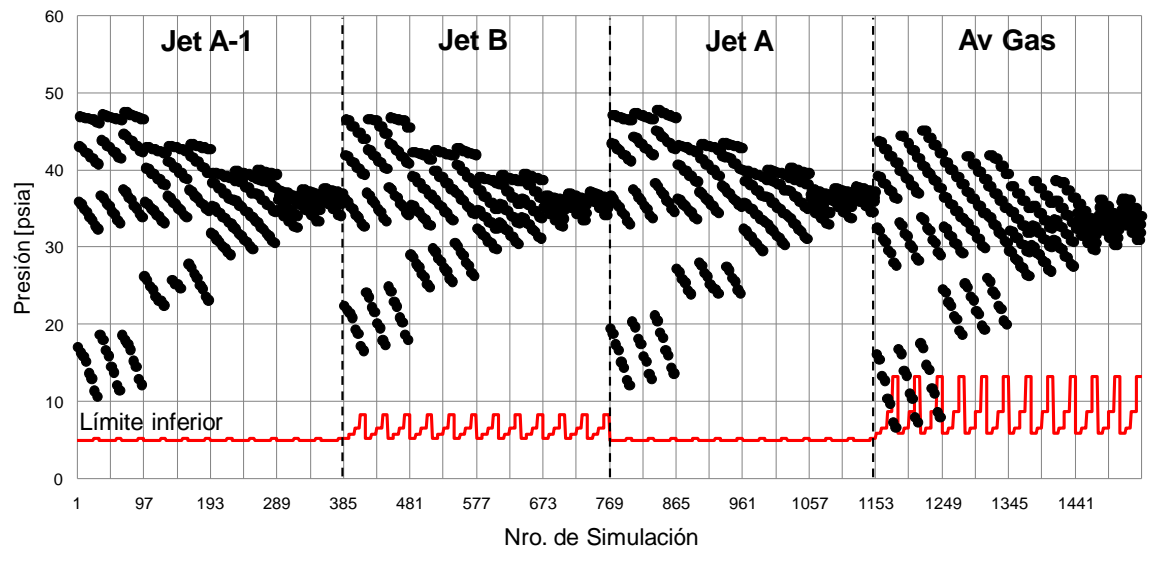

<span id="page-70-0"></span>*Figura 3-3:* Presión a la entrada del motor para condición de alimentación cruzada debido a pérdida de un tanque de combustible. Motor izquierdo (corresponde al del tanque operativo).

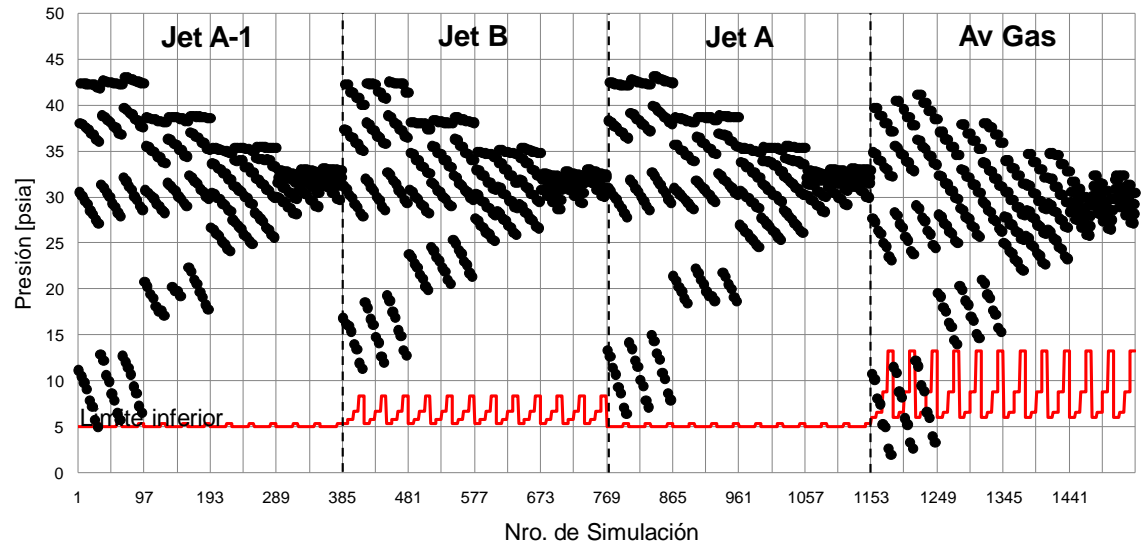

<span id="page-71-0"></span>*Figura 3-4:* Presión a la entrada del motor para condición de alimentación cruzada debido a pérdida de un tanque de combustible. Motor derecho (opuesto al del tanque operativo).

Los valores de presión a la entrada del motor se encuentran por debajo del límite en las condiciones detalladas en la *[Tabla 3-4](#page-71-1)* para el caso del motor derecho.

<span id="page-71-1"></span>*Tabla 3-4:* Condiciones para las que, en el motor derecho, la presión a la entrada del motor se encuentra por debajo del valor límite.

| Altitud [ft] | Caudal<br><b>IPPHI</b> | Condición<br>de filtro | Combustible | Temp. del l<br>comb. [°C] | Nivel de<br>Comb. [m] |
|--------------|------------------------|------------------------|-------------|---------------------------|-----------------------|
|              | 450                    | Todas                  | Av Gas      | > 24                      | Todos                 |

### **3.5. OPERACIÓN DE EMERGENCIA – ALIMENTACIÓN POR GRAVEDAD**

Utilizando las combinaciones de parámetros de la *[Tabla 2-7](#page-50-0)* y la *[Tabla 2-9](#page-52-0)*, el modelo computacional de la *[Figura 2-21](#page-35-0)* provee 1536 valores de P<sub>VAP</sub>/P<sub>EM</sub>. Debido a que el valor máximo provisto es 6.95, para evitar tener un gráfico cuya escala impida apreciar los resultados en relación a sus límites operativos, se encuentran en la *[Figura 3-5](#page-72-0)* puntos correspondientes a valores que no superan una relación  $P_{VAP}/P_{EM} = 0.5$ , un total de 1288 puntos.
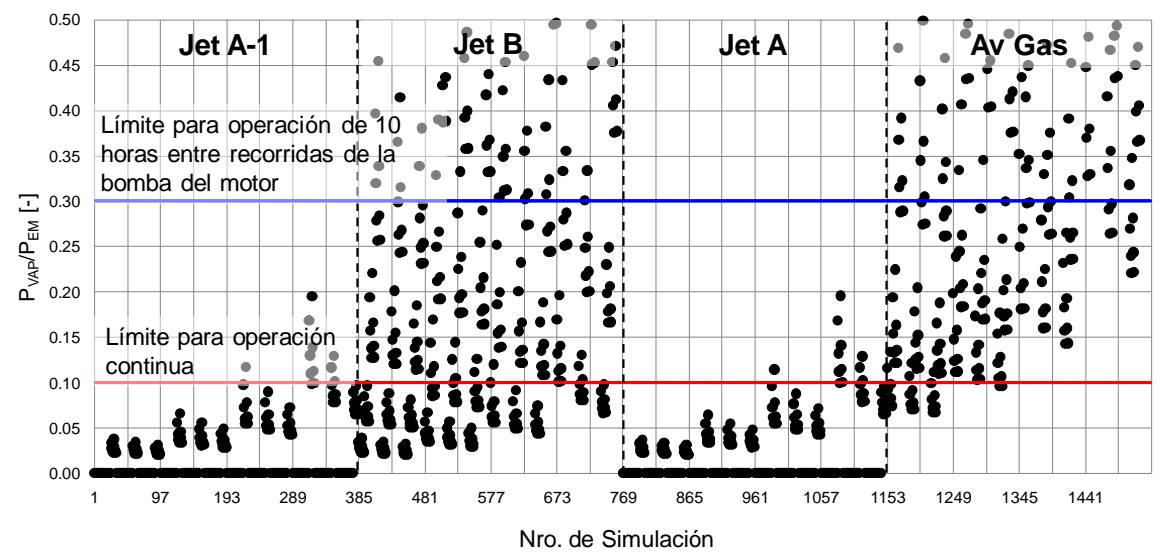

*Figura 3-5:* Relación entre la tensión de vapor de combustible y presión de combustible para alimentación por gravedad.

Del total de simulaciones:

- 374 valores exceden la relación  $P_{VAP}/P_{EM} = 0.3$
- 271 valores de la relación  $P_{VAP}/P_{EM}$  se hallan entre 0.1 y 0.3
- 891 valores no exceden la relación  $P_{VAP}/P_{EM} = 0.1$

En la *[Tabla 3-5](#page-72-0)* se detallan aquellas condiciones para las que se opera fuera de los límites, y en la *[Tabla 3-6](#page-73-0)* las condiciones en las que se puede operar durante 10 horas entre recorridas de la bomba de combustible del motor.

| Altitud [ft]   | Caudal<br>[PPH] | Condición<br>de filtro | Combustible | Temp. del<br>comb. [°C] | Nivel de<br>Comb. [m] |
|----------------|-----------------|------------------------|-------------|-------------------------|-----------------------|
| $\overline{0}$ | 600             | Todas                  | Jet B       | 45                      | Todos                 |
| 0              | >440            | Bloqueado              | Jet B       | 45                      | < 0.786               |
| 0              | >440            | Todas                  | Jet B       | 45                      | 0.1                   |
| 10000          | Todos           | Todas                  | Jet B       | 45                      | Todos                 |
| 10000          | 520             | Bloqueado              | Jet B       | > 24                    | < 0.786               |
| 10000          | Todos           | Todas                  | Jet B       | 45                      | 0.1                   |
| 10000          | 520             | Todas                  | Jet B       | > 24                    | 0.1                   |
| 20000          | Todos           | Todas                  | Jet B       | 45                      | Todos                 |
| 20000          | >193            | Todas                  | Jet B       | > 24                    | < 0.786               |
| 20000          | Todos           | Todas                  | Jet B       | > 24                    | 0.1                   |
| 20000          | 418             | <b>Bloqueado</b>       | Jet B       | > 3                     | 0.1                   |
| 30000          | Todos           | Todas                  | Jet B       | > 24                    | Todos                 |
| 30000          | 290             | Todas                  | Jet B       | > 3                     | < 0.786               |
| 30000          | > 220           | Todas                  | Jet B       | > 3                     | 0.1                   |

<span id="page-72-0"></span>*Tabla 3-5:* Condiciones de operación inadmisibles para el caso de alimentación por gravedad.

| 0     | Todos | Todas            | Av Gas | 45      | Todos   |
|-------|-------|------------------|--------|---------|---------|
| 0     | >440  | Todas            | Av Gas | > 24    | < 0.786 |
| 0     | 280   | Bloqueado        | Av Gas | > 24    | < 0.786 |
| 0     | > 280 | Todas            | Av Gas | > 24    | 0.1     |
| 10000 | Todos | Todas            | Av Gas | > 24    | Todas   |
| 10000 | 520   | <b>Bloqueado</b> | Av Gas | > 3     | < 0.786 |
| 10000 | 520   | Todas            | Av Gas | > 3     | 0.1     |
| 20000 | Todos | Todas            | Av Gas | > 24    | Todas   |
| 20000 | > 305 | Todas            | Av Gas | > 3     | Todas   |
| 20000 | 418   | <b>Bloqueado</b> | Av Gas | $> -18$ | < 0.786 |
| 20000 | 418   | Todas            | Av Gas | $> -18$ | 0.1     |
| 30000 | Todos | Todas            | Av Gas | > 3     | Todos   |
| 30000 | >220  | Todas            | Av Gas | $> -18$ | < 0.786 |
| 30000 | Todos | Todas            | Av Gas | > -18   | 0.1     |

<span id="page-73-0"></span>*Tabla 3-6:* Condiciones de operación permitidas en un lapso no mayor a 10 horas entre recorrida general de la bomba de combustible del motor.

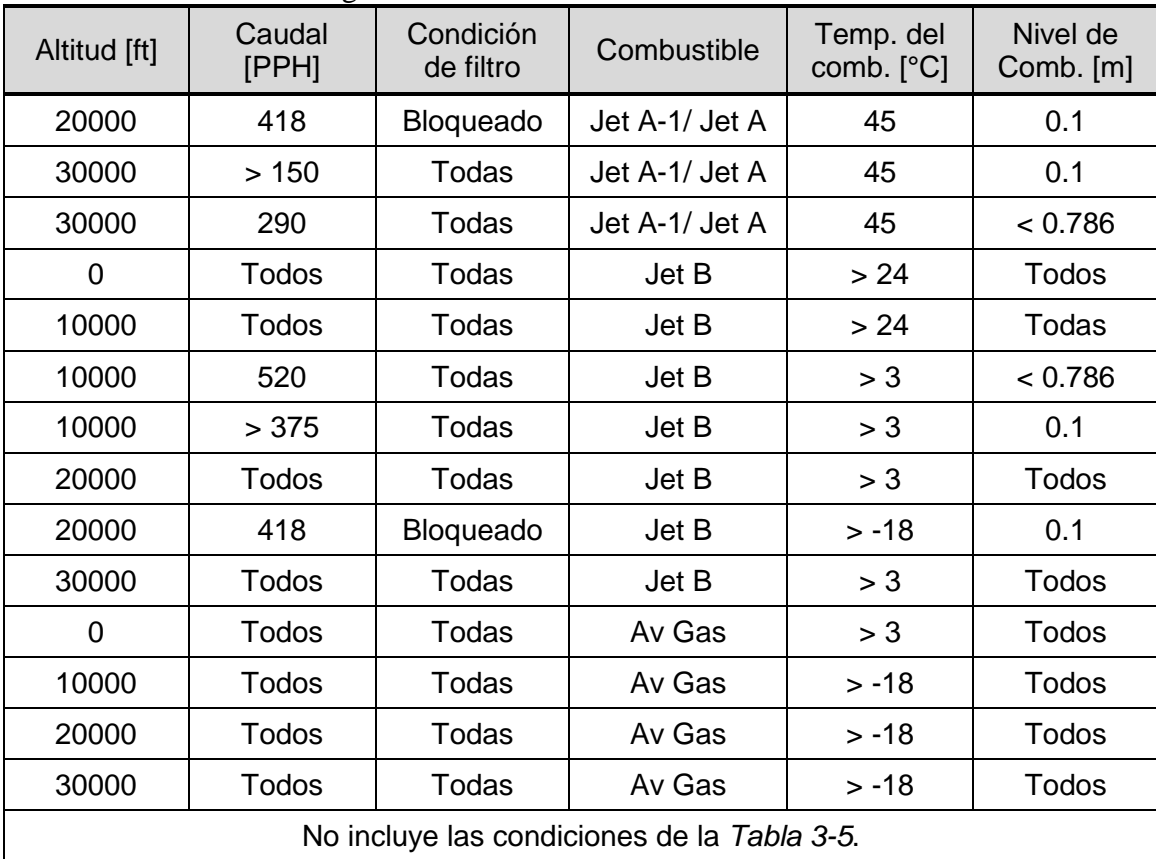

#### **3.6. CONDICIÓN DE OPERACIÓN DE EMERGENCIA – ALIMENTACIÓN CRUZADA – UNA BOMBA INOPERATIVA**

De las 1536 simulaciones realizadas con el modelo computacional de la *[Figura 2-18](#page-32-0)*, utilizando las combinaciones de parámetros de la *[Tabla 2-7](#page-50-0)* y la *[Tabla 2-9](#page-52-0)*, se obtienen los resultados mostrados en la *[Figura 3-6](#page-74-0)* y la *[Figura 3-7](#page-74-1)*.

37 valores de presión se encuentran por debajo del valor límite. 9 en el motor izquierdo y 28 en el motor derecho. El motor derecho es el más crítico por tratarse del motor opuesto al de la bomba operativa.

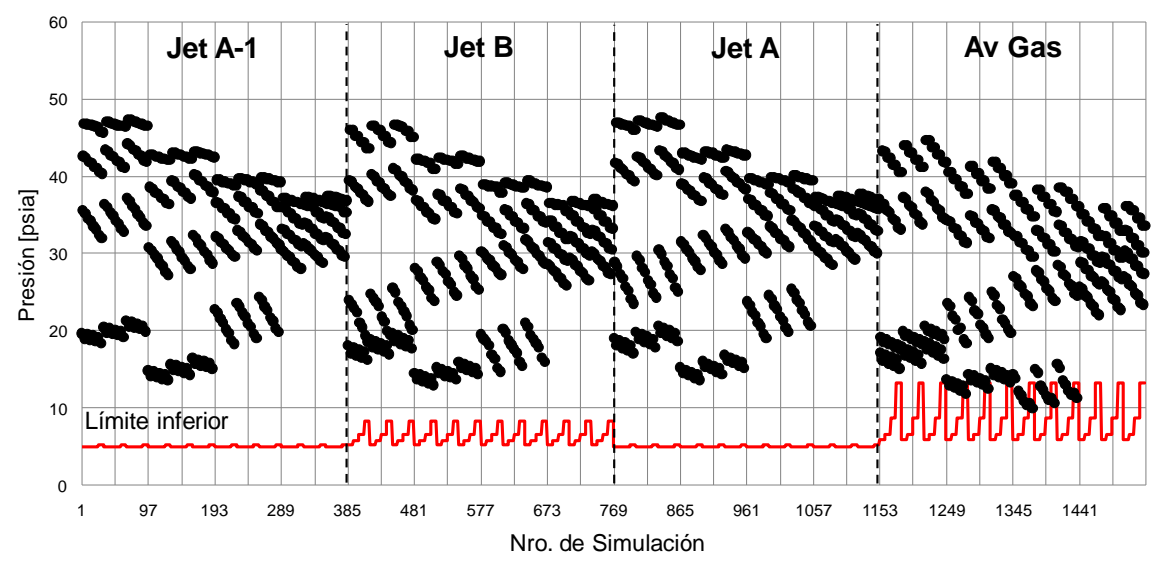

<span id="page-74-0"></span>*Figura 3-6:* Presión a la entrada del motor para condición de alimentación cruzada debido a pérdida de una bomba. Motor izquierdo (corresponde al de la bomba operativa)

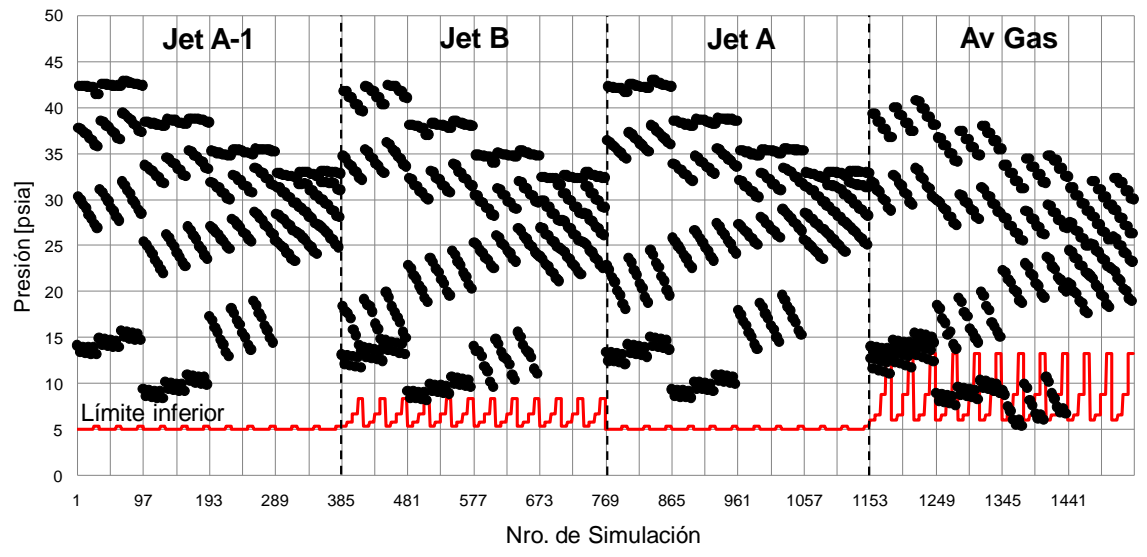

<span id="page-74-1"></span>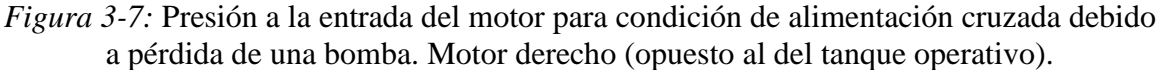

Los valores de presión a la entrada del motor se encuentran por debajo del límite en las condiciones detalladas en la *[Tabla 3-7](#page-75-0)* para el caso del motor derecho.

| Altitud [ft] | Caudal<br>[PPH] | Condición<br>de filtro | Combustible | Temp. del<br>comb. [°C] | Nivel de<br>Comb. [m] |
|--------------|-----------------|------------------------|-------------|-------------------------|-----------------------|
| 0            | 600 (máx)       | Todas                  | Av Gas      | 45                      | Todos                 |
| 10000        | 520             | Todas                  | Av Gas      | > 24                    | Todos                 |
| 20000        | 418             | Todas                  | Av Gas      | > 24                    | Todos                 |
| 10000        | 520             | <b>Bloqueado</b>       | Jet B       | 45                      | < 0.1                 |

<span id="page-75-0"></span>*Tabla 3-7:* Condiciones para las que, en el motor derecho, la presión a la entrada del motor se encuentra por debajo del valor límite.

## **3.7. EFECTOS PRINCIPALES E INTERACCIONES**

El estudio de los efectos principales y las interacciones es la parte de la técnica de Diseño de Experimentos que permite entender la influencia de los parámetros de entrada sobre los resultados (Oehlert, 2000).

Los efectos principales permiten:

- Conocer aquellos parámetros que mayor influencia tienen en la respuesta.
- Confirmar si la elección de los parámetros, que se asumió tendría influencia en la respuesta, fue acertada.
- Confirmar si el grado o ley de variación de la respuesta en relación al parámetro escogido fue acertada.

Las interacciones permiten:

- Conocer si la respuesta del sistema a la variación de un parámetro depende del valor de los demás parámetros.
- Confirmar si la elección de los términos cruzados para la obtención de la respuesta fue acertada.

Las *Figuras* 3-8 a 3-19 se obtuvieron con las funciones maineffectsplot y interactionplot de MATLAB. Estas funciones de MATLAB pertenecen a las herramientas dedicadas especialmente a Diseño de Experimentos.

#### **3.7.1. Alimentación normal**

Las *Figuras 3-8* a *3-10* muestran los efectos principales o influencia que tienen sobre la presión de combustible a la entrada del motor, la presión de altitud, el caudal de combustible consumido, la temperatura del combustible, el nivel de combustible en el tanque y la condición del filtro, considerados cada uno en forma independiente, para el caso de alimentación normal con bomba de combustible.

Las *Figuras 3-11* a *3-13* muestran los efectos o influencia que tienen la presión de altitud, el caudal de combustible consumido, la temperatura del combustible, el nivel de combustible en el tanque y la condición del filtro, sobre la presión de combustible a la entrada del motor, cuando se considera la variación de cada parámetro con relación al valor que pueda tener otro parámetro. En todos los casos se consideran combinaciones de dos parámetros independientemente del resto.

De los gráficos de efectos principales se puede apreciar que la influencia sobre la presión a la entrada del motor, ordenada desde mayor a menor importancia, tiene lugar por medio de los siguientes parámetros:

- Presión de altitud (Altitud de vuelo).
- Caudal de combustible consumido por el motor.
- Temperatura del combustible.
- Nivel de combustible en tanque.
- Condición del filtro.

Se puede apreciar también que, excepto para el caso del caudal de combustible, los parámetros afectan a la respuesta en forma lineal.

El hecho de que a mayor temperatura de combustible se tenga menor presión a la entrada del motor permite entender que la contribución de la variación de la densidad de combustible es más importante que la de la variación de la viscosidad.

Debido a que las curvas que se hallan en los gráficos de interacción son paralelas se concluye que la interacción entre parámetros no afecta a la respuesta. Dicho de otra forma, el modo en que un parámetro afecta a la respuesta es el mismo para cualquier valor de los demás parámetros.

## **3.7.2. Alimentación por gravedad**

Las *Figuras 3-14* a *3-16* muestran los efectos principales o influencia que tienen sobre la presión de combustible a la entrada del motor, la presión de altitud, el caudal de combustible consumido, la temperatura del combustible, el nivel de combustible en el tanque y la condición del filtro, considerados cada uno en forma independiente, para el caso de alimentación por gravedad.

Las *Figuras 3-17* a *3-19* muestran los efectos o influencia que tienen la presión de altitud, el caudal de combustible consumido, la temperatura del combustible, el nivel de combustible en el tanque y la condición del filtro, sobre la presión de combustible a la entrada del motor, cuando se considera la variación de cada parámetro con relación al valor que pueda tener otro parámetro. En todos los casos se consideran combinaciones de dos parámetros independientemente del resto.

De los gráficos de efectos principales se puede apreciar que la influencia sobre la presión a la entrada del motor, ordenada desde mayor a menor importancia, tiene lugar por medio de los siguientes parámetros:

- Presión de altitud (altitud de vuelo)
- Caudal de combustible consumido por el motor
- Nivel de combustible en el tanque
- Condición del filtro
- Temperatura del combustible

Se puede apreciar también que, excepto para el caso del caudal de combustible y nivel de combustible en el tanque, los parámetros afectan a la respuesta en forma lineal.

El paralelismo que existe entre las curvas que se encuentran en los gráficos de interacciones permite entender que el comportamiento de cada parámetro es idéntico, cualquiera sea el valor de los demás parámetros.

Debido a que las curvas que se hallan en los gráficos de interacción son paralelas se concluye que la interacción entre parámetros no afecta a la respuesta. Dicho de otra forma, el modo en que un parámetro afecta a la respuesta es el mismo para cualquier valor de los demás parámetros.

Solamente se aprecia que existe interacción entre la temperatura y nivel de combustible en el tanque, esto es, que el comportamiento de la respuesta cuando varía un parámetro varía según sea el valor del otro parámetro.

## **3.8. SUPERFICIES DE RESPUESTA**

Las superficies de respuesta son modelos continuos útiles para describir la respuesta a ciertos parámetros o encontrar valores óptimos (NIST/SEMATECH, 2012).

La expresión general de las mismas está dada por la *ec. [\(3-1\)](#page-77-0)*.

<span id="page-77-0"></span>
$$
y = \beta_0 + \sum_{i=1}^{m} \beta_i x_i + \sum_{i=1}^{m} \beta_{ii} x_i^2 + \sum_{i=1}^{m} \sum_{\substack{j=1 \ j \neq i}}^{m} \beta_{ij} x_i x_j \tag{3-1}
$$

Donde:

*y* = Parámetro de salida

*m* = Cantidad de parámetros de entrada

*x<sup>i</sup>* = Parámetro de entrada

*x<sup>j</sup>* = Parámetro de entrada

 $\beta_0$  = Valor medio general

 $\beta_i$  = Coeficiente de proporcionalidad del parámetro  $x_i$  sobre la respuesta.

 $\beta_{ii}$  = Coeficiente de proporcionalidad del cuadrado del parámetro  $x_i$  sobre la respuesta.

 $\beta_{ij}$  = Coeficiente de proporcionalidad del producto de los parámetros  $x_i$  y  $x_j$ . Este coeficiente provee una estimación del impacto que la interacción entre ambos parámetros tiene sobre el parámetro de salida.

Las superficies de respuesta pueden incluir términos de tercer o mayor grado de los parámetros, interacción entre tres o más parámetros, e incluso interacción entre un parámetro y otro y otros parámetros elevados a cierta potencia.

En base a las influencias e interacciones que se muestran en las *Figuras 3-8* a *3-13* puede entenderse que:

- La relación entre la presión a la entrada del motor y el caudal consumido no es lineal. Debido a que la pérdida de carga en un sistema con flujo interno es proporcional al cuadrado del caudal de fluido circulante, se propone una aproximación cuadrática para el caudal en las superficies de respuesta.
- La relación entre la presión a la entrada del motor y el resto de los parámetros es lineal.
- El paralelismo que se existe entre las curvas de los gráficos de interacción demuestra que no hay interacción entre parámetros; es decir, el comportamiento de un parámetro es independiente del valor de los demás parámetros.
- Debido a la escasa influencia del nivel de combustible en el tanque y la condición del filtro, estos parámetros no serán tenidos en cuenta en la ecuación de la superficie de respuesta. Las mismas serán estimadas para los casos más desfavorables.

En virtud de la interpretación de las *Figuras 3-8* a *3-13*, la expresión para graficar las superficies de respuesta es la de la *ec. [\(3-2\)](#page-78-0)*.

$$
y = \beta_0 + \beta_1 x_1 + \beta_{11} x_1^2 + \beta_2 x_2 + \beta_3 x_3 + \beta_{12} x_1 x_2 + \beta_{13} x_1 x_3 + \beta_{23} x_2 x_3 \tag{3-2}
$$

Donde:

*y* = Presión a la entrada del motor en psia

 $x_1$  = Caudal de combustible consumido por el motor en PPH

*x<sup>2</sup>* = Presión de altitud en psia

*x<sup>3</sup>* = Temperatura de combustible en °C

Los valores de los coeficientes  $\beta$  se encuentran en la *[Tabla 3-8](#page-78-1)* y las superficies de respuesta en la *[Figura 3-20](#page-91-0)*, *[Figura 3-21](#page-91-1)* y *[Figura 3-22](#page-92-0)*.

<span id="page-78-1"></span>

| $10000 \times 0.$ Countinues at $10000 \times 1000$ |                 |               |               |  |  |
|-----------------------------------------------------|-----------------|---------------|---------------|--|--|
| Coeficiente                                         | Jet A-1 / Jet A | Jet B         | Av Gas        |  |  |
| $\beta_0$                                           | 33.94           | 32.52         | 34.43         |  |  |
| $\beta_1$                                           | 0.004183        | 0.004614      | 0.02197       |  |  |
| $\beta_{11}$                                        | 0.9688          | 1.027         | 0.8620        |  |  |
| $\beta_2$                                           | $-0.01861$      | $-0.006694$   | $-0.02996$    |  |  |
| $\beta_3$                                           | $-0.00008170$   | 0.00007404    | $-0.0003627$  |  |  |
| $\beta_{12}$                                        | 0.00004783      | 0.00005963    | 0.00009538    |  |  |
| $\beta_{13}$                                        | 0.0002057       | $-0.0001875$  | 0.001005      |  |  |
| $\beta_{23}$                                        | $-0.00002464$   | $-0.00002553$ | $-0.00001485$ |  |  |

<span id="page-78-0"></span>*Tabla 3-8:* Coeficientes de la *ec. [\(3-2\)](#page-78-0)*.

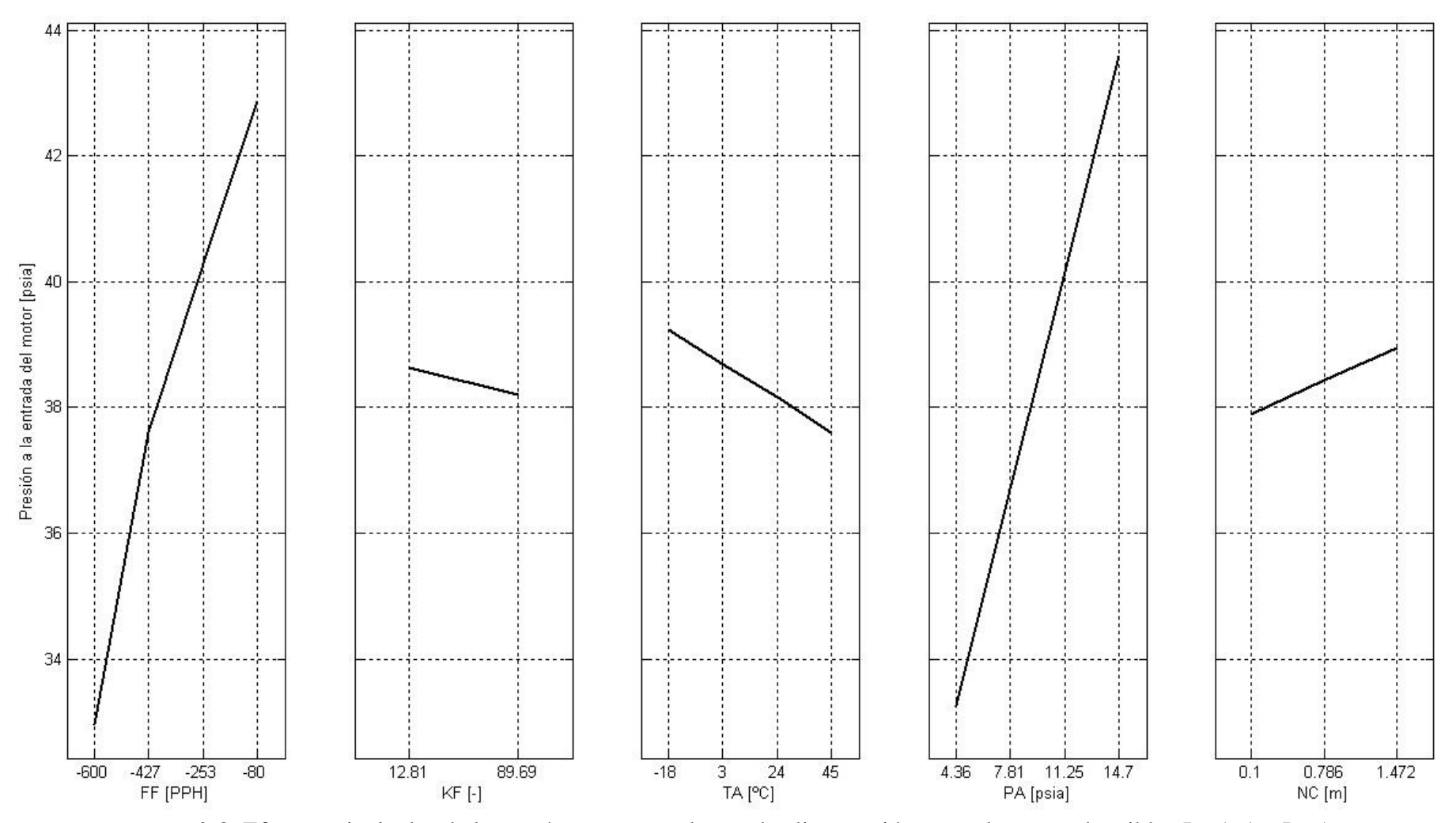

*Figura 3-8:* Efectos principales de los parámetros para el caso de alimentación normal con combustibles Jet A-1 o Jet A.

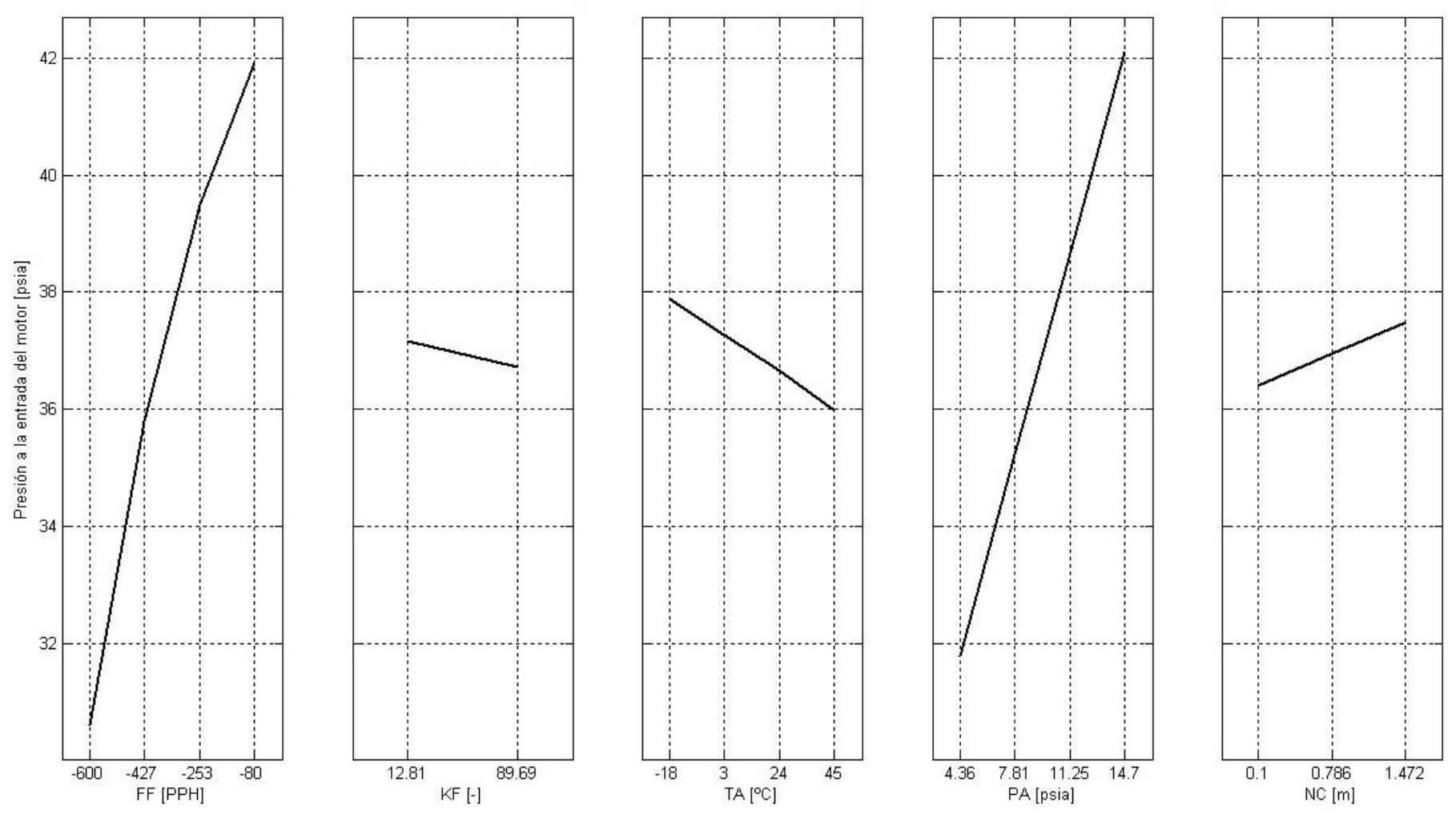

*Figura 3-9:* Efectos principales de los parámetros para el caso de alimentación normal con combustible Jet B.

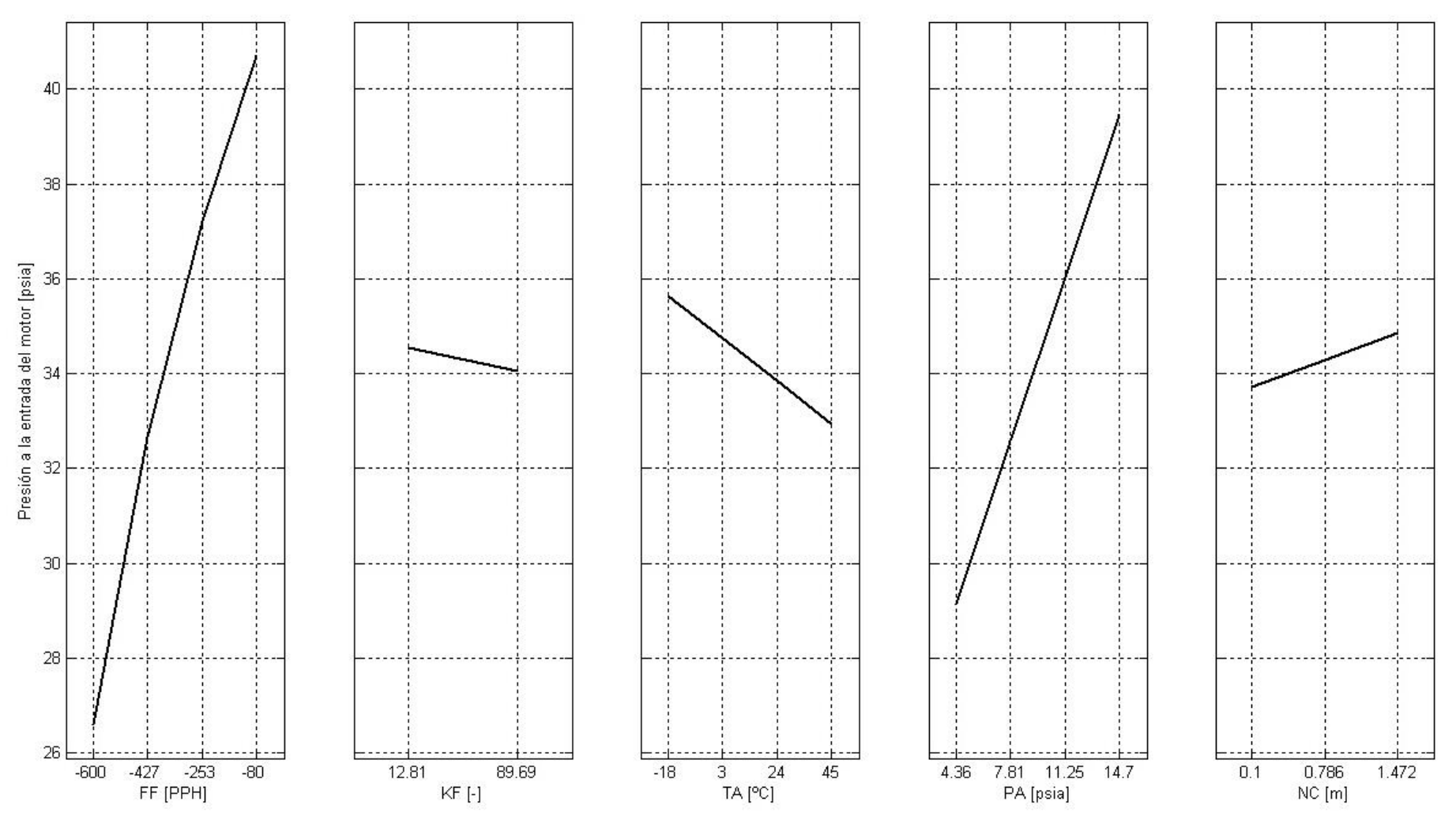

*Figura 3-10:* Efectos principales de los parámetros para el caso de alimentación normal con combustible Av Gas.

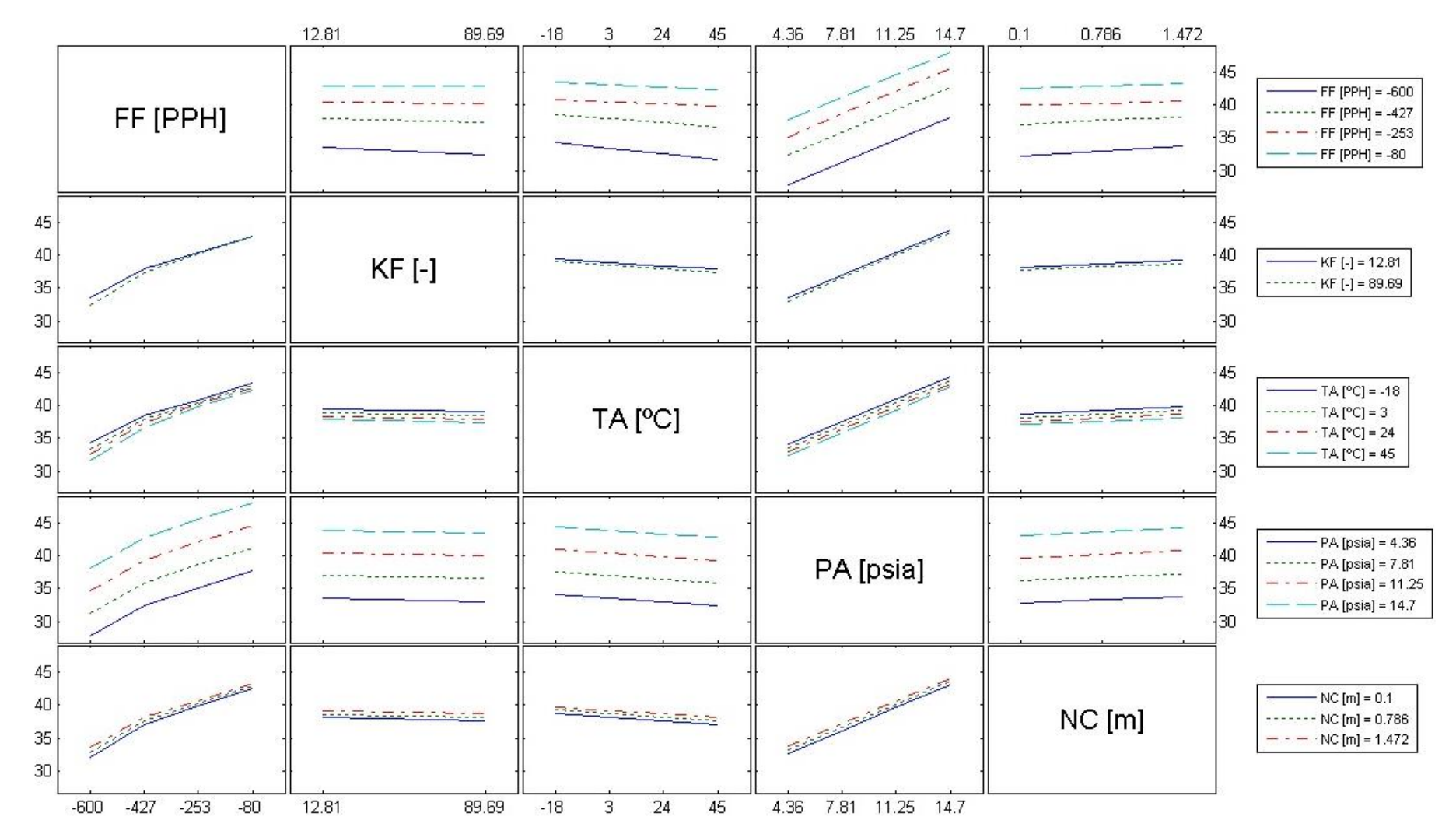

*Figura 3-11:* Interacciones entre parámetros para el caso de alimentación normal con combustibles Jet A-1 o Jet A.

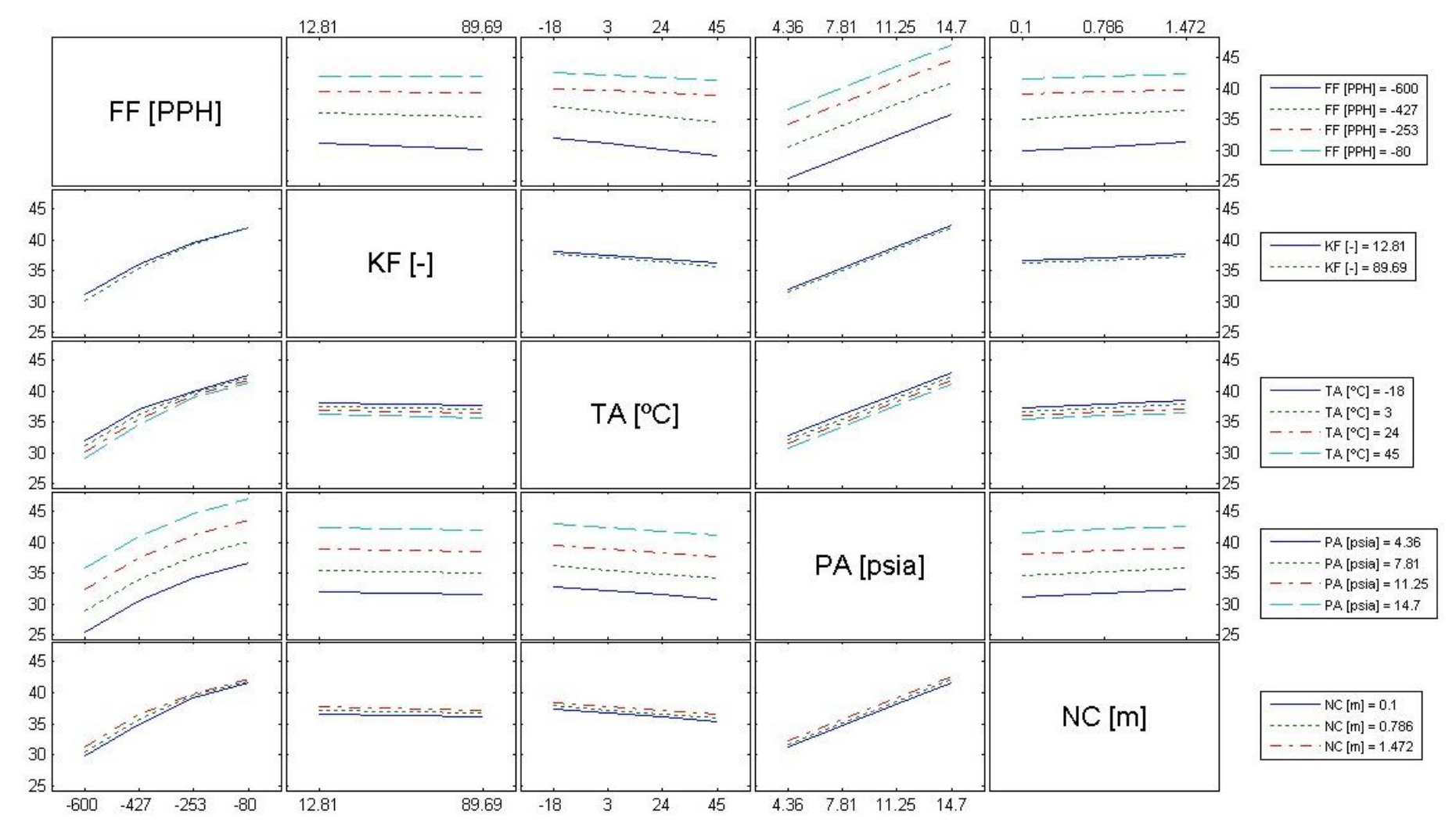

*Figura 3-12:* Interacciones entre parámetros para el caso de alimentación normal con combustibles Jet B.

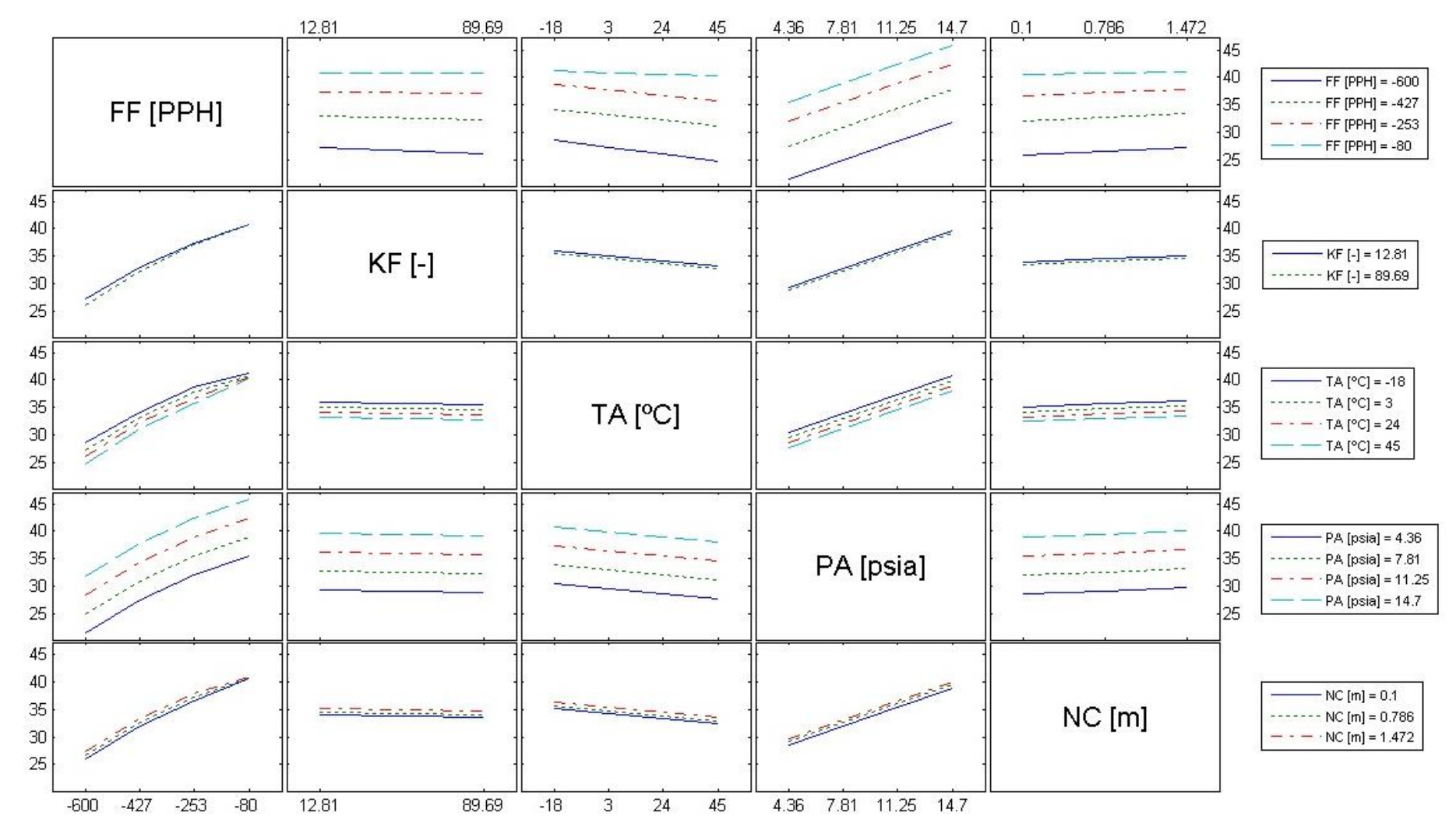

*Figura 3-13:* Interacciones entre parámetros para el caso de alimentación normal con combustibles Av Gas.

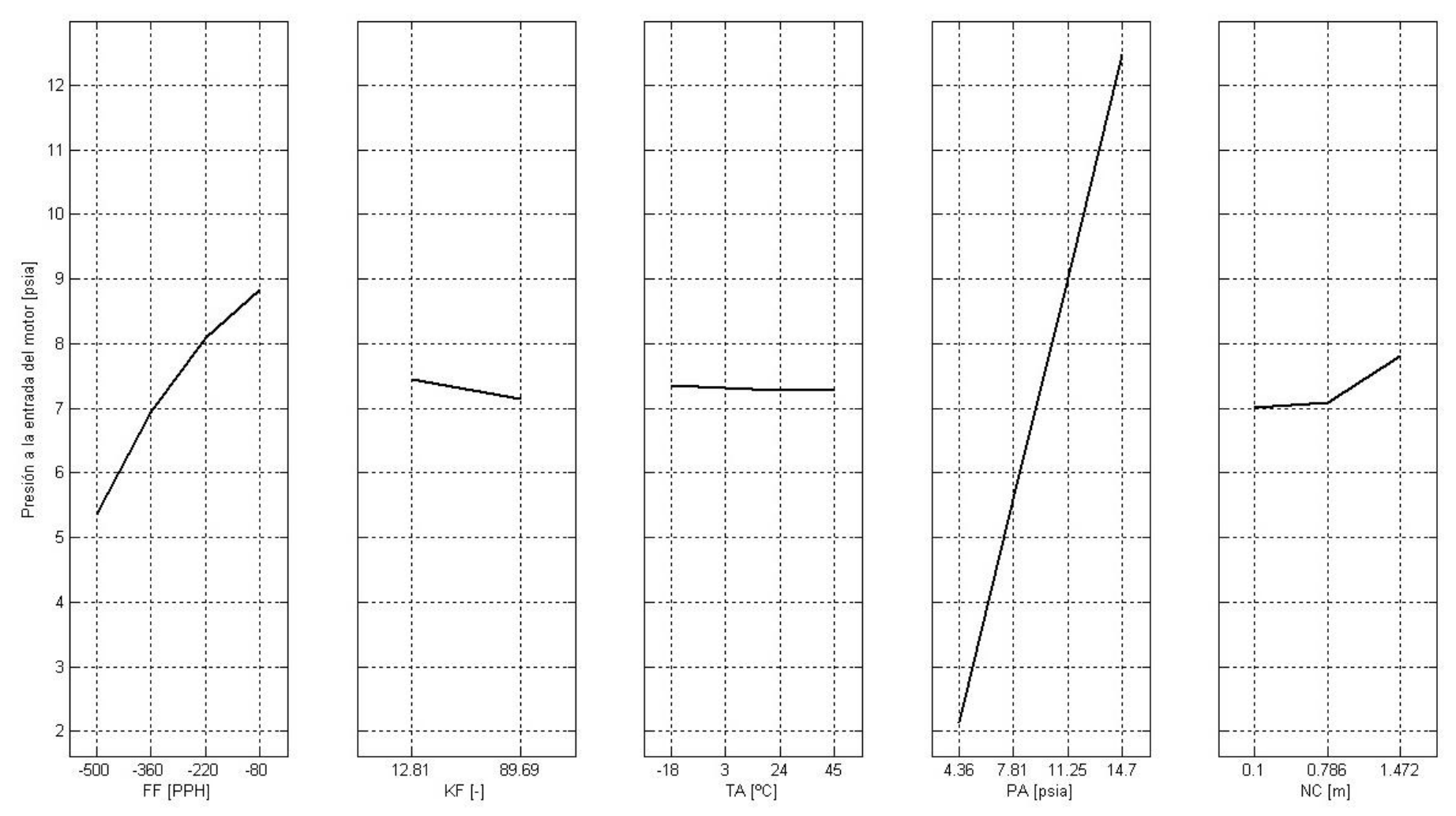

*Figura 3-14:* Efectos principales de los parámetros para el caso de alimentación por gravedad con combustibles Jet A-1 o Jet A.

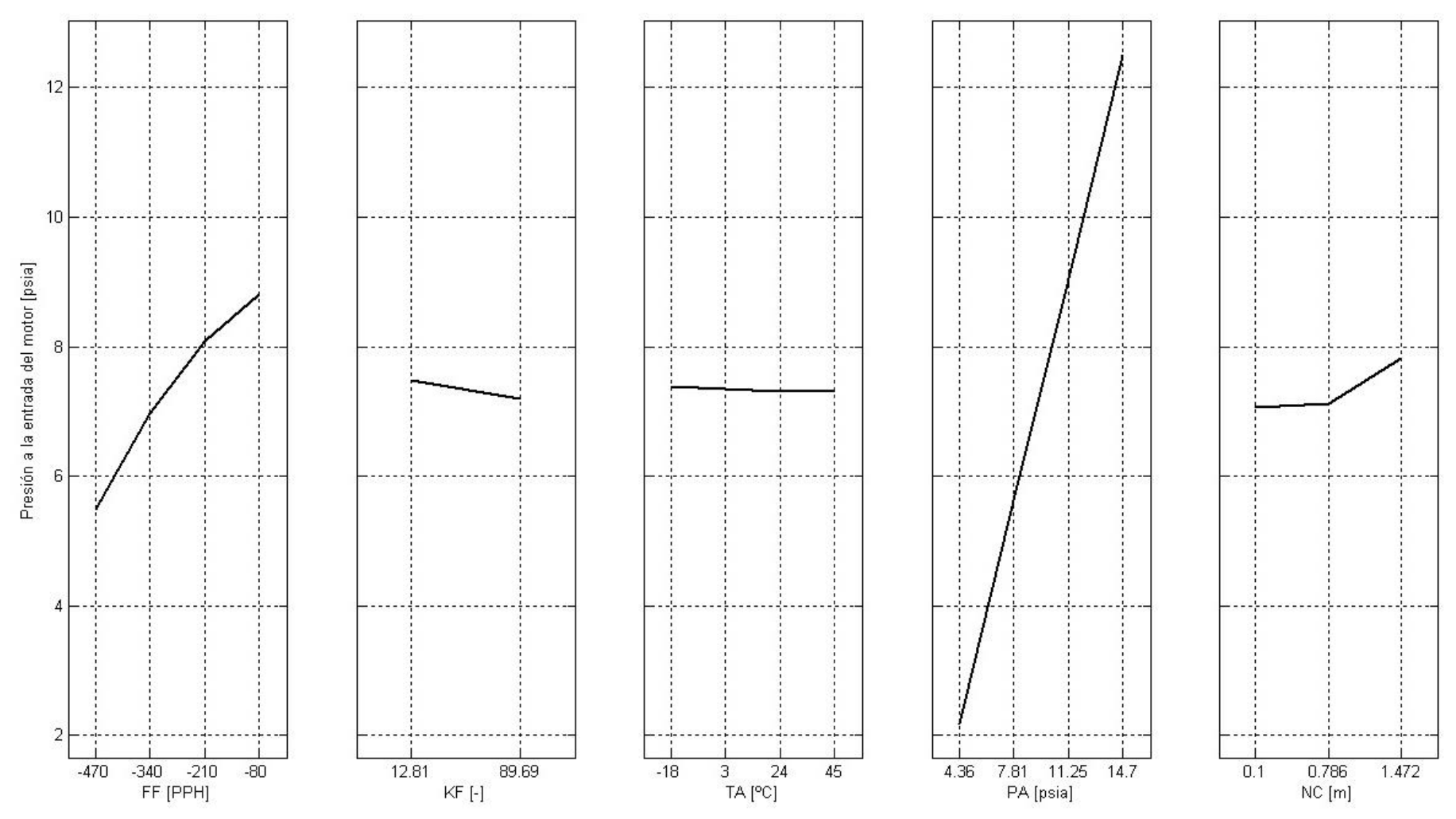

*Figura 3-15:* Efectos principales de los parámetros para el caso de alimentación por gravedad con combustibles Jet B.

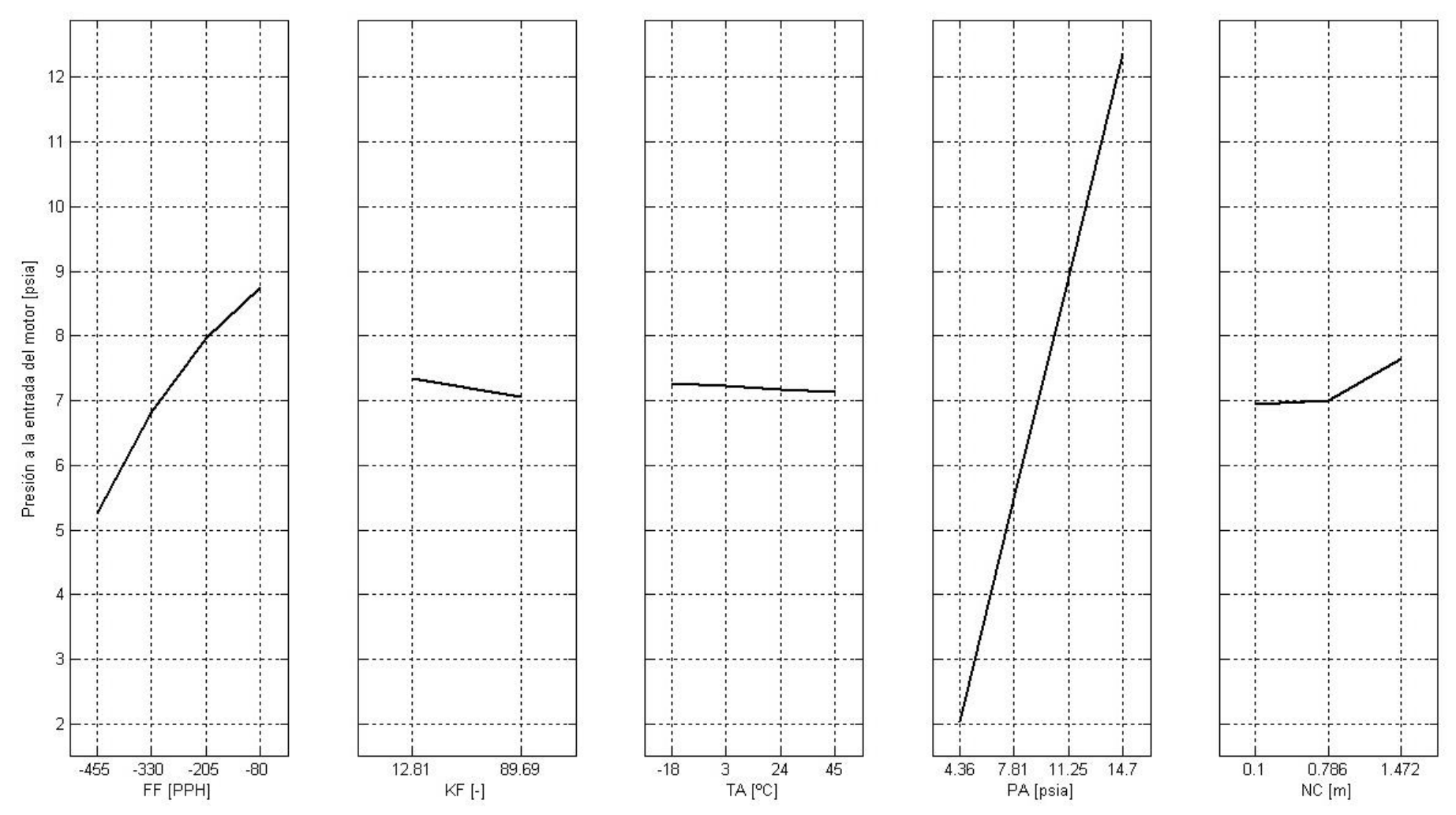

*Figura 3-16:* Efectos principales de los parámetros para el caso de alimentación por gravedad con combustibles Av Gas.

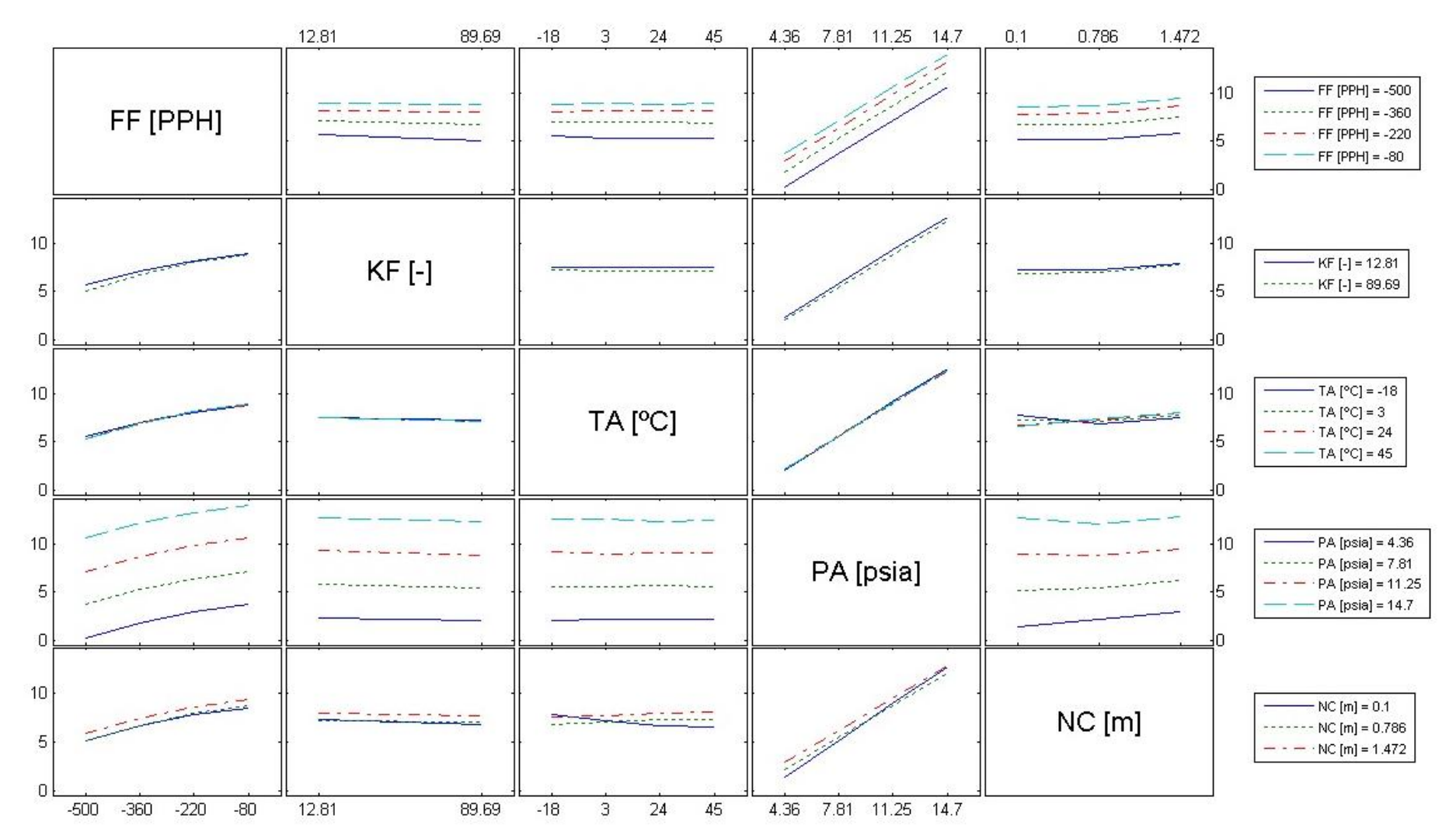

*Figura 3-17:* Interacciones entre parámetros para el caso de alimentación por gravedad con combustibles Jet A-1 o Jet A.

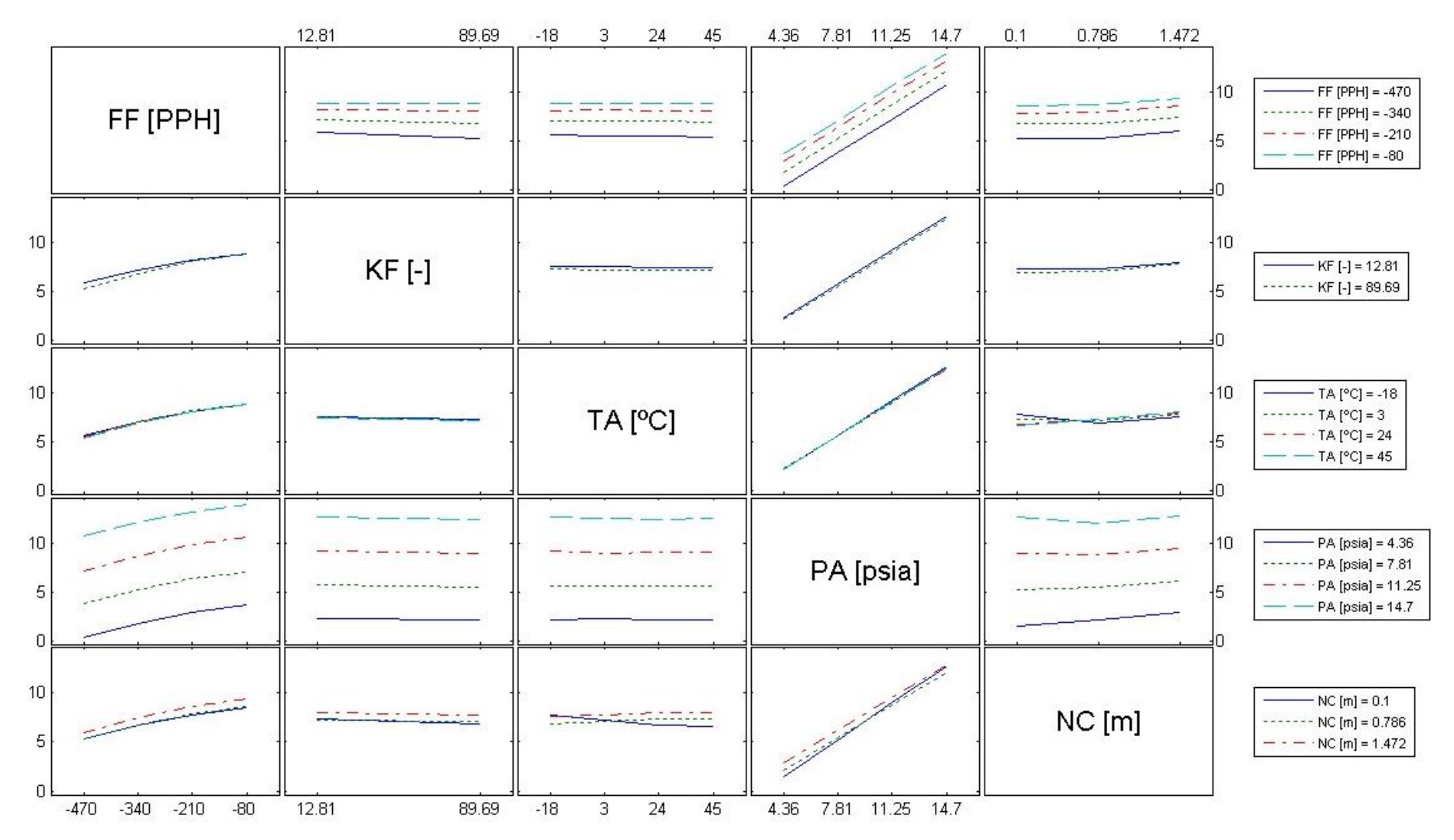

*Figura 3-18:* Interacciones entre parámetros para el caso de alimentación por gravedad con combustibles Jet B.

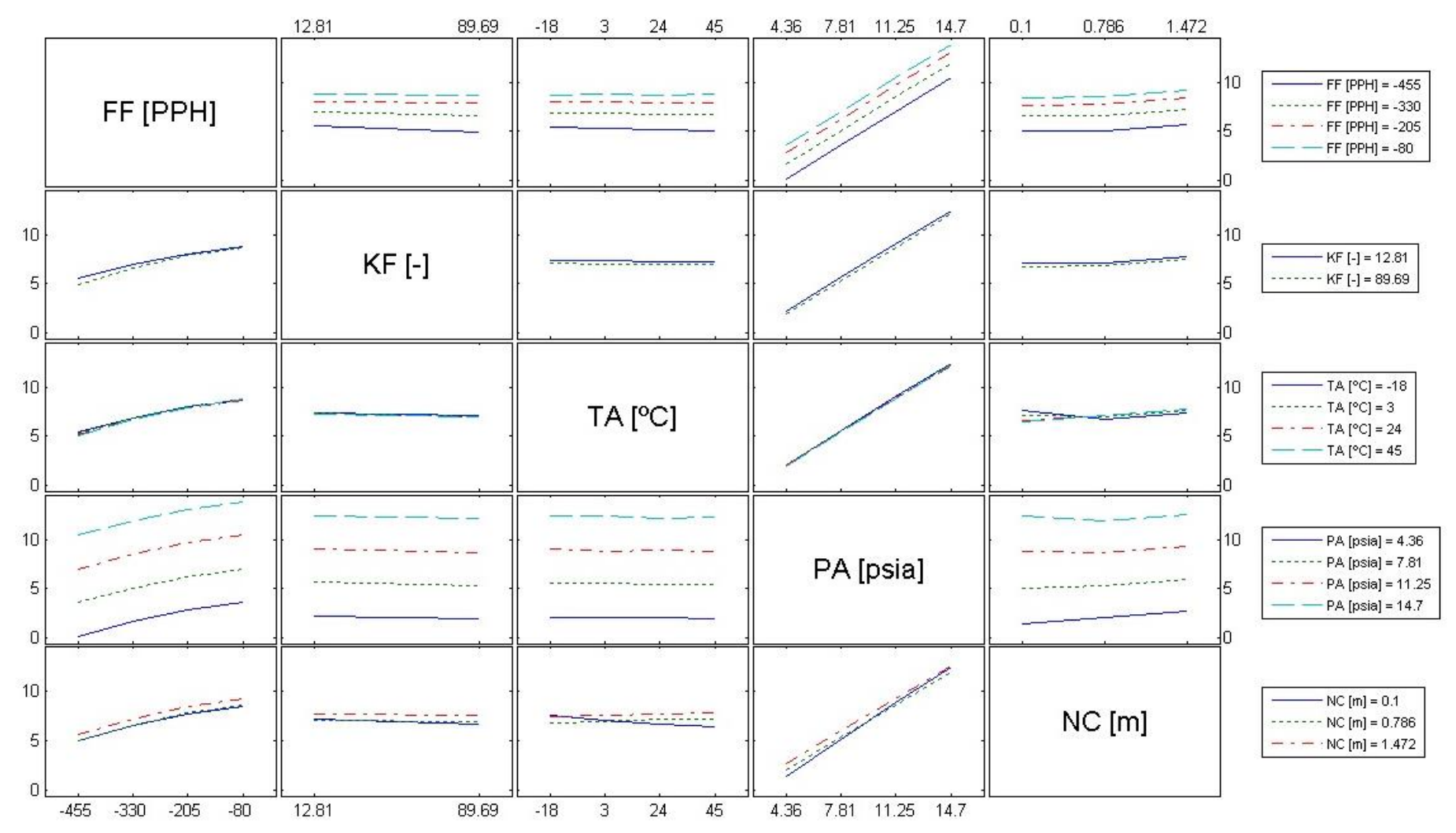

*Figura 3-19:* Interacciones entre parámetros para el caso de alimentación por gravedad con combustibles Av Gas.

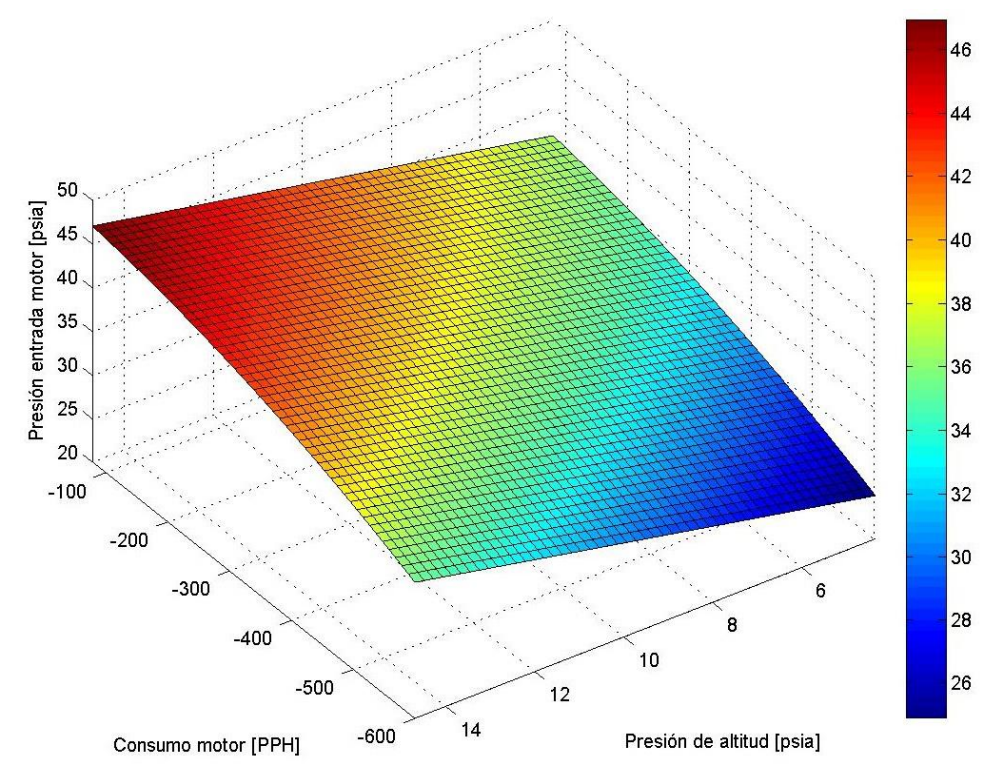

<span id="page-91-0"></span>*Figura 3-20:* Superficie de respuesta para combustible Jet A-1. Temperatura del combustible 45°C.

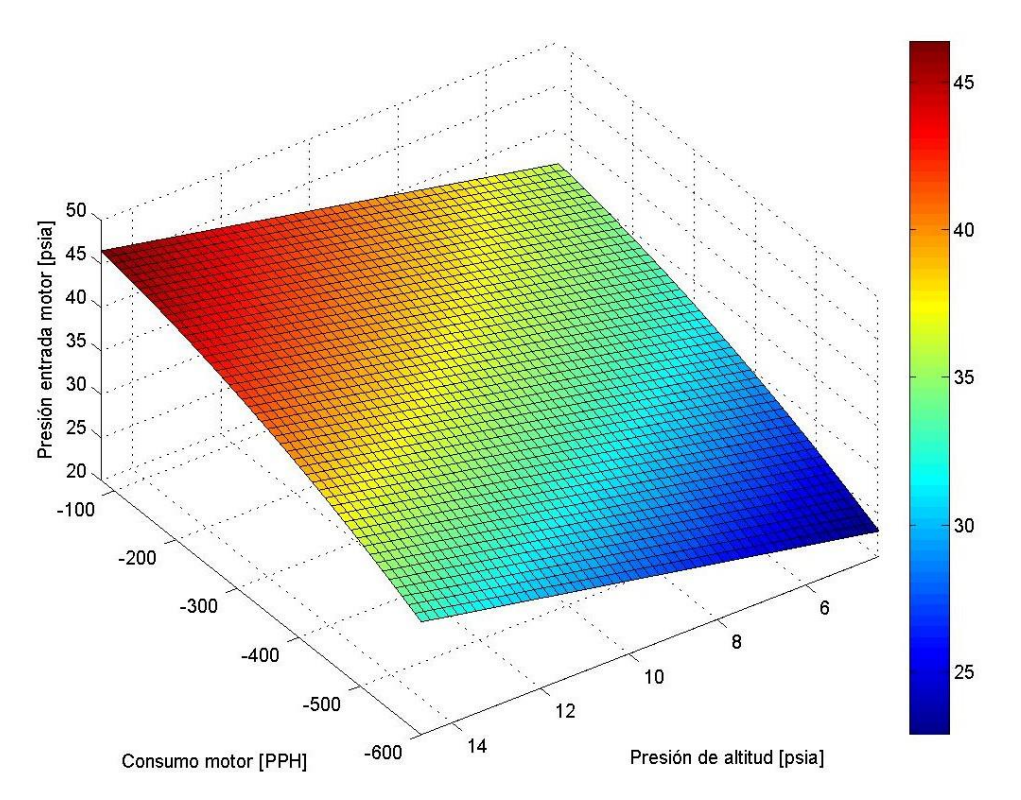

<span id="page-91-1"></span>*Figura 3-21:* Superficie de respuesta para combustible Jet B. Temperatura del combustible 45°C.

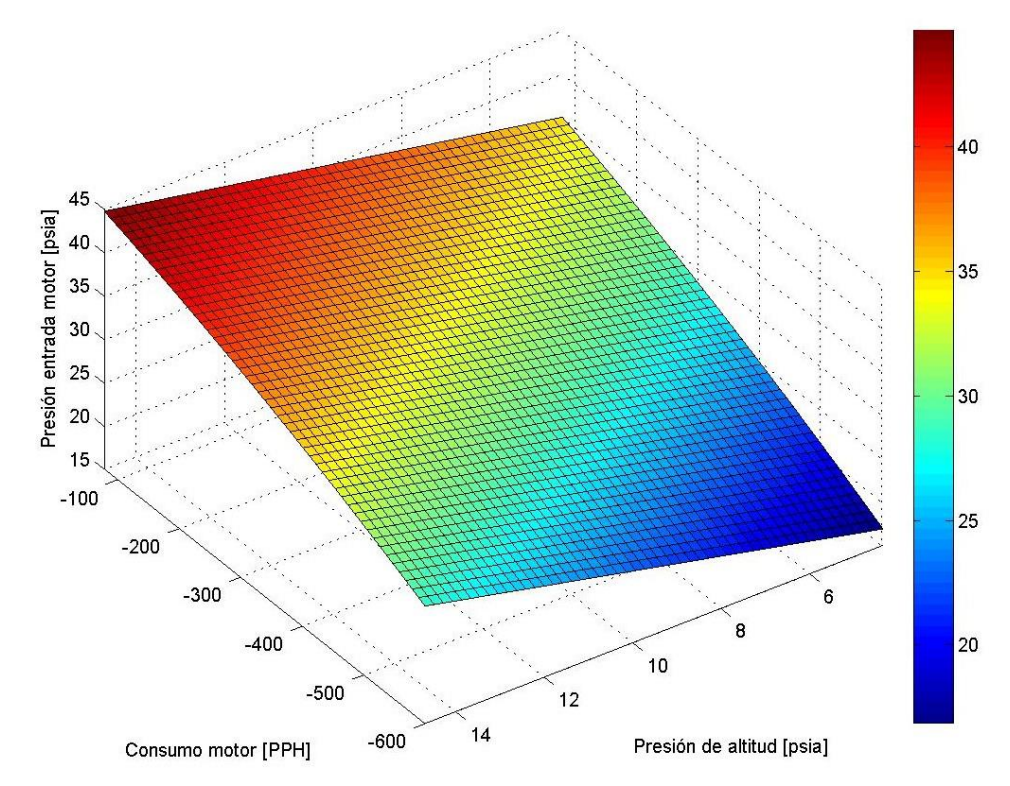

<span id="page-92-0"></span>*Figura 3-22:* Superficie de respuesta para combustible Av Gas. Temperatura del combustible 45°C.

## **Capítulo 4.- CONCLUSIONES**

#### **4.1. BASADAS EN LA COMPARACIÓN ENTRE ENSAYOS Y SIMULACIÓN**

Los **resultados** de las simulaciones para operación normal presentadas en esta tesis son **conservativos**.

La coherencia entre los resultados obtenidos mediante simulación, y los datos de ensayos, según lo que se puede apreciar en la *[Tabla 3-1](#page-67-0)* y la *[Tabla 3-2](#page-68-0)*; permiten entender que el modelo computacional de la *[Figura 2-19](#page-33-0)* provee **resultados válidos para la certificación** de la modificación.

Debido a que los modelos computacionales utilizados para las condiciones de operación de emergencia y alimentación desde el AVI están basados en el modelo que simula las condiciones normales, los **resultados** obtenidos mediante estos modelos también son **válidos para la certificación**.

#### **4.2. BASADAS EN LOS RESULTADOS DE LAS SIMULACIONES DE OPERACIÓN NORMAL**

El sistema de combustible de la aeronave, bajo condiciones de operación normal, provee combustible a la planta de potencia a una presión tal que **se cumple con lo requerido por el fabricante del motor** para su operación segura, ergo, **cumple con lo requerido en la norma FAR 23.2430**. Los resultados del análisis exhaustivo del sistema de combustible expuestos en esta tesis son la evidencia de cumplimiento, y los mismos pueden ser presentados a la Autoridad Aeronáutica.

#### **4.3. BASADAS EN LOS RESULTADOS DE LAS SIMULACIONES DE ALIMENTACIÓN DESDE EL AVI**

En la sección de Limitaciones del Manual de Operaciones de la aeronave se debe aclarar que el combustible Av Gas debe ser utilizado solamente en condiciones de emergencia, durante un tiempo no mayor a 150 horas entre recorrida general del motor, entendiéndose que este combustible ha de ser utilizado únicamente ante la imposibilidad de conseguir kerosenos.

Se debe aclarar en el manual que las maniobras con g negativas están prohibidas mientras se utilice combustible Av Gas.

Asimismo, se deben prohibir maniobras con g negativas a altitudes de vuelo superiores a 20000 ft si se utiliza combustible Jet B.

La única restricción para maniobras con g negativas en caso de utilizarse combustibles Jet A-1 o Jet A es la que establece el fabricante del motor, no deben ejecutarse durante un lapso de tiempo mayor a 30 s. Dicha restricción se debe incluir en la sección de Limitaciones del Manual de Operaciones de la aeronave.

## **4.4. BASADAS EN LOS RESULTADOS DE LOS ANÁLISIS DE OPERACIÓN DE EMERGENCIA DEBIDO A UN TANQUE INOPERATIVO**

En la sección de Procedimientos de Emergencia del Manual de Operaciones de la aeronave se debe disponer del siguiente procedimiento para el caso en se tenga un tanque inoperativo:

- Potencia: RALENTÍ
- Descender a 5000 ft
- Válvula de tres vías: CRUZADA
- Bomba de combustible del tanque inoperativo: NO
- Potencia: A REQUERIMIENTO
- Dirigirse al aterrizaje lo antes posible

La disminución de potencia evitará que el caudal de combustible consumido por ambos motores haga que la bomba de combustible opere fuera de su curva de performances, la disminución de altitud ayudará al incremento de la presión a la entrada del motor.

Bajo el procedimiento de emergencia indicado en el Manual de Operaciones de la aeronave el motor operará dentro de los valores de presión requeridos por el fabricante para la operación segura.

## **4.5. BASADAS EN LOS RESULTADOS DE LOS ANÁLISIS DE ALIMENTACIÓN POR GRAVEDAD**

En la sección de Procedimientos de Emergencia del Manual de Operaciones de la aeronave se dispone del siguiente procedimiento para el caso en que se tengan ambas bombas de combustible inoperativas:

- Potencia: RALENTÍ
- Descender a 5000 ft
- Potencia: A REQUERIMIENTO
- Dirigirse al aterrizaje lo antes posible
- Anotar tiempo acumulado de operación sin bomba para mantenimiento

Además, debido a que con combustible Av Gas, el motor opera fuera de los límites especificados por el fabricante en casi todo el rango de operaciones, se debe agregar en el Manual de Operaciones de la aeronave la criticidad de la pérdida de una o ambas bombas de combustible en caso de que se utilice este combustible.

## **4.6. BASADAS EN LOS RESULTADOS DE LOS ANÁLISIS DE OPERACIÓN DE EMERGENCIA DEBIDO A UNA BOMBA INOPERATIVA**

Salvo para el caso de combustible Av Gas, el sistema de combustible de la aeronave, bajo condiciones de operación con una bomba inoperativa y alimentación cruzada, provee combustible a la planta de potencia a una presión tal que **se cumple con lo requerido por el fabricante del motor** para su operación segura.

## **4.7. BASADAS EN LOS ANÁLISIS DE EFECTOS PRINCIPALES E INTERACCIONES**

La escasa influencia de la variación del coeficiente de pérdida de carga del filtro entre la condición de filtro limpio y bloqueado hace que esto no sea un factor crítico durante la operación. Por tal razón, se considera oportuno y correcto el requerimiento de una inspección visual diaria del estado del filtro que se halla en el Manual de Operaciones de la aeronave.

La escasa influencia del nivel de combustible hace que esto no sea un factor crítico para la operación de la aeronave.

#### **4.8. BASADAS EN LAS SUPERFICIES DE RESPUESTA**

Con el fin de ser utilizadas en simuladores de vuelo o para cálculos rápidos de la presión de combustible a la entrada del motor, se dispone de ecuaciones en función del caudal de combustible consumido, altitud de vuelo y temperatura de combustible para los combustibles Jet A-1, Jet A, Jet B y Av Gas.

#### **4.9. CONCLUSIONES FINALES**

Se presentaron en esta tesis resultados de 5186 simulaciones realizadas con Flowmaster®, considerando:

- Las posibles altitudes de vuelo.
- Condiciones de potencia y velocidad de vuelo a las que puede operar la aeronave.
- Los tipos de combustible admitidos, a saber: Jet A-1, Jet A, Jet B y Av Gas.
- El filtro de combustible en sus condiciones extremas de limpio y bloqueado.

Las performances de los componentes utilizados en los modelos computacionales están basadas en ensayos en laboratorio e información para mantenimiento. Los resultados de las simulaciones se verificaron con ensayos en tierra y vuelo.

En virtud de los resultados obtenidos, el sistema cumple con los requerimientos de presión a la entrada del motor impuestos por el fabricante del mismo, y por ende cumple con los requerimientos de certificación para operación normal, asimismo permite identificar y definir limitaciones para aquellos casos en que los límites para la operación segura pudieran ser excedidos.

## **REFERENCIAS**

Chao, L., 2020. Digitalization in the nuclear industry. *Engineer Innovation,* Issue 6, pp. 22- 25.

Coordinating Research Council, Inc., 2004. *CRC Report No. 635 - Handbook of Aviation Fuel Properties.* Tercera ed. Alpharetta: SAE.

Croegaert, M., 2015. *The 12 pillars of 1D CFD - Enablers for Accurate Thermo-fluid System Simulation,* Willsonville: Mentor Graphics.

Croegaert, M., 2017. *Solving Design Challenges of Aircraft Fuel Systems with Simulation,*  Willsonvielle: Mentor Graphics.

Curtiss-Wright Corporation, 2021. *Curtiss-Wright.* [En línea] Available at: https://www.curtisswrightds.com/applications/aerospace/flight-test/ [Último acceso: 23 05 2021].

Federal Aviation Administration, 2018. *https://www.faa.gov.* [En línea] Available at:  $\overline{a}$  at:

https://www.faa.gov/regulations\_policies/handbooks\_manuals/aviation/media/amt\_airfra me\_hb\_vol\_2.pdf

[Último acceso: 15 03 2021].

Kundu, A. K., 2010. *Aircraft Design.* New York: Cambridge University Press.

Langton, R., Clark, C., Hewitt, M. & Richards, L., 2009. *Aircraft Fuel Systems.*  Chippenham(Wiltshire): JohnWiley & Sons, Ltd.

Loenders, J., 2019. Harnessing the Power of the Wind. *Engineer Innovation,* Issue 2, pp. 18-19.

McComas, A., 2018. Certifiably Cheaper. *Engineer Innovation,* Issue 1, pp. 30-35.

Mentor Graphics, 2013. *Flowmaster Reference Help.* Wilsonville: Mentor Graphics.

Mentor Graphics, 2013. *Flowmaster. Fluid thinking for systems engineers.* Wilsonville: Mentor Graphics Corporation.

Mentor Graphics, 2014. *What is System Level Thermo-Fluid Analysis?,* Willsonville: Mentor Graphics.

Miller, D. S., 1978. *Internal Flow Systems.* s.l.:BHRA Fluid Engineering.

NIST/SEMATECH, 2012. *e-Handbook of Statistical Methods.* [En línea] Available at: http://www.itl.nist.gov/div898/handbook/ [Último acceso: 30 Julio 2019].

Oehlert, G. W., 2000. *A First Course in Design and Analysis of Experiments.* s.l.:W. H. Freeman.

Park, S. H. & Han, J.-W., 2019. Design of a Sodium-Water Reaction Pressure Relief System of Prototype Generation-IV Sodium-Cooled Fast Reactor. *Engineer Innovation,*  Issue 3, pp. 50-51.

Pritchard, P. J., 2011. *Fox and MacDonald's Introduction to Fluid Mechanics.* Octava ed. Hoboken(New Jersey): John Wiley & Sons, Inc..

Sprengel, J., 2019. Modeling a CSG downhill water gathering system. *Engineer Innovation,* Issue 4, pp. 48-53.

Thiemeier, T., 2020. Securing piping in the process industry against pressure surge. *Engineer Innovation,* Issue 5, pp. 50-55.

Thomaz, F., 2018. Optimization of an Automotive Thermal Management System. *Engineer Innovation,* Issue 1, pp. 24-27.

## **ANEXO A – DATOS DE LA AERONAVE**

Aeronave de ala baja con tren triciclo con las siguientes características principales:

- Envergadura: 14.50 m
- $\bullet$  Longitud: 14.25 m
- Altura: 5.36 m
- Peso máximo de despegue: 6800 kg
- Peso máximo de aterrizaje: 5500 kg

La aeronave tiene capacidad para dos tripulantes (0 pasajeros).

La planta motriz consiste en un sistema propulsivo integrado por:

- Motor: potencia nominal de 950 SHP y consumo específico de 0.578 lb/hp/h.
- Hélice
- Toma de aire
- Escape de gases
- Bancada de motor
- Accesorios del motor (bomba hidráulica y arrancador generador)
- Radiador de aceite

# **ANEXO B - DATOS NODALES**

Coordenadas tridimensionales, expresadas en metros, de los nodos del circuito de las *Figuras 2-16, 2-17, 2-18, 2-19, 2.20* y *2.21*.

| Nodo No.       | $\sf X$ | Y          | Z     | Descripción                                                                                                    |
|----------------|---------|------------|-------|----------------------------------------------------------------------------------------------------|
| 1              | 5.2338  | $-3.21125$ | 1.644 | Define la posición del tanque de ala<br>izquierdo.                                                                        |
| 2              | 5.2338  | $-3.21125$ | 1.644 | Define la posición del tanque de ala<br>izquierdo.                                                                        |
| 3              | 5.2338  | $-0.16$    | 2.955 | Define la posición del tanque de<br>fuselaje izquierdo.<br>Corresponde a la entrada al tanque<br>desde la parte superior. |
| $\overline{4}$ | 5.2338  | $-0.16$    | 1.811 | Define la posición del tanque de<br>fuselaje izquierdo.<br>Corresponde a la salida desde la<br>parte inferior.            |
| 5              | 5.2338  | $-3.21125$ | 1.644 | Define la posición de la bomba de<br>combustible izquierda.                                                               |
| 6              | 5.2755  | $-2.4$     | 1.511 |                                                                                                    |
| $\overline{7}$ | 5.2755  | $-2.4$     | 1.511 |                                                                                                    |
| 8              | 5.2755  | $-2.4$     | 1.511 | Define la posición de la llave de tres<br>vías izquierda.                                                                 |
| 9              | 5.2755  | $-2.4$     | 1.511 |                                                                                                    |
| 10             | 5.2755  | $-2.4$     | 1.511 |                                                                                                    |
| 11             | 5.2755  | $-2.4$     | 1.511 |                                                                                                    |
| 12             | 4.4     | $-2.4$     | 1.936 |                                                                                                    |
| 13             | 4.4     | $-2.4$     | 1.936 |                                                                                                    |
| 14             | 4.4     | $-2.211$   | 2.09  |                                                                                                    |
| 15             | 4.4     | $-2.211$   | 2.09  | Define la posición del filtro izquierdo.                                                                                  |
| 16             | 4.4     | $-2.211$   | 2.09  |                                                                                                    |
| 17             | 4.4     | $-2.211$   | 2.09  |                                                                                                    |

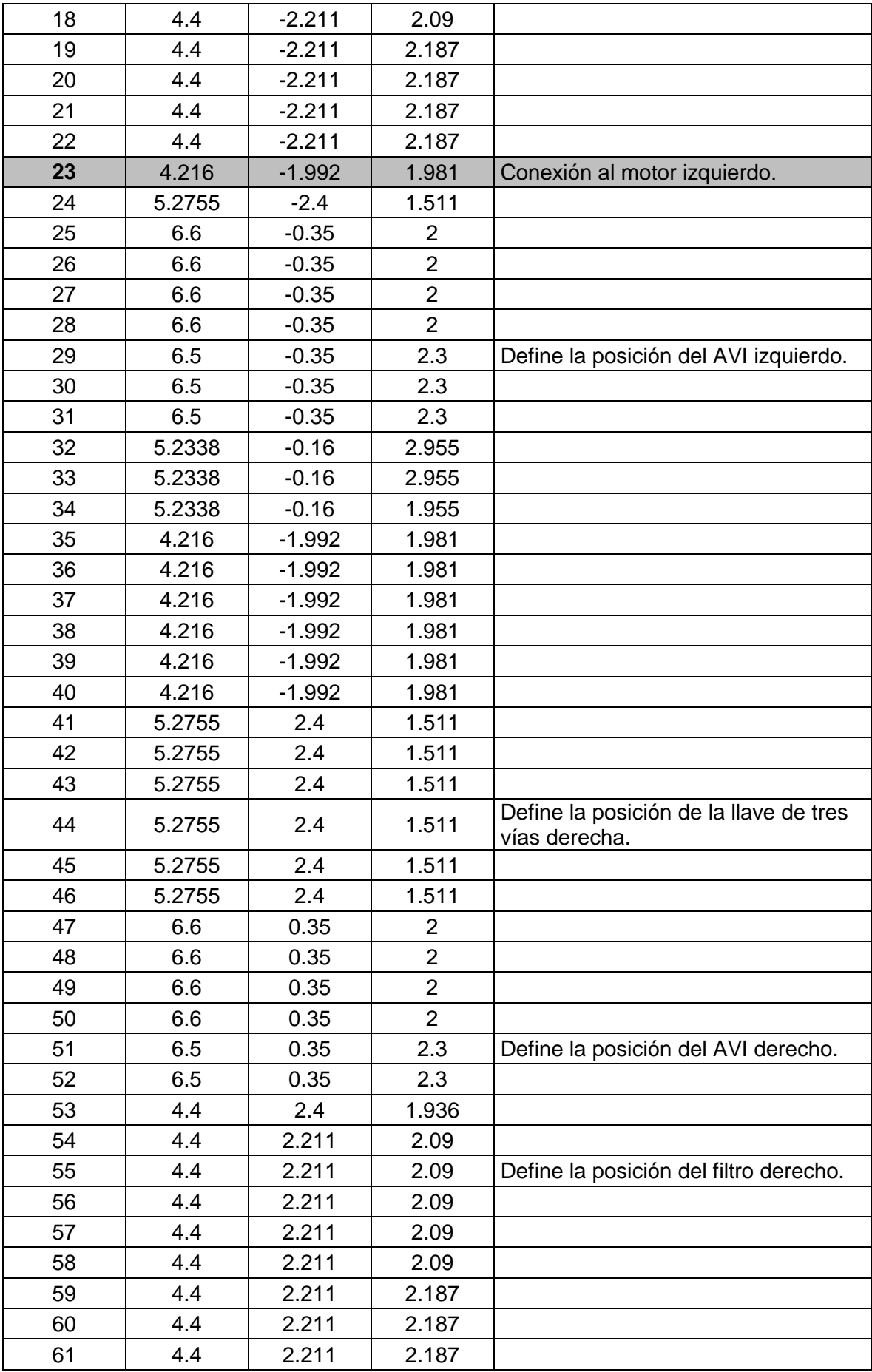

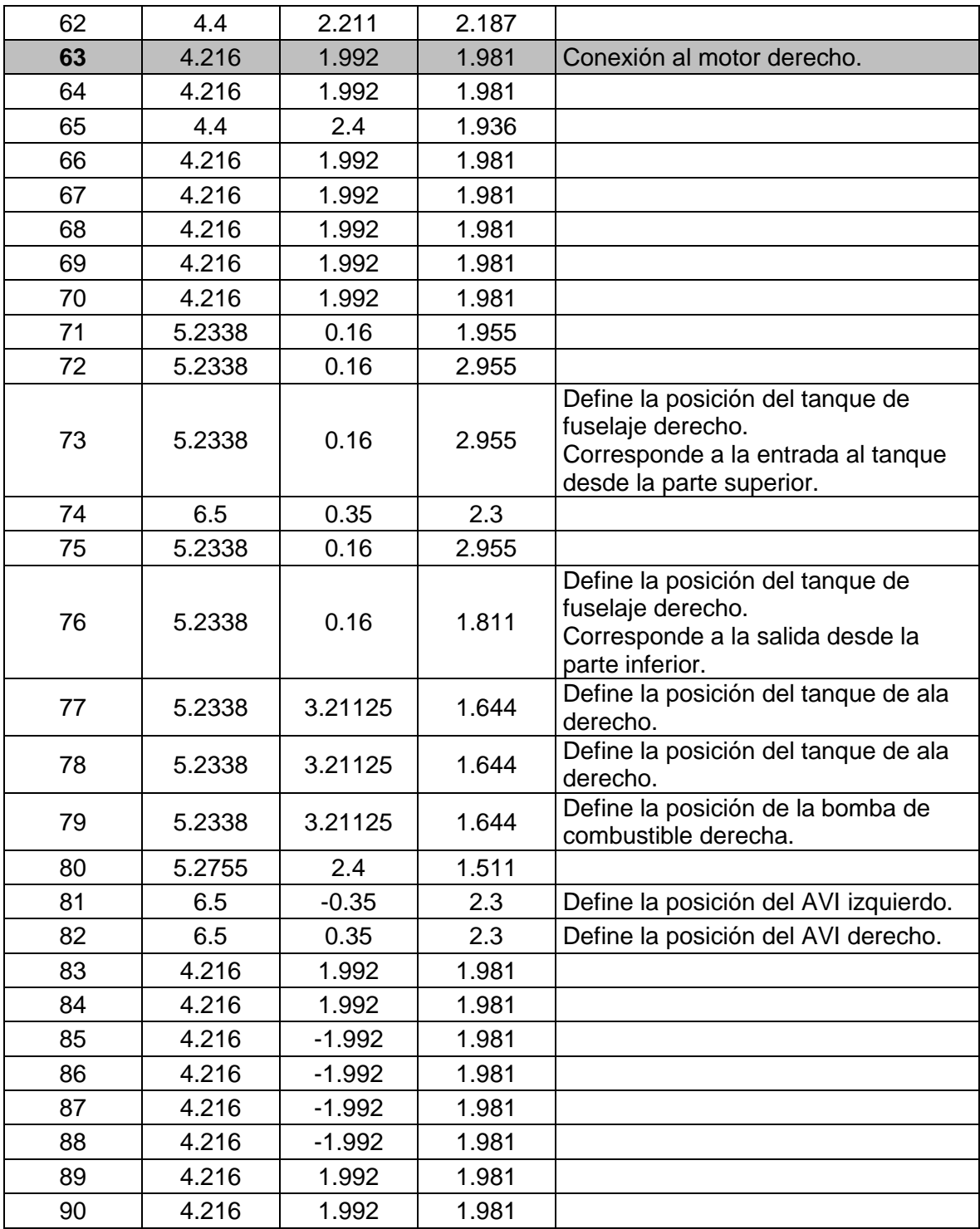